## Государственное автономное нетиповое образовательное учреждение Свердловской области «Дворец молодёжи» Детский технопарк «Кванториум г. Верхняя Пышма»

Принята на заседании научно-методического совета ГАНОУ СО «Дворец молодёжи» Протокол № 6 от 29.06.2023 г.

УТВЕРЖДАЮ: Директор ГАНОУ СО «Дворец молодёжи» \_\_\_\_\_\_\_\_\_\_\_\_\_\_\_ А. Н. Слизько Приказ № 712-д от 29.06.2023 г.

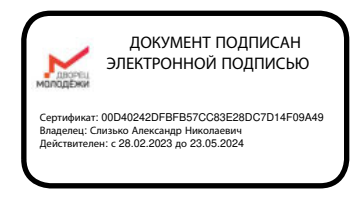

Дополнительная общеобразовательная общеразвивающая программа технической направленности, реализуемая в сетевой форме

## **«Кванториум. Коллаборация»**

*Стартовый, базовый, продвинутый уровень* Возраст обучающихся: 11–17 лет Срок реализации: 1 год

## СОГЛАСОВАНО:

Начальник детского технопарка «Кванториум г. Верхняя Пышма» С. В. Михайлова «14» июня 2023 г.

Авторы-составители: педагоги дополнительного образования Ботников Е.В., Барановская Е. В., Батурин Е. В., Веревкин А. С., Вздорнов С. И., Вохмина Т.С., Емшанов К. О., Зорин М.Д., Ильина У.В., Иманбеков М.С., Исакова Д. Р., Кунгурова Д. В., Клюкин М.С., Монзин Н.С., Плеханов Д. А., Яналина Е.В.

Бахматова Е.А., заместитель начальника по учебной части

г. Верхняя Пышма, 2023

# **СОДЕРЖАНИЕ**

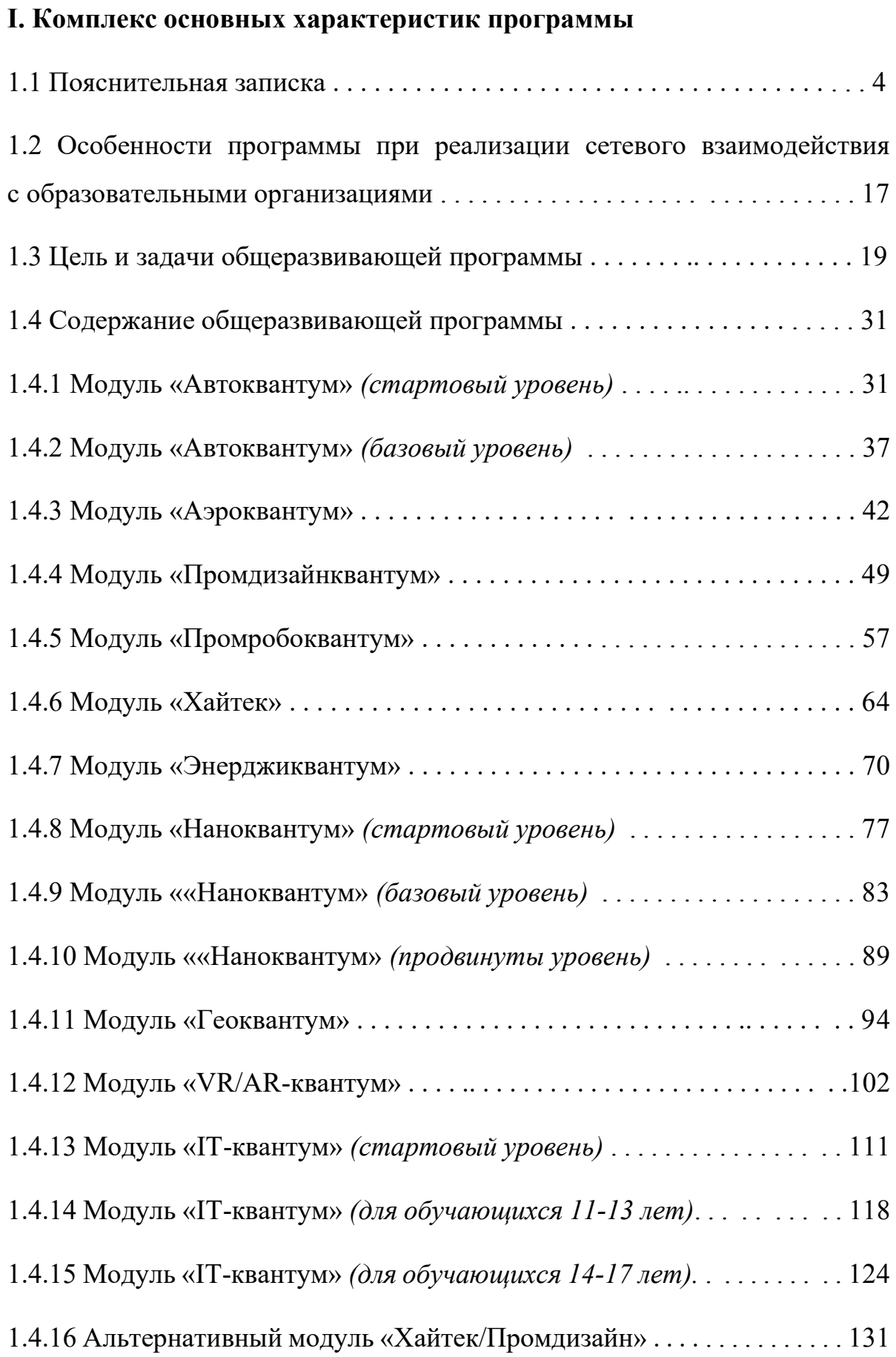

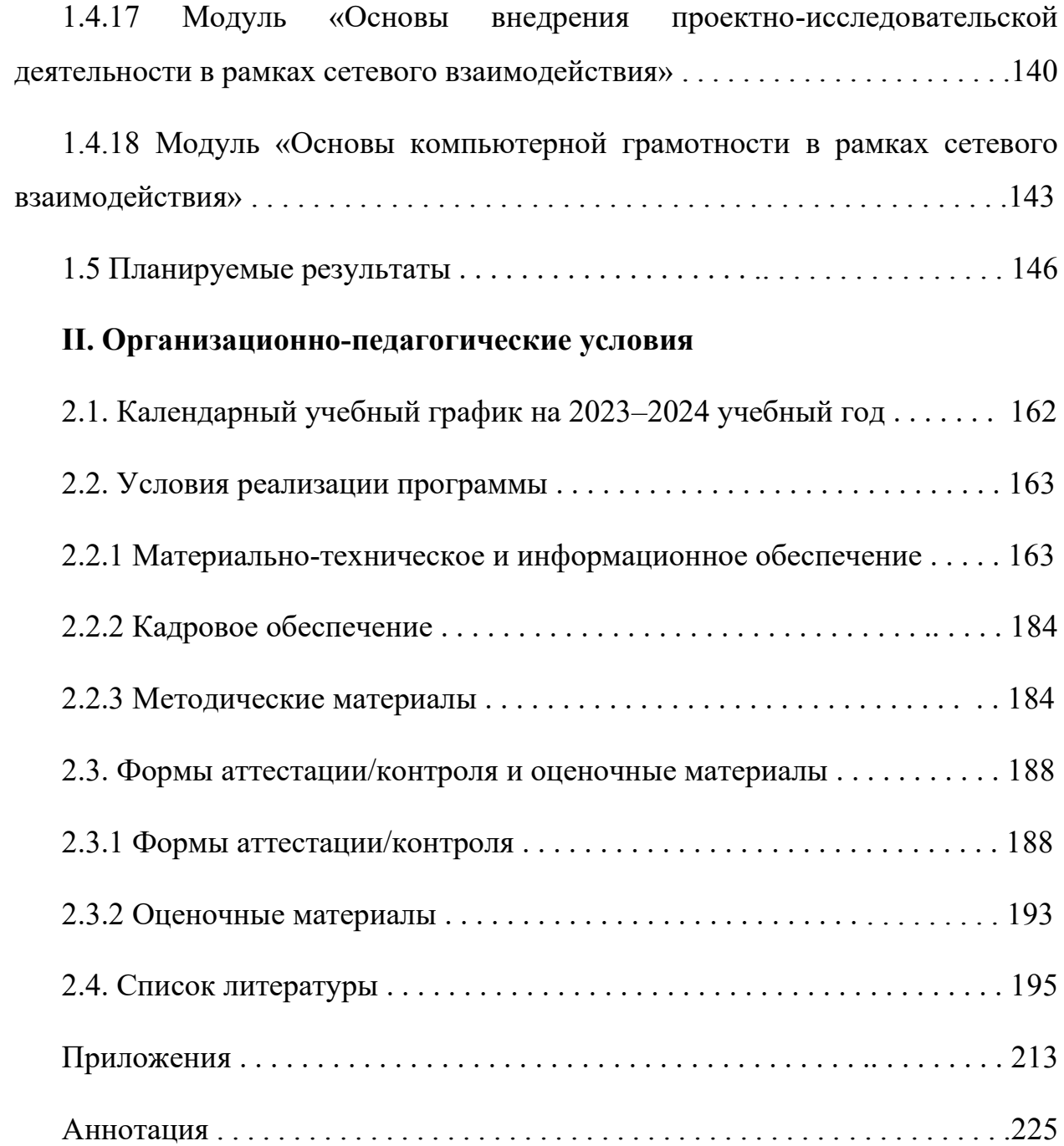

## **I. Комплекс основных характеристик программы**

## **1.1 Пояснительная записка**

Развитие современного мира основано на прогрессе научнотехнологической, образовательной и инновационной сфер. В этой связи сегодня сетевым формам организации образовательной сферы уделяется самое серьезное внимание со стороны Правительства РФ. Устойчивость развития всей системы образования и достижение его желаемого качества как системного эффекта возможно при разработке новых стратегий развития, дифференцированных в зависимости от условий деятельности конкретного образовательного учреждения, от экономических и социокультурных условий территории, их реальных ресурсов развития.

Именно сетевое взаимодействие как основной механизм информационного обмена позволяет реализовать синергетические эффекты в коллективной научно-образовательной деятельности, дает возможность повышать эффективность работы образовательных учреждений, оптимизацию затрат, повышении качества образовательных программ и академической мобильности. Организация сетевого взаимодействия образовательных учреждений разного уровня, университетов и научных центров приводит к усилению эффективности их совместной деятельности, опережающего характера исследований и образовательных программ, ускорению внедрения результатов работ, достижению положительных социальных эффектов.

Дополнительная общеобразовательная общеразвивающая программа реализуется в сетевой форме. ГАНОУ СО «Дворец молодёжи» является базовой организацией, организация-участник определяется на основании заключенного договора о сетевой форме реализации программ. Программа даёт возможность на практике познакомиться с ведущими инженерными направлениями, приобрести опыт работы в команде, а главное – приобрести опыт разработки реальных проектов на высокотехнологичном и современном оборудовании, соответствующих ключевому направлению инновационного

развития Российской Федерации. Сетевая форма реализации программы обеспечивает возможность ее освоения обучающимися с использованием ресурсов нескольких организаций, осуществляющих образовательную деятельность, а также при необходимости с использованием ресурсов иных организаций.

Дополнительная общеразвивающая программа «Кванториум. Коллаборация» имеет *техническую направленность* и ориентирована на развитие у обучающихся технических и научных способностей, целенаправленную организацию научно-исследовательской деятельности, имеющую большое значение для научно-технического и социальноэкономического потенциала общества и государства.

*Актуальность программы* обусловлена необходимостью создания условий обучения детей в формате сетевого взаимодействия с организациями. Программа ориентирована на изучение основ междисциплинарных занятий, интегрирующих в себе науку, технологию, инженерное дело, конструирование, программирование, техническое творчество, а также направлена на развитие и формирование у обучающихся целостного представления о мире техники, устройстве конструкций, механизмов и машин, их месте в окружающем мире, знакомит с актуальными тенденциями развития в области науки и техники, с перспективными сферами российской науки и инженерии. Кроме того, реализация данного направления дает детям возможность развивать способность творчески мыслить, находить самостоятельные индивидуальные решения, а полученные умения и навыки применять в жизни.

Основанием для проектирования и реализации данной общеобразовательной общеразвивающей программы служит перечень следующих нормативных правовых актов и государственных программных документов:

− Федеральный закон от 24.07.1998 № 124-ФЗ «Об основных гарантиях прав ребёнка в РФ»;

− Федеральный закон от 29.12.2012 № 273-ФЗ «Об образовании в Российской Федерации»;

− Приказ Министерства образования и науки Российской Федерации от 23.08.2017 г. № 816 «Об утверждении Порядка применения организациями, осуществляющими образовательную деятельность, электронного обучения, дистанционных образовательных технологий при реализации образовательных программ»;

− Приказ Министерства образования и науки Российской Федерации от 23.08.2017 г. № 816 «Об утверждении Порядка применения организациями, осуществляющими образовательную деятельность, электронного обучения, дистанционных образовательных технологий при реализации образовательных программ»

− Приказ Министерства Просвещения России от 27 июля 2022 года № 629 «Об утверждении Порядка организации и осуществления образовательной деятельности по дополнительным общеобразовательным программам»;

− Приказ Министерства Просвещения Российской Федерации от 03.09.2019 г. №467 «Об утверждении Целевой модели развития региональных систем дополнительного образования детей»;

− Приказ Министерства Просвещения Российской Федерации от 5 августа 2020 года №882/391 «Об организации и осуществлении образовательной деятельности при сетевой форме реализации образовательных программ»;

− Положение о сетевой форме реализации дополнительных профессиональных программ в государственном автономном нетиповом образовательном учреждении Свердловской области «Дворец молодежи», утвержденное приказом от 25.12.2019 № 756-д;

− Методические рекомендаций для субъектов Российской Федерации по вопросам реализации основных и дополнительных общеобразовательных программ в сетевой форме, утвержденных Министерством просвещения России 28.06.2019 г. № МР-81/02вн

Распоряжение Правительства РФ от 31.03.2022 № 678-р «Об утверждении Концепции развития дополнительного образования детей до 2030 года»;

Распоряжение Правительства РФ от 29.05.2015 № 996-р «Об утверждении Стратегии развития воспитания в Российской Федерации на период до 2025 года»;

− Постановление Главного государственного санитарного врача РФ от 28.09.2020 г. № 28 «Об утверждении СанПиН 2.4.3648–20 «Санитарноэпидемиологические требования к организациям воспитания и обучения, отдыха и оздоровления детей и молодежи»;

Письмо Министерства просвещения Российской Федерации от 12.10.2020 г. № ГД-1736/03 «О рекомендациях по использованию информационных технологий»;

− Письмо Министерства образования и науки РФ от 18.11.2015г. № 09–3242 «О направлении Методических рекомендаций по проектированию дополнительных общеразвивающих программ (включая разноуровневые)»;

Распоряжение Правительства Свердловской области № 646-РП от 26.10.2018 «О создании в Свердловской области целевой модели развития региональной системы дополнительного образования детей;

Положение о дополнительных общеобразовательных общеразвивающих программах ГАНОУ СО «Дворец молодежи», утвержденное приказом от 14.05.2020 № 269-д.

*Отличительной особенностью* дополнительной общеразвивающей программы «Кванториум. Коллаборация» является реализация программы в сетевой форме, с использованием кадровых и материально-технических ресурсов нескольких образовательных организаций.

По содержанию модули делятся на предметные, непосредственно связанные с областью знаний, включающие следующие направления:

#### − *«IT-квантум»*

В процессе освоения модуля обучающиеся получат знания в сфере информационных технологий, компьютерных сетей и микропроцессорных систем, приобретут навыки работы в соответствии с профессиональными требованиями IT-отрасли, получат опыт конструирования электронных схем и устройств на их основе.

#### − *«VR/AR-квантум»*

В процессе освоения модуля обучающиеся получат необходимые исследовательские, инженерные и проектные компетенции, навыки творческой конструкторско-технологической деятельности и 3D-моделирования с применением современных технологий.

#### − *«Автоквантум»*

В процессе освоения стартового уровня данного модуля обучающиеся получат знания об устройстве транспорта и его составных частях, правилах дорожного движения, о возможностях автоматизации транспортных средств. Получат навыки 3D-моделирования и прототипирования, научатся самостоятельно разрабатывать, собирать и настраивать сложные инженернотехнические конструкции, планировать пути и прокладывать маршруты, организовывать процессы и управлять ими.

#### − *«Аэроквантум»*

В процессе освоения модуля обучающиеся пройдут все этапы жизненного цикла выпуска летательного аппарата, узнают, что такое квадрокоптер, самолет и вертолет, научатся выбирать оптимальные варианты

для доставки грузов, организовывать воздушное движение, проводить автономные полеты и внедрять инновационные технологии в авиапромышленность, освоят 3D-моделирование и приобретут навыки создания деталей из композитов.

#### − *«Геоквантум»*

В процессе освоения модуля обучающиеся получат навыки работы с космическими снимками, аэрофотосъемкой (научатся получать точные ортофотопланы и трёхмерные модели местности), космической съемкой (работать со спектральными каналами для выявления пожаров, загрязнений, типов растительности и др.), геоинформационными системами (ГИС), данными GPS/ГЛОНАСС, построят 3D-города и отдельные 3D-модели объектов местности, программировать геопорталы (web-карты) и создавать панорамные туры, карты, выполнять пространственный анализ.

### − *«Наноквантум»*

В ходе освоения базового уровня модуля «Наноквантум», обучающиеся продолжают изучение материалов на микро- и нано- уровнях, узнают о методах получения нанопорошков и нанослоёв, учатся исследовать и модифицировать поверхность материалов, используя высокоточное оборудование. Обучающиеся работают с углеродными композитами, включая нанотрубки и нановолокна, аморфнокристалическими металлическими лентами, полиэтиленами высокого и низкого давления. Обучающиеся продолжают изучать современные материалы на основе наночастиц, а также синтез наноструктур. Совершенствуют знания в области физики, химии, техники и приобретают навыки работы с современным научным оборудованием.

В процессе освоения программы продвинутого уровня, реализуемой совместно с УрГАУ, обучающиеся получат базовые знания и умения, позволяющие ориентироваться в терминологии и направлениях нанотехнологий как совокупности технологических методов, применяемых

для изучения, проектирования и производства материалов, устройств и систем, включая целенаправленный контроль и управление строением, химическим составом и взаимодействием составляющих их отдельных элементов нанодиапазона, изучить состав, свойства и характеристики сырья животного и растительного происхождения, пищевых добавок, красителей, а также о способах разработки новых ферментных препаратов, биологически активных добавках. В рамках данной программы обучающиеся смогут посетить мастер-класс «Умная биотехнология», принять участие в конкурсах и олимпиадах УрГАУ. Программа является практико-ориентированной дисциплиной, базу для которой составляют математика, химия, квантовая механика и физика.

#### − *«Промдизайнквантум»*

В процессе освоения модуля «Промдизайнквантум» обучающиеся приобретут знания основ скетчинга, цветоведения и колористики, научатся проектировать жизненный цикл продукта; проводить дизайн-анализ, создавать трехмерные модели объектов для последующего изготовления с помощью аддитивных технологий производства, работать в Fusion 360, Tinkercad, KeyShot 3D Rendering, Autodesk, SketchBook, получат комплекс знаний, умений и навыков по эргономике, макетированию из различных материалов, прототипированию и визуализации объектов.

#### − *«Промробоквантум»*

В процессе освоения модуля обучающиеся получат знания об истории промышленной робототехники, основных понятиях, связанных с механикой, конструированием и программированием, о конструктивных особенностях различных моделей, сооружений, механизмов. Приобретут навыки конструирования, моделирования и программирования с использованием робототехнических наборов и устройств, чтения чертежей и инструкций по сборке, создадут реально действующие модели роботов при помощи специальных элементов по разработанной схеме, по собственному замыслу.

## − *«Хайтек»*

В процессе освоения модуля обучающиеся получат знания о CAD/CAM системах, лазерных, фрезерных аддитивных и 3D- технологиях, а также о технологиях пайки электронных компонентов, станках с ЧПУ, электронных компонентах и основ технопредпринимательства, приобретут комплекс уникальных компетенций по работе с высокотехнологичным оборудованием, их применением в практической работе и в проектах, а также ряда базовых компетенций, владение которыми критически необходимо для развития изобретательства.

#### − *«Энерджиквантум»*

В процессе освоения модуля обучающиеся получат знания об основных и альтернативных источниках энергии, структуре энергосистем своего региона, перспективах развития энергетики. Приобретут навыки проектной работы на примере энергетики, моделирования процессов и корректного проведения эксперимента, и, как итог, – подготовят к реализации и защите полноценные проекты, которые могут быть использованы на практике.

Модули автоквантум и наноквантум представлены двумя уровнями (стартовым и базовым). Направления хайтек и промдизайн — альтернативным модулем продвинутого уровня.

#### *Адресат программы*

Дополнительная общеобразовательная общеразвивающая программа «Кванториум. Коллаборация» предназначена для подростков в возрасте 11–17 лет, проявляющих интерес к проектной деятельности и областям знаний технической направленности. Обучающимися могут стать подростки, являющиеся учениками общеобразовательных учреждений, с которыми заключён договор о сетевой форме реализации программ.

Группы формируются по возрасту: 11–13 и 14–17 лет.

Количество обучающихся в группе – 10–15 человек.

Состав групп постоянный.

Условия набора – свободный.

Место проведения занятий: г. Верхняя Пышма, Успенский проспект, 2Г. Место проведения занятий по модулям «Основы компьютерной грамотности», «Основы проектно-исследовательской деятельности» определяется в соответствии с договором о сетевой форме реализации образовательных программ.

Стоит отметить, что все образовательные модули рассчитаны для обучающихся в возрасте 11–17 лет и делятся на группы таким образом (11–13 и 14–17), только исходя из психологических и возрастных особенностей детей. Содержание модуля при этом остаётся одинаковым. Варьироваться также могут: используемое для занятий оборудование, уровень сложности самих заданий, применяемые методы и приемы.

*Возрастные особенности группы*

Выделенные нами возрастные периоды при формировании групп 11–13 лет основываются на психологических особенностях младшего подросткового возраста и 14–17 лет соответственно базируются на психологических особенностях развития старшего подросткового возраста.

Младший подростковый возраст (11–13 лет) – это период повешенной активности, стремления к деятельности, значительного роста энергии.

Особенностью данных возрастных групп является начало бурного психофизиологического развития – изменение пропорций тела и силы мышц, гормональная перестройка организма. Общение со сверстниками пронизывает все сферы жизнедеятельности подростка, активно развиваются дружественные связи. Дети этого возраста нуждаются одновременно в том, чтобы ему дали проявлять самостоятельность как взрослому и нуждаются в опеке, защите, как дети. Возникает чувство «взрослости» – переориентация с детских норм на взрослые: желание подростка получить умения и качества взрослого человека, стремление делать что-то полезное. У подростков, с одной стороны, снижается мотивация учения, т.к. возникает интерес к окружающему миру, преобладает мотив общения со сверстниками («Мы-образ»). Главной

характеристикой так называемого «Мы-образа» подростка является его включённость в группу (группы) сверстников. С другой стороны, именно этот период является благоприятным для формирования новых, зрелых форм учебной мотивации – учение приобретает личностный смысл («учусь для себя»).

В старшем подростковом возрасте (14–17 лет) начинают происходить самые значительные изменения. Наступает важный момент в личностном развитии подростка, связанный со становлением дифференцированной и осознанной «Я-концепции» как системы внутренне согласованных представлений о себе. Формирование «Я-концепции» – это результат рефлексии, результат самопознания, а также – результат сформированного идеализированного образа значимого «другого», в качестве которого для подростка чаще всего выступает более старший сверстник. Идентификация со сверстниками и с ровесниками представляет собой определенный этап формирования «образа Я» подростка.

В итоге множества исследований выявлено, что сначала у подростка формируется так называемый «Мы-образ», который служит предпосылкой формирования качественно нового «образа Я» подростка. Исследуя формирование «Я-концепции» подростков, психологи пришли к выводу о том, что на протяжении подросткового возраста «Я-концепция» существенно изменяется, становясь более дифференцированной и индивидуализированной. Благодаря рефлексии подросток начинает осознавать себя в разных ролях, требующих разнообразных способностей и качеств личности, поэтому представление о себе из смутного и генерализованного становится всё более чётким и структурированным.

Содержание программы учитывает возрастные и психологические особенности подростков, которые определяют выбор форм проведения занятий с обучающимися. Преобладающей формой проведения занятий выбраны практические занятия, а также в структуру учебного плана включены

практические задания соревновательного характера. Такие задания позволяют каждому проявить себя и найти своё место в детском коллективе.

#### *Режим занятий*

Базовая организация: длительность одного занятия составляет 3 академических часа, периодичность занятий – 1 раз в неделю;

Продолжительность одного академического часа:

для детей 11-17 лет – 45 минут.

Перерыв между учебными занятиями – 10 минут.

Организация-участник: длительность и периодичность занятий определяется в соответствии с договором о сетевой форме реализации образовательных программ.

### *Объем общеразвивающей программы:* 108 академических часов

*Срок освоения общеразвивающей программы* определяется содержанием программы и составляет 1 год.

#### *Особенности организации образовательного процесса*

По уровню освоения программа является общеразвивающей, многоуровневой (стартовый, базовый, продвинутый уровни), модульной. Обеспечивает возможность обучения детей с любым уровнем подготовки.

*«Стартовый уровень»* предполагает использование и реализацию общедоступных и универсальных форм организации материала, минимальную сложность предлагаемого для освоения содержания общеразвивающей программы.

*«Базовый уровень»* предполагает использование и реализацию таких форм организации материала, которые допускают освоение специализированных знаний, гарантированно обеспечивают трансляцию общей и целостной картины в рамках содержательно-тематического направления общеразвивающей программы.

*«Продвинутый уровень»* предполагает использование форм организации материала, обеспечивающих доступ к сложным (возможно узкоспециализированным) разделам, углубленное изучение содержания

программы и доступ к околопрофессиональным и профессиональным знаниям в рамках содержательно-тематического направления программы. Программа построена на модульном принципе представления содержания и построения учебного плана, включает в себя относительно самостоятельные дидактические единицы – модули, позволяющие увеличить ее гибкость, вариативность, формирующие определенную компетенцию или группу компетенций в ходе освоения.

Модульные программы – программы, построенные на модульном принципе представления содержания и построения учебных планов, включающие в себя относительно самостоятельные дидактические единицы – модули, позволяющие увеличить ее гибкость, вариативность, формирующие определенную компетенцию или группу компетенций в ходе освоения. Ребёнок может быть принят на любой модуль обучения, соответствующий его возрасту, а также вакантных мест в учебной группе.

«Модуль» – структурная единица образовательной программы, имеющая определенную логическую завершенность по отношению к результатам обучения. (Словарь рабочих терминов по предпрофильной подготовке).

Модули и кейсы реализуются по принципу «от простого к сложному». Для возрастной категории 14–17 лет при решении кейсов ставятся задания повышенного уровня сложности и применяется оборудование соответствующей возрастной категории.

При реализации программы с применением дистанционных технологий или электронного обучения используются имеющиеся технические возможности, а также создаются условия, при которых организуется дистанционное обучение. Для взаимодействия педагогов и обучающихся занятия проводятся в формате онлайн конференций или видеоуроков. Учебные материалы для групп размещаются в сети Интернет на различных цифровых платформах. Выбор платформы определяется педагогом исходя из поставленных задач.

В дистанционном формате может реализовываться как вся программа, так и ее часть (курсы, модули).

*Формы обучения:* очная, возможна реализация очно с применением электронного обучения и дистанционных образовательных технологий (Закон № 273-Ф3, гл. 2, ст.17, п. 2).

*Формы подведения итогов* реализации общеразвивающей программы: беседа, семинар, мастер-класс, презентация, практическое занятие, открытое занятие, тест, цифровой тест, опрос, анкетирование, контрольные задания, аудио- и видеофайлы, фотографии, сканированные файлы, защита кейсов и итоговых проектов. Итоговый контроль при обучении с помощью ДОТ (дистанционных образовательных технологий) можно проводить как очно, так и дистанционно согласно приказу Министерства образования и науки РФ от 06.05.2005 № 137 «Об использовании дистанционных образовательных технологий».

*Виды занятий* общеразвивающей программы (в зависимости от целей занятия и его темы): беседа, лекция, семинар, мастер-класс, практическое занятия, открытое занятие, лабораторная работа. По типу организации взаимодействия педагога с обучающимися используются личностно ориентированные технологии, технологии сотрудничества.

Реализация программы предполагает использование здоровьесберегающих технологий. Специальных медицинских противопоказаний к занятиям техническим творчеством не существует, но родителям и педагогу необходимо с особым вниманием отнестись к детям, относящимся к группе риска по зрению, так как на занятиях значительное время они пользуются компьютером и другой современной техникой, требующей зрительной концентрации и напряжения органов зрения. Педагогами проводится предварительная беседа с родителями, в которой акцентируется внимание на обозначенную проблему.

Здоровьесберегающая деятельность реализуется через создание безопасных материально-технических условий; включением в занятие

динамических пауз, периодической смены деятельности обучающихся; контролем педагога за соблюдением обучающимися правил работы за персональным компьютером; создание благоприятного психологического климата в учебной группе в целом.

*Педагогическая целесообразность программы* «Кванториум. Коллаборация» заключается в повышении качества образования с учетом возможности использования как инновационного оборудования и другого материально-технического, инфраструктурного обеспечения организаций – участников сетевого взаимодействия, так и высококвалифицированного кадрового состава, улучшении образовательных результатов обучающихся, повышении эффективности использования имеющихся материальнотехнических и кадровых ресурсов как образовательных, так и иных организаций – участников сетевого взаимодействия, а также в создании условий учащимся для свободного доступа к информационным ресурсам и получения качественного образования с помощью дистанционного обучения для развития навыков самостоятельной работы.

*Прогностичность* заключается в том, что знания и умения, приобретенные в результате освоения курса, могут быть использованы обучающимися при участии в олимпиадах и соревнованиях технической и инженерной направленности, а также при обучении на начальных курсах в учреждениях СПО.

## **1.2 Особенности программы при реализации сетевого взаимодействия с образовательными организациями**

В реализации программ с использованием сетевого взаимодействия участвуют, как минимум, две образовательные организации, имеющие лицензию на образовательную деятельность.

Для осуществления сетевого взаимодействия с образовательными организациями выстраивается индивидуальная траектория сотрудничества. При этом базовая организация реализует программу в объеме

108 академических часов, содержание которых выбирает организацияучастник (один из основных модулей). Организация-участник на своей площадке также реализует часть программы сетевого взаимодействия, выбирая один из двух модулей – «Основы проектно-исследовательской деятельности», «Основы компьютерной грамотности» в объеме от 4 до 10 академических часов. По своему усмотрению организация-участник может увеличить количество часов модуля.

Также учебный план блоков основного модуля можно использовать в целях реализации программ формирования готовности обучающихся к выбору профессии, то есть в качестве программ профессиональных проб. В этом случае педагог дополнительного образования в рабочей программе модуля предусматривает интеграцию знаний обучающихся о мире профессий данной сферы, психологических особенностях деятельности профессионала и практическую проверку собственных индивидуально-психологических качеств, отношения к сфере профессиональной деятельности.

### **Модуль «Основы проектно-исследовательской деятельности»**

Сетевое взаимодействие как способ совместной деятельности с различными организациями позволяет эффективно использовать уникальную практику наращивания мотивационного потенциала личности, направленность на создание условий свободного выбора деятельности каждым ребенком для гармоничного развития его способностей и талантов, расширяя образовательное пространство и создавая новые возможности для самореализации и саморазвития всех участников образовательного процесса. Обучение по данному дополнительному модулю направлено на разработку системы проектной и исследовательской деятельности, а также выстраивание целостной системы работы с детьми, склонными к научноисследовательской и творческой деятельности технической направленности в рамках образовательного пространства ДТК «Кванториум г. Верхняя Пышма» и сторонних организаций в рамках сетевого взаимодействия.

#### **Модуль «Основы компьютерной грамотности»**

Программа данного модуля готовит детей к программно-технической деятельности и позволяет более уверенно чувствовать себя при работе с ПК. Персональный компьютер уже давно превратился в доступный инструмент работы с информацией, такой как карандаш, ручка или калькулятор. Практически не осталось сфер деятельности, в которых не применялись бы компьютеры. Современный человек должен уметь использовать имеющиеся в его распоряжении средства вычислительной техники, информационные ресурсы для автоматизации трудоемких операций, связанных с подготовкой документов, организацией документооборота.

#### **1.3 Цель и задачи общеразвивающей программы**

*Целью программы* является формирование инженерно-технических компетенций обучающихся, посредством практико-ориентированной исследовательской, изобретательской и конструкторской деятельности в рамках эффективной модели сетевого взаимодействия на основе современных технологий, обеспечивающего высокое качество образования.

#### *Задачи:*

#### **Обучающие (по основным модулям):**

## *Модуль «Автоквантум» (стартовый уровень)*

способствовать развитию знаний, умений и навыков технического конструирования и моделирования в области транспорта и транспортных систем путем погружения обучающихся в транспортную проблематику;

познакомить с устройством, принципом работы, а также с методами проектирования различных механизмов и основных узлов и систем современного автомобиля, правилами дорожного движения;

способствовать формированию навыков проведения исследований с последующим анализом и установлению простейших закономерностей;

сформировать навыки чтения и построения чертежей деталей различных механизмов, а также навыки работы с испытательным и измерительным оборудованием.

#### *Модуль «Автоквантум» (базовый уровень)*

− сформировать условия, способствующие профессиональному самоопределению обучающихся;

− сформировать базовые навыки проектирования, конструирования и тестирования устройств;

− сформировать базовые навыки инженерного, аналитического и системного мышления;

− способствовать осознанной профориентации обучающихся;

закрепить, научить применять знания о различных направлениях электроники, 3D-проектирования, конструирования и программирования, аддитивных и лазерных технологий;

− обеспечить получение практических навыков по 3D-моделированию, работе с электронными устройствами, с ручным инструментом и технологическим оборудованием;

− обеспечить получение более полных знаний о конструкции автомобиля, технологиям изготовления, материаловедению;

− способствовать изучению принципов работы электроники, робототехники, компьютерных технологий, состояния и перспектив компьютерных технологий в настоящее время.

#### *Модуль «Аэроквантум»*

сформировать навыки безопасной работы в технической лаборатории;

сформировать техническую грамотность и навыки владения технической терминологией беспилотных авиационных систем и беспилотных летательных аппаратов;

познакомить с видами современных БПЛА, с их особенностями, принципами работы и устройством, с видами и особенностями современных материалов;

познакомить с принципами работы электронной схемы, с элементами паяльной станции;

− сформировать представления о видах полетных контроллеров для разных систем, принципах их настройки и установки на оборудование;

сформировать навыки полетов на симуляторе и на дронах ALFA;

− сформировать первичные навыки программирования (С++, Pyhton) с целью реализации разных задач и осуществления автономных полетов;

− сформировать первичные навыки 3D-моделирования.

#### *Модуль «Промдизайнквантум»*

− познакомить с навыками системного подхода к процессу проектирования;

− сформировать первичные навыки Digital эскизирования в Adobe Photoshop с последующей проектной версткой;

− познакомить с основными профессиональными понятиями и терминологией дизайна, с законами формообразования и композиции;

сформировать первичные навыки 3D-моделирования в Системах автоматизированного проектирования работ (САПР);

− сформировать первичные навыки макетирования объемных фигурпримитивов (параллелепипед, сфера, цилиндр) из различных материалов (бумага, картон, пенокартон, пенополистирол);

сформировать навыки создания удобных и понятных презентаций в программе PowerPoint.

#### *Модуль «Промробоквантум»*

− познакомить со специальными понятиями и терминами;

− сформировать знания об основных компонентах наборов Lego Mindstorms EV3, Arduino;

− сформировать знания принципов работы робототехнических элементов и устройств;

− сформировать навыки моделирования, конструирования реально действующих моделей робототехнических устройств при помощи специальных элементов по разработанной схеме или по собственному замыслу;

− сформировать навыки программирования реально действующих моделей робототехнических устройств по средством программного блока и программного обеспечения;

познакомить с принципами проектирования, функционирования, программирования и эксплуатации робототехнических комплексов, применяемых в промышленности;

сформировать навыки конструирования и программирования моделей робототехнических устройств, применяемых в промышленности.

#### *Модуль «Хайтек»*

− познакомить обучающихся со специальными понятиями и терминами;

− сформировать знания основ черчения;

− сформировать навыки работы в текстовых и графических редакторах;

− обучить навыкам проектирования в САПР и созданию 2D- и 3D-моделей;

сформировать навыки безопасной работы с ручным инструментом;

сформировать навыки безопасной работы на лазерном и аддитивном оборудовании.

## *Модуль «IT-квантум» (стартовый уровень)*

− познакомить со специальными понятиями и терминами;

− обучить основам работы с компьютером;

− сформировать знания о базовых принципах алгоритмизации;

− обучить навыкам программирования на языке Python;

− обучить навыкам верстки сайтов с использованием языка разметки гипертекста HTML и формальным языком CSS;

− познакомить с интерактивным конструктором сайтов Tilda;

сформировать навыки работы в специализированном программном обеспечении для создания презентаций;

сформировать знания о создании дизайна пользовательского интерфейса страниц сайтов;

− сформировать знания о нейронных сетях и навыки их использования.

#### *Модуль «IT-квантум» (для обучающихся 11-13 лет)*

− познакомить обучающихся со специальными понятиями и терминами;

сформировать знания о базовых принципах объектноориентированного программирования;

сформировать знания об основах алгоритмизации и формализации алгоритмов;

сформировать навыки работы в специализированном ПО для создания презентаций;

− сформировать знания об основах веб - разработки и логики сайта;

− сформировать навыки работы в специализированном ПО для создания сайтов;

сформировать знания об основах конструирования телеграмм ботов;

сформировать навыки работы в специализированном ПО для создания телеграмм ботов;

− сформировать знания об основах программирования;

сформировать навыки работы в специализированном ПО для создания программ.

#### *Модуль «IT-квантум» (для обучающихся 14-17 лет)*

− познакомить обучающихся со специальными понятиями и терминами;

− обучить навыкам работы в среде Unity;

− сформировать знания о принципах ООП;

− обучить навыкам программирования на языке С#, Kotlin, LUA;

− обучить навыкам работы в среде Roblox Studio

− обучить навыкам верстки приложений при помощи расширяемого языка разметки XML ;

сформировать знания о создании дизайна пользовательского интерфейса мобильных приложений.

### *Модуль «VR/AR-квантум»*

− познакомить с основными терминами и понятиями;

познакомить с основными отличиями и спецификой дополненной, виртуальной и смешанной реальности;

сформировать навыки владения базовым инструментарием профильного программного обеспечения;

− познакомить с маркерной и безмаркерной технологией;

− обучить навыкам работы на VR/AR-оборудовании;

− обучить навыкам работы с камерой 360°;

− обучить навыкам работы с 3D-моделирования, 3D-сканером и 3D-принтером;

− обучить навыкам установки приложений на VR/AR-оборудовании, устранения возникающих ошибок;

− обучить навыкам сборки, калибровки VR/AR-устройства;

− сформировать навыки разработки AR-приложений;

− сформировать навыки съемки и монтажа, фото и видео 360°.

#### *Модуль «Геоквантум»*

сформировать первоначальные знания в области геопространственных технологий, космической съемки, аэросъемки, систем позиционирования и картографировании;

− обучить навыкам сборки, анализа и представления больших объемов различных пространственных данных;

− обучить навыкам создания 3D-модели объектов местности различными способами (автоматизировано и вручную);

− обучить навыкам создания высококачественной сферической панорамы и виртуальной туры, тематической карты;

− обучить навыкам ориентирония на местности и в пространстве;

− обучить навыкам работы в симуляторе БПЛА и выполнения качественного полёта на дронах;

− сформировать общенаучные и прикладные навыки работы с пространственными данными

− обучить навыкам сборки использовать мобильные устройства для сбора данных.

#### *Модуль «Энерджиквантум»*

− познакомить обучающихся со специальными понятиями и терминами в области электротехники и энерготехники;

сформировать понимание преобразования и передачи электроэнергии;

сформировать навыки работы с альтернативными источниками энергии – солнечной панелью, ветрогенератором, водородным топливным элементом;

− обучить работать с различными ручными инструментами, материалами и оборудованием;

сформировать навыки работы с электрическими схемами и их составления.

− сформировать навыки работы в CAD-системах (3D-моделирование, черчение);

− сформировать навык работы на ARDUINO.

#### *Модуль «Наноквантум» (стартовый уровень)*

сформировать у обучающихся представление о современных достижениях в области наук (физика, информатика, химия, математика) и их стыковых частях, являющихся основой нанотехнологий, расширить научный кругозор;

выполнять анализ информационных источников в области реализаций нанотехнологии;

уметь проводить связь между структурой, составом и свойствами наноматериалов, пользоваться справочным материалом по их строению и свойствам;

− освоить основные методы получения наноматериалов и наноструктур;

− познакомить обучающихся с технологиями научноисследовательской деятельности;

развить навыки командной работы и публичных выступлений;

#### *Модуль «Наноквантум» (базовый уровень)*

− сформировать представление об оформлении полученных результатов в виде публикаций и навык представления полученных результатов на конференциях различного уровня.

− сформировать навыки системного подхода в процессе проектирования;

− сформировать знания об основных понятиях и законах химии;

способствовать расширению и углублению знаний об аналитических методах анализа;

− сформировать навык отличать особенности материалов, находящихся в наносостоянии;

− сформировать практические умения и навыки работы в лаборатории;

сформировать навыки безопасного обращения с веществами, используемыми при выполнении химических опытов;

сформировать навык по проведению наблюдений и умение объяснять химические явления, происходящие в лаборатории, на производстве, в повседневной жизни.

### *Модуль «Основы компьютерной грамотности»*

− формировать умение использовать компьютер с соответствующим программным обеспечением при решении задач, поиске и обработке информации;

− формировать навыки разработки и создания собственных источников информации;

− обучать компьютерной грамотности;

− формировать умение представлять и защищать проекты.

#### *Модуль «Основы проектно-исследовательской деятельности»*

− формировать представление об исследовательском обучении как ведущем способе учебной деятельности;

− обучать специальным знаниям, необходимым для проведения самостоятельных исследований;

− формировать и развивать умения и навыки исследовательского поиска;

− формировать навыки работы с информацией (сбор, систематизация, хранение, использование);

− формировать умение эффективно пользоваться словарями, энциклопедиями и другими учебными пособиями;

− формирование навыка тайм-менеджмента

− обучить целеполаганию, планированию и контролю;

− формировать знания о приёмах работы с неструктурированной информацией (сбор и обработка, анализ, интерпретация и оценка достоверности, аннотирование, реферирование, компиляция) и простыми формами анализа данных;

− обучать методам творческого решения проектных задач;

− формировать умение представлять отчётность в вариативных формах;

− формировать конструктивное отношение к работе;

− формировать знания создания дополнительных условий для успешной социализации и ориентации в мире профессий

*Развивающие:*

− прививать интерес к техническим знаниям;

− развивать техническое мышление, изобретательность, образное и пространственное мышление;

− формировать учебную мотивацию и мотивацию к творческому поиску;

− развивать волю, терпение, самоконтроль, внимание, память, фантазию;

развивать способности осознанно ставить перед собой конкретные задачи и добиваться их выполнения;

стимулировать познавательную активность посредством включения их в различные виды соревновательной деятельности;

− формировать ключевые компетенции.

*Воспитательные:*

− воспитание упорства в достижении результата;

− способствовать раскрытию внутреннего мира обучающихся;

− формировать новаторское отношение ко всем сферам жизнедеятельности человека;

− формировать целеустремлённость, организованность, неравнодушие, ответственного отношения к труду, толерантности и уважительного отношения к окружающим;

− формировать активную жизненную позицию, гражданскопатриотическую ответственность;

− воспитывать этику групповой работы, отношения делового сотрудничества, взаимоуважения;

развивать основы коммуникативных отношений внутри проектных групп и в коллективе в целом.

## **1.4 Содержание общеразвивающей программы**

## **1.4.1 МОДУЛЬ «АВТОКВАНТУМ»** *(стартовый уровень)*

## **Учебный (тематический) план**

Таблица 1

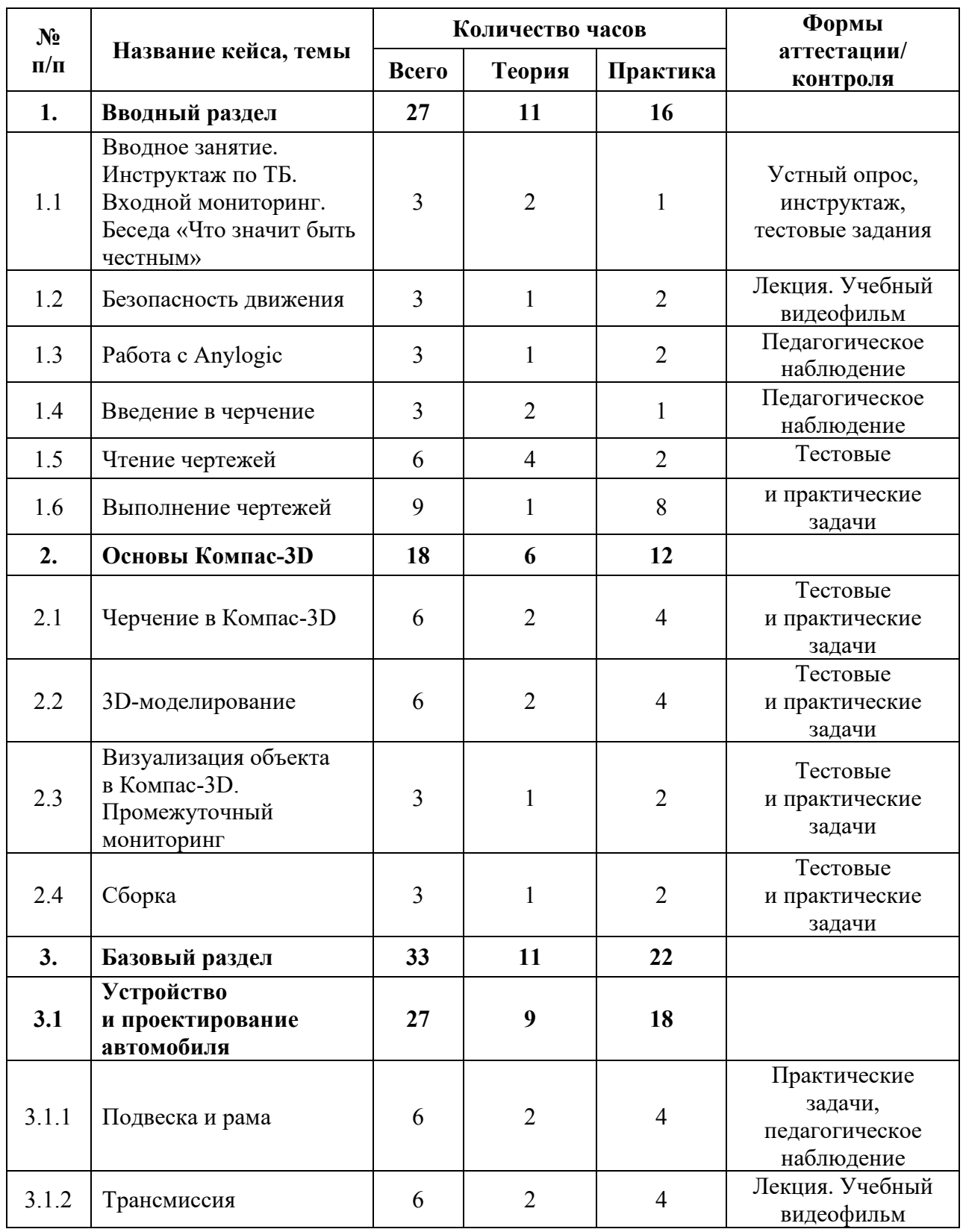

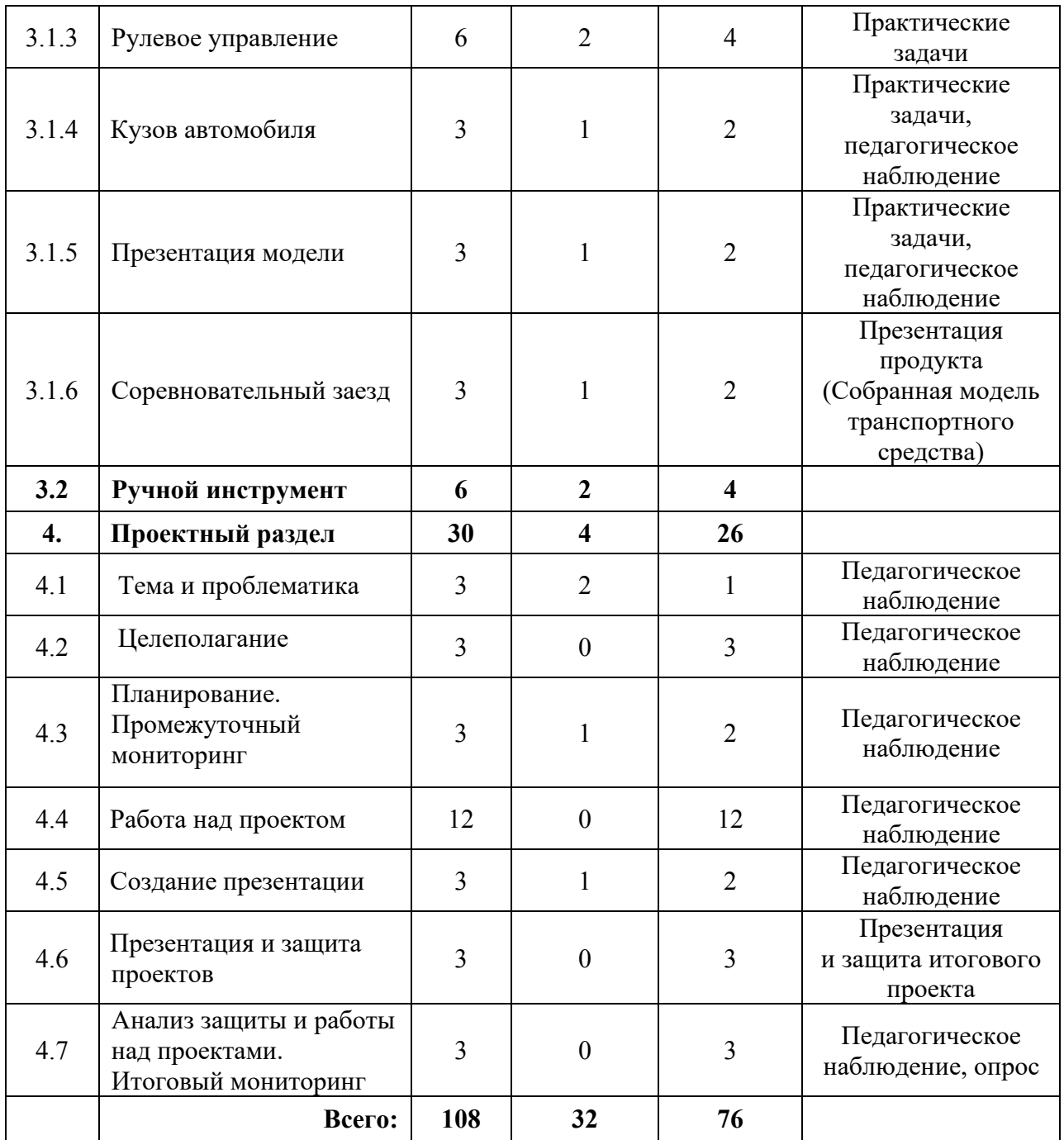

## **Содержание учебного плана**

**1. Вводный раздел**

## **1.1 Вводное занятие. Инструктаж по ТБ. Входной мониторинг. Беседа «Что значит быть честным»**

Теория: Вводный инструктаж по технике безопасности, правила поведения и работы в технопарке и Автоквантуме. Виды транспорта, современные интеллектуальные системы управления транспортными процессами. Антикоррупционное просвещение (беседа).

Практика: Выполнение заданий входного мониторинга, расчет маршрута от Верхней Пышмы до острова Мангарева.

## **1.2 Безопасность движения**

Теория: Понятие «безопасности» дорог, нормативно-правовые документы, общие положения и обязанности участников движения, сигналы и правила движения в разнообразных зонах движения.

Практика: Оценка сложности практической реализации безопасных дорог на примерах, отработка ПДД.

## **1.3 Работа с Anylogic**

Теория: Программа Anylogic. Описание, демонстрация возможностей.

Практика: Знакомство с интерфейсом программы, обучение основным принципам работы с программой.

## **1.4 Введение в черчение**

Теория: Основные понятия, базовые инструменты для черчения, приёмы черчения.

Практика: Черчение деталей различной сложности с использованием чертежных инструментов.

## **1.5 Чтение чертежей**

Теория: Обозначения на чертежах, виды, разрезы.

Практика: Выбор заготовок по чертежу, опрос и указание основных размеров с чертежа, нахождение не указанных размеров на чертеже.

## **1.6 Выполнение чертежей**

Теория: Измерительный инструмент, область применения различных измерительных инструментов, руководство по технической эксплуатации, полезные приёмы при черчении.

Практика: Снятие размеров с заготовки и выполнение чертежей заготовок.

### **2. Основы Компас-3D**

#### **2.1 Черчение в Компас-3D**

Теория: Интерфейс программы Компас-3D и основные горячие клавиши в 2D.

Практика: Задача на построение чертежа условной детали по образцу и внесение изменений с учетом разработанной концепции. Создание 2D-модели условной детали при помощи преподавателя в Компас-3D.

### **2.2 3D-моделирование**

Теория: Интерфейс, горячие клавиши программы. Операции и приёмы построения моделей в Компас-3D.

Практика: Построение моделей в программе Компас-3D различной сложности.

**2.3 Визуализация объекта в Компас-3D. Промежуточный мониторинг**

Теория: Операции и приёмы визуализации моделей в Компас-3D.

Практика: Визуализация моделей в программе Компас-3D различной сложности. Выполнение заданий промежуточного мониторинга.

#### **2.4 Сборка**

Теория: Основные операции в режиме сборки.

Практика: Сборка прототипа с применением условной детали, анализ установки и соответствующая доработка. Сборка автомодели.

**3. Базовый раздел**

**3.1 Устройство и проектирование автомобиля**

**3.1.1 Подвеска и рама**

Теория: Основы устройства и виды подвесок автомобиля. Понятие рама и дека на примере RC моделей, эргономика автомобиля.

Практика: Постройка подрессоренных рамных конструкций автомобилей из LEGO. Моделирование и изготовление простейшей подвески RC автомобиля в Компас-3D.

### **3.1.2 Трансмиссия**

Теория: Типы двигателей: внутреннего сгорания, электродвигатели, реактивные двигатели. Устройство трансмиссии и вариантов двигателя автомобиля, зубчатые передачи.

Практика: Расчёт передаточного отношения зубчатых передач на базе LEGO. Сборка автомобиля из LEGO на электроприводе. Моделирование и изготовление деталей трансмиссии для RC автомобиля в Компас-3D.

## **3.1.3 Рулевое управление**

Теория: Устройство рулевого управления автомобилей.

Практика: Сборка разных типов рулевого управления для моделей из LEGO. Моделирование и изготовление в Компас-3D рулевого управления RC автомобиля.

#### **3.1.4 Кузов автомобиля**

Теория: Типы кузовов автомобиля, их назначение, основные приёмы разработки собственных кузовов.

Практика: Проектирование и изготовление собственного кузова для радиоуправляемой модели. Сборка простейшей RC модели.

## **3.1.5 Презентация модели**

Теория: Правила вёрстки презентаций.

Практика: Выступление с презентацией по своему мини-проекту, защита и ответы на вопросы.

#### **3.1.6 Соревновательный заезд**

Теория: Правила и регламенты проведения заездов.

Практика: Проведение соревновательных заездов по пилотированию беспилотного транспортного средства в рамках Автоквантума.

## **3.2 Ручной инструмент**

Теория: Техника безопасности при работе с инструментами и материалами. Принципы и приёмы работы с ручным инструментом.

Практика: Работа с ручным инструментом на различных материалах.

## **4. Проектный раздел**

## **4.1 Тема и проблематика**

Теория: выбор тематики проблемы, как найти проблему, как определить цель и задачи. Принципы построения инженерного проекта и постановка инженерных задач в автомобилестроении. Команда и роли в команде.

Практика: формулировка проблемы проекта, целеполагание и постановка задач, планирование работы. Формирование проектной команды

### **4.2 Аналитическая часть**

Практика: Анализ существующих решений в рассматриваемой проблемной области, формирование ограничений проекта.

#### **4.3 Планирование. Промежуточный мониторинг**

Практика: Выполнение заданий промежуточного мониторинга.

#### **4.4 Работа над проектом**

Практика: Выполнение проекта по выбранной теме.

#### **4.5 Создание презентации**

Теория: полезные приёмы при подготовке презентаций.

Практика: подготовка презентации к защите проекта.

#### **4.6 Презентация и защита проектов**

Практика: выступление с презентацией по своему проекту, защита и ответы на вопросы.

### **4.7 Анализ защиты и работы над проектами**

Практика: Итоговый мониторинг, рефлексия, обсуждение планов на следующий год.
## **1.4.2 МОДУЛЬ «АВТОКВАНТУМ»** *(базовый уровень)*

## **Учебный (тематический) план**

Таблица 2

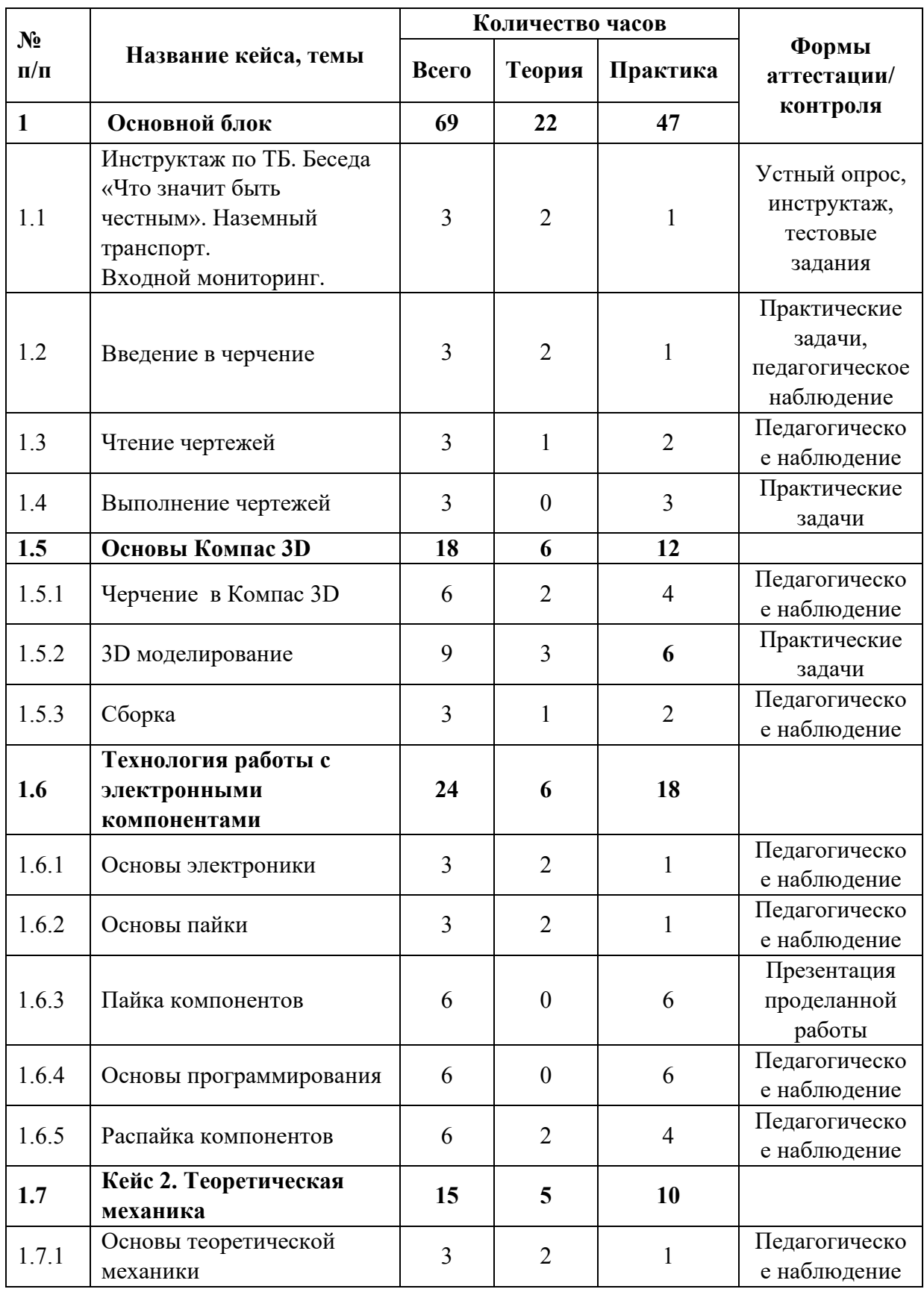

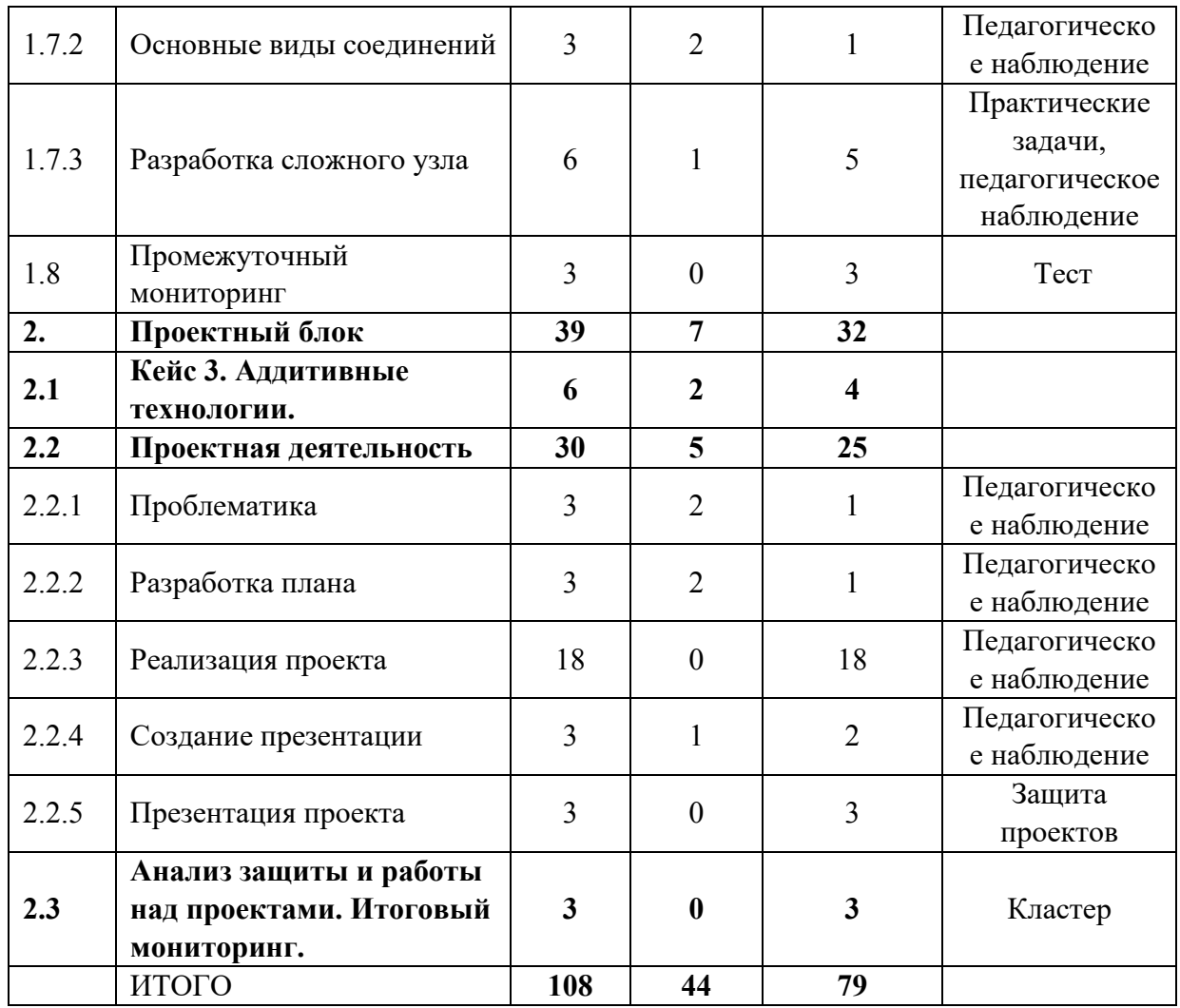

### **Содержание учебного плана**

## **1. Основной блок**

### **1.1. Инструктаж по ТБ. Входной мониторинг.**

*Теория:* вводный инструктаж по технике безопасности, правила поведения и работы в технопарке и Автоквантуме.

*Практика:* Выполнение заданий входного мониторинга.

#### **1.2. Введение в черчение**

*Теория:* Основные понятия, основные инструменты для черчения, основные приёмы черчения.

*Практика:* черчение деталей различной сложности с использованием чертежных инструментов.

#### **1.3. Чтение чертежей**

Теория: Знакомство с основными обозначениями на чертежах, видами, разрезами.

Практика: Выбор заготовок по чертежу, опрос и указание основных размеров с чертежа, нахождение не указанных размеров на чертеже.

#### **1.4. Выполнение чертежей**

*Теория:* знакомство с измерительным инструментом, области применения различных измерительных инструментов, руководство по технической эксплуатации, полезные приёмы при черчении.

*Практика:* снятие размеров с заготовки и выполнение чертежей заготовок.

#### **1.5 Основы Компас 3D**

#### **1.5.1 Черчение в Компас 3D**

*Теория:* Интерфейс программы Компас 3D и основные горячие клавиши в 2D.

*Практика:* Задача на построение чертежа условной детали по образцу и внесение изменений с учетом разработанной концепции. Создание 2D-модели условной детали при помощи преподавателя в Компас 3D

#### **1.5.2 3D моделирование**

*Теория:* Знакомство с интерфейсом и основными горячими клавишами в программы, Знакомство с основными операциями и приёмами построения моделей в Компас 3D.

*Практика:* Построение моделей в программе Компас 3D различной сложности.

#### **1.5.3. Сборка**

*Теория:* Знакомство с основными операциями в режиме сборки.

*Практика:* Сборка прототипа с применением условной детали, анализ установки и соответствующая доработка. Сборка автомодели.

### **1.6 Технология работы с электронными компонентами**

### **1.6.1 Основы электроники**

Теория: Знакомство с основными понятиями в электрике и электронике, основными законами электротехники, ТБ, правила работы с электронными компонентами, правила сборки и подключения электрических схем

Практика: Работа с TonkerCAD

## **1.6.2 Основы пайки**

Теория: ТБ, как работать с флюсом, припоем, как лудить провода, как паять электросхемы

Практика: Работа с паяльным оборудованием

## **1.6.3 Пайка компонентов**

Практика: Пайка сложной электрической схемы

## **1.6.4 Основы программирования**

Теория: Знакомство с Arduino, особенности языка программирования,

полезные функции особенности платы.

Практика: Программирование простейшей программы

## **1.6.5 Распайка компонентов**

Практика: Распайка сложной электрической схемы

## **1.7 Кейс 2. Теоретическая механика**

## **1.7.1 Основы теоретической механики**

Теория: Знакомство с основными понятиями и принципами

строительства механизмов

Практика: Постройка простых механизмов на бумаге

## **1.7.2 Основные виды соединений**

Теория: Название видов соединений и их назначение

Практика: Черчение основных видов соединений и их строительство из

LEGO

## **1.7.3 Разработка сложного узла**

Теория: Знакомство с заданием кейса

Практика: Черчение и строительство сложного подвижного узла

## **1.8 Промежуточный мониторинг**

Практика: Тест по пройденным темам

## **2. Проектный блок**

## **2.1 Кейс 3. Аддитивные технологии.**

Теория: Составление правил работы с 3D принтером, Знакомство с интерфейсом программы PrusiaSlicer, Знакомство с элементами управления и интерфейса принтера

Практика: Подготовка модели к печати, настройка принтера и установка детали на печать

## **2.2 Проектная деятельность**

## **2.2.1 Проблематика**

Теория: Как поставить проблему, как сформулировать цели и задачи проекта, как определить целевую аудиторию и актуальность.

Практика: постановка проблемы, цели, задач, определение целевой аудитории и актуальности проекта

## **2.2.2 Разработка плана**

Теория: Как разработать план выполнения проекта

Практика: планирование работы над проектом

## **2.2.3 Реализация проекта**

Практика: Разработка и сборка собственного проекта

## **2.2.4 Создание презентации**

Теория: Знакомство с правилами вёрстки презентаций

Практика: Подготовка презентации для защиты проекта

## **2.2.5 Презентация проекта**

Практика: Выступление с защитой проекта

## **2.3 Анализ защиты и работы над проектами. Итоговый**

## **мониторинг.**

Практика: Рефлексия, разговоры о планах по реализации следующих проектов, планах на будущий год.

## **1.4.3 МОДУЛЬ «АЭРОКВАНТУМ»**

## **Учебный (тематический) план**

Таблица 3

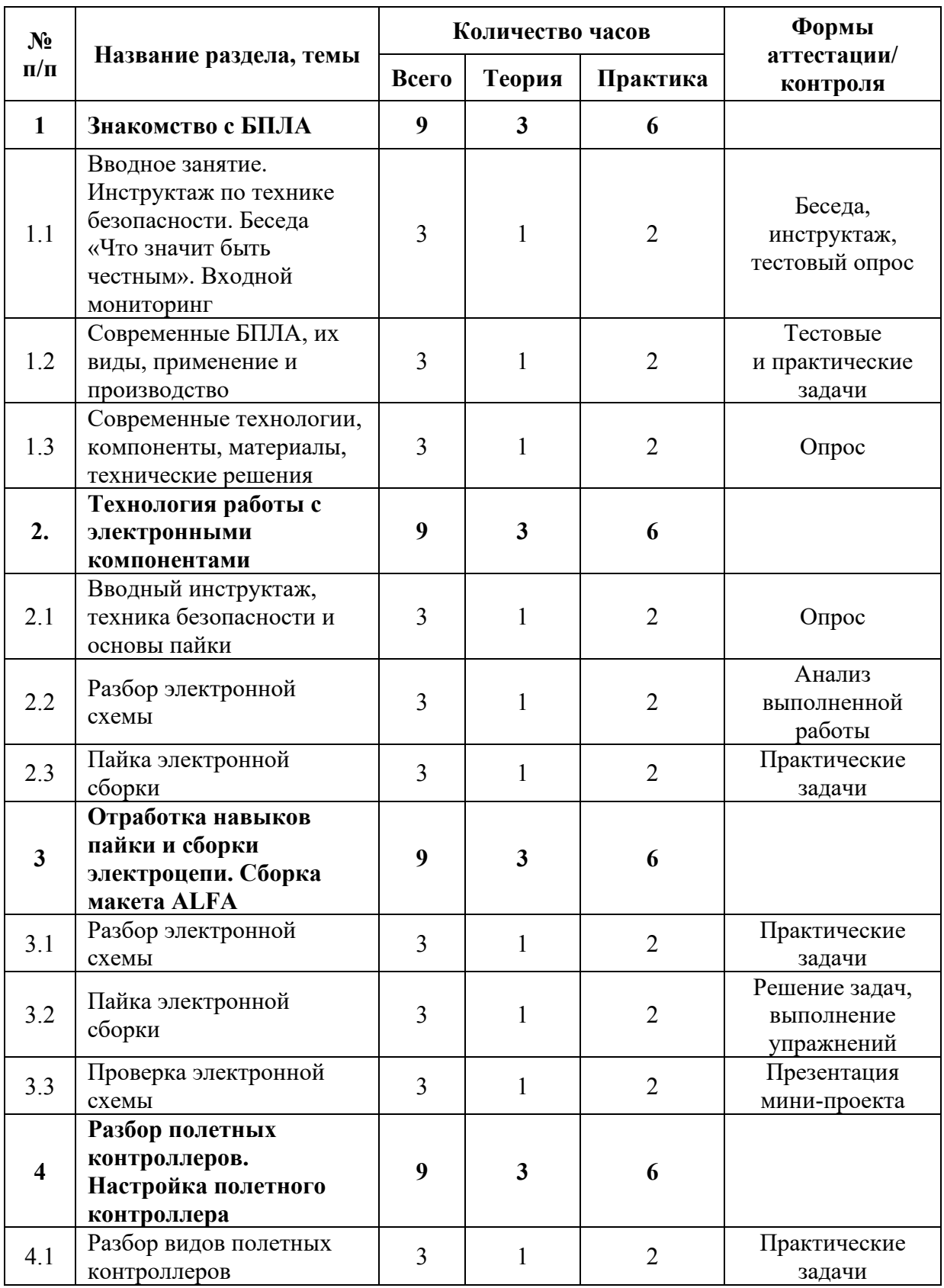

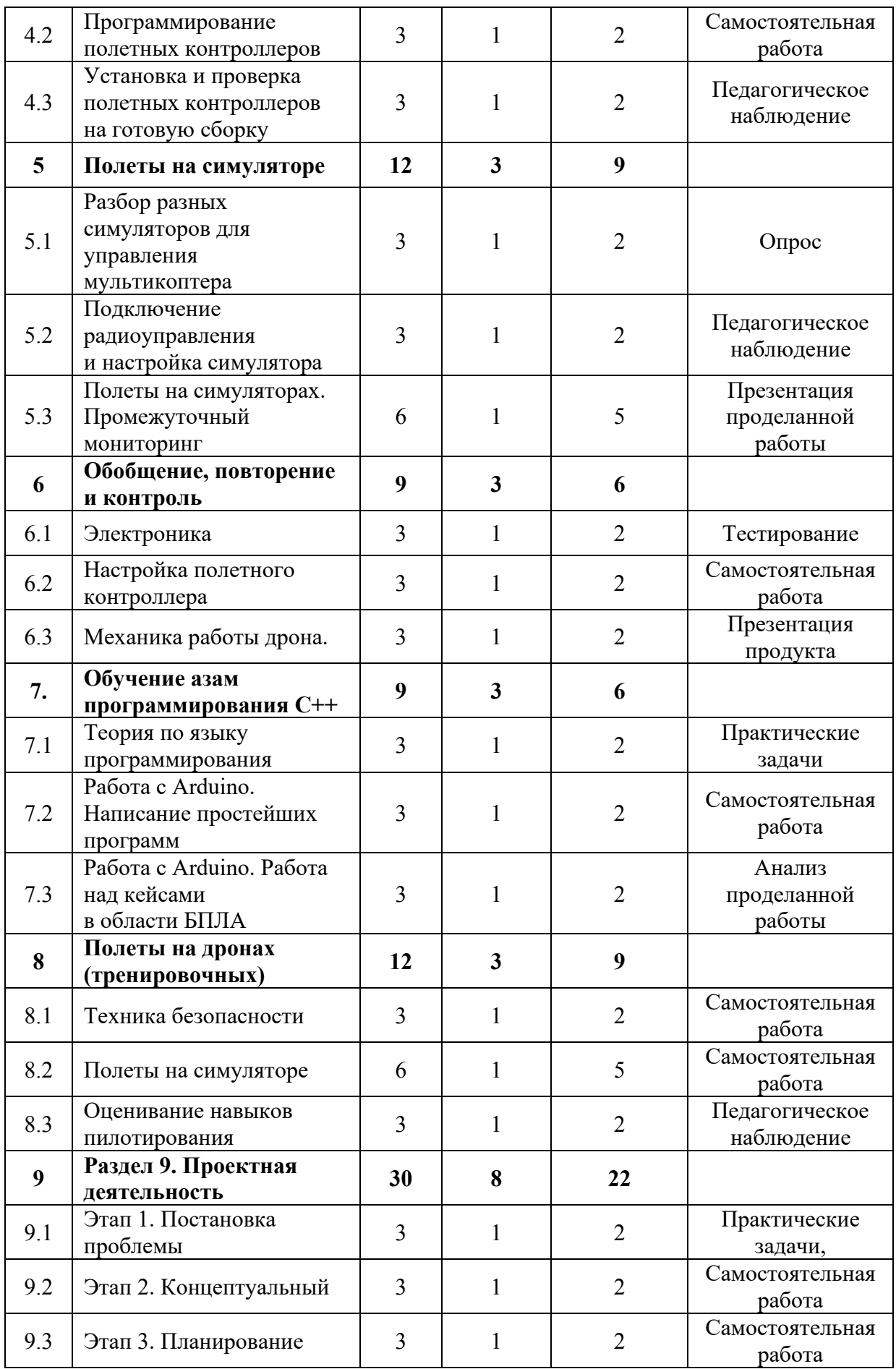

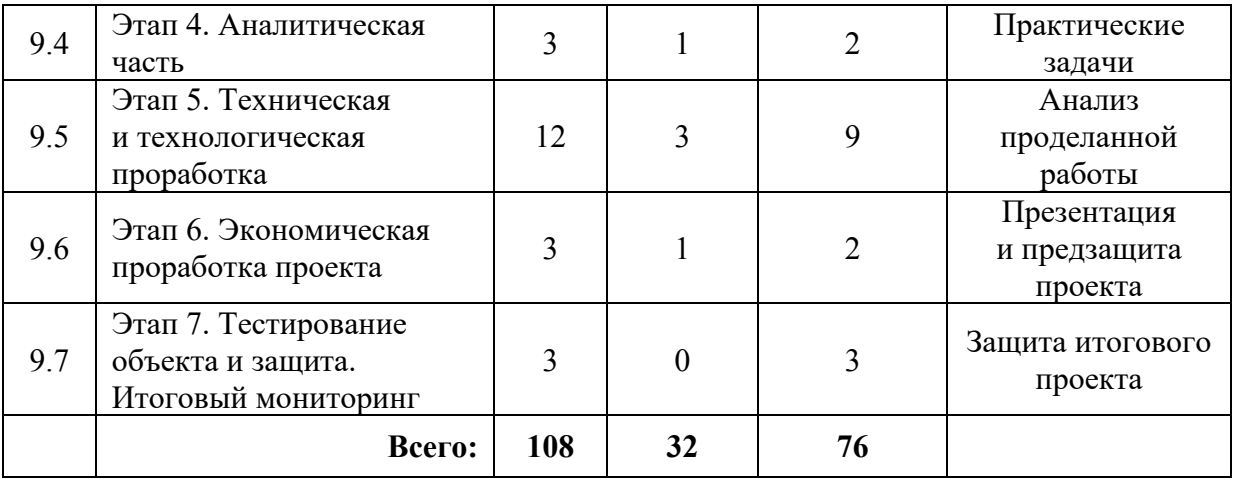

#### **Содержание учебного плана**

#### **1. Знакомство с БПЛА**

## **1.1 Вводное занятие. Инструктаж по технике безопасности. Беседа «Что значит быть честным». Входной мониторинг**

Теория: Знакомство с обучающимися, сбор и корректировка ожиданий. Инструктаж по технике безопасности. Экскурсия по лабораториям. Антикоррупционное просвещение (беседа).

Практика: Выполнение заданий входного мониторинга.

#### **1.2 Современные БПЛА, их виды, применение и производство**

Теория: Современные беспилотные летательные аппараты, их виды, применение и производство.

Практика: Тестовые и практические задачи о знании БПЛА.

# **1.3 Современные технологии, компоненты, материалы, технические**

### **решения**

Теория: Виды современных технологий, компонентов, материалов и технических решений, применяемых в воздушной отрасли.

Практика: Работа с материалами и компонентами.

#### **2. Технология работы с электронными компонентами**

#### **2.1 Вводный инструктаж, техника безопасности и основы пайки**

Теория: Техника безопасности. Демонстрация пайки.

Практика: Основы работы с паяльником.

## **2.2 Разбор электронной схемы**

Теория: Демонстрация электронной схемы. Техника безопасности.

Практика: Разбор электронной схемы.

## **2.3 Пайка электронной сборки**

Теория: Основы пайки электронной сборки.

Практика: Техника безопасности. Работа с паяльником.

## **3. Отработка навыков пайки и сборки электроцепи. Сборка макета**

## **ALFA**

## **3.1 Разбор электронной схемы**

Теория: Техника безопасности. Демонстрация схемы готового макета ALFA.

Практика: Работа с макетом при помощи паяльника.

## **3.2 Пайка электронной сборки**

Теория: Инструкция пайки электронной сборки электроцепи.

Практика: Техника безопасности. Работа с макетом при помощи паяльника.

## **3.3 Проверка электронной схемы**

Теория**:** Разбор ошибок при сборке готового макета ALFA. Повторение основных элементов при сборке макета ALFA.

Практика: Подключение макета к источнику питания.

**4. Разбор полетных контроллеров. Настройка полетного контроллера**

## **4.1 Разбор видов полетных контроллеров**

Теория: Виды полетных контроллеров. Их особенности и отличия.

Практика: Создание памятки безопасности. Наглядное изучение полетных контроллеров.

## **4.2 Программирование полетных контроллеров**

Теория: Основы программирования и настройки ПК.

Практика: Программирование и настройка.

**4.3 Установка и проверка полетных контроллеров на готовую сборку**

Теория: Инструкция пошаговой установки полетных контроллеров при сборке.

Практика: Установка ПК на сборку. Повторение пройденного материала.

#### **5. Полеты на симуляторе**

#### **5.1. Разбор разных симуляторов для управления мультикоптера**

Теория: Виды симуляторов полета. Техника безопасности.

Практика: Пробные полеты на симуляторах.

#### **5.2. Подключение радиоуправления и настройка симулятора**

Теория: Демонстрация настройки пульта управления. Основы пилотирования.

Практика: Настройка пультов ДУ.

#### **5.3. Полеты на симуляторах. Промежуточный мониторинг**

Теория: Техника безопасности. Инструкция по запуску и полеты на симуляторе.

Практика: Прохождение определенной трассы на время. Проверка техники полетов на время. Промежуточный мониторинг.

#### **6. Обобщение, повторение и контроль**

#### **6.1 Электроника**

Теория: Виды электрических компонентов. Их отличительные особенности. Техника безопасности.

Практика: Знакомство с электроникой.

#### **6.2. Настройка полетного контроллера**

Теория: Настройка полетного контроллера.

Практика: Настройка ПК по инструкции.

#### **6.3. Механика работы дрона**

Теория: Техника безопасности. Пошаговая инструкция по работе с дроном.

46

Практика: Механика работы дрона.

### **7. Обучение азам программирования С++**

#### **7.1. Теория по языку программирования**

Теория: Презентация возможностей языка программирования С++. Инструкция по работе с Arduino.

Практика: Написание простых команд для полетов.

### **7.2. Работа с Arduino. Написание простейших программ**

Теория: Техника безопасности. Повторение инструкции.

Практика: Пробное программирование.

## **7.3. Работа с Arduino. Работа над кейсами в области БПЛА**

Теория: Техника безопасности. Повторение инструкции.

Практика: Написание программы управления дроном.

## **8. Полеты на дронах (тренировочных)**

### **8.1. Техника безопасности**

Теория: Правила эксплуатации дрона на земле. Правила управления дроном.

Практика: Создание памятки безопасности работающему с дроном.

## **8.2. Полеты на симуляторе**

Теория: Повторение техники безопасности при работе с дроном. Разбор основных опасных ситуаций при работе и полете на дронах, работа над ошибками, с проработкой опасных ситуаций, поиск оптимальных решений с минимизированием рисков в опасных ситуациях.

Практика: Отработка навыков пилотирования в симуляторе.

### **8.3. Оценивание навыков пилотирования**

Теория: Ретроспективный анализ полетов.

Практика: Демонстрация навыков пилотирования.

### **9. Проектная деятельность**

## **9.1. Этап 1. Постановка проблемы**

Теория: Основные правила при постановке проблемы проекта. Взаимосвязь проблемы, цели проекта и решаемых задач.

Практика: Формулировка постановки проблемы проекта, цели и задач.

#### **9.2. Этап 2. Новаторская идея**

Теория: Примеры новаторских идей. Создание креативной идеи. Источники и основания инновационных идей.

Практика: Методы поиска инновационных идей для проектов.

#### **9.3. Этап 3. Планирование**

Теория: Понятие. Структура. Цель и задачи проекта. Структура и этапы составления плана управления проектом.

Практика: Создание и разработка плана работы над проектом. Выполнение теоретической части. Выставление гипотезы.

#### **9.4. Этап 4. Аналитическая часть**

Теория: Цель аналитической части проекта. Структура аналитической части проекта. Объект и предмет исследования.

Практика: Выполнение теоретической части.

#### **9.5. Этап 5. Техническая и технологическая проработка проекта**

Теория: Разработка деталей дрона. Инструкция по проектированию эскиза, схемы, чертежи. Эксплуатация объекта.

Практика: Проработка эскиза, схемы, чертежа итогового продукта проекта.

#### **9.6. Этап 6. Экономическая проработка проекта**

Теория: Модель экономической составляющей проекта. Основные аспекты.

Практика: Определение затрат на проектирование и изготовление продукта. Создание презентации и предзащита проекта.

#### **9.7. Этап 7. Тестирование объекта и защита. Итоговый мониторинг**

Практика: Тестирование объекта и защита проекта. Итоговый мониторинг.

## **1.4.4 МОДУЛЬ «ПРОМДИЗАЙНКВАНТУМ»**

## **Учебный (тематический) план**

Таблица 4

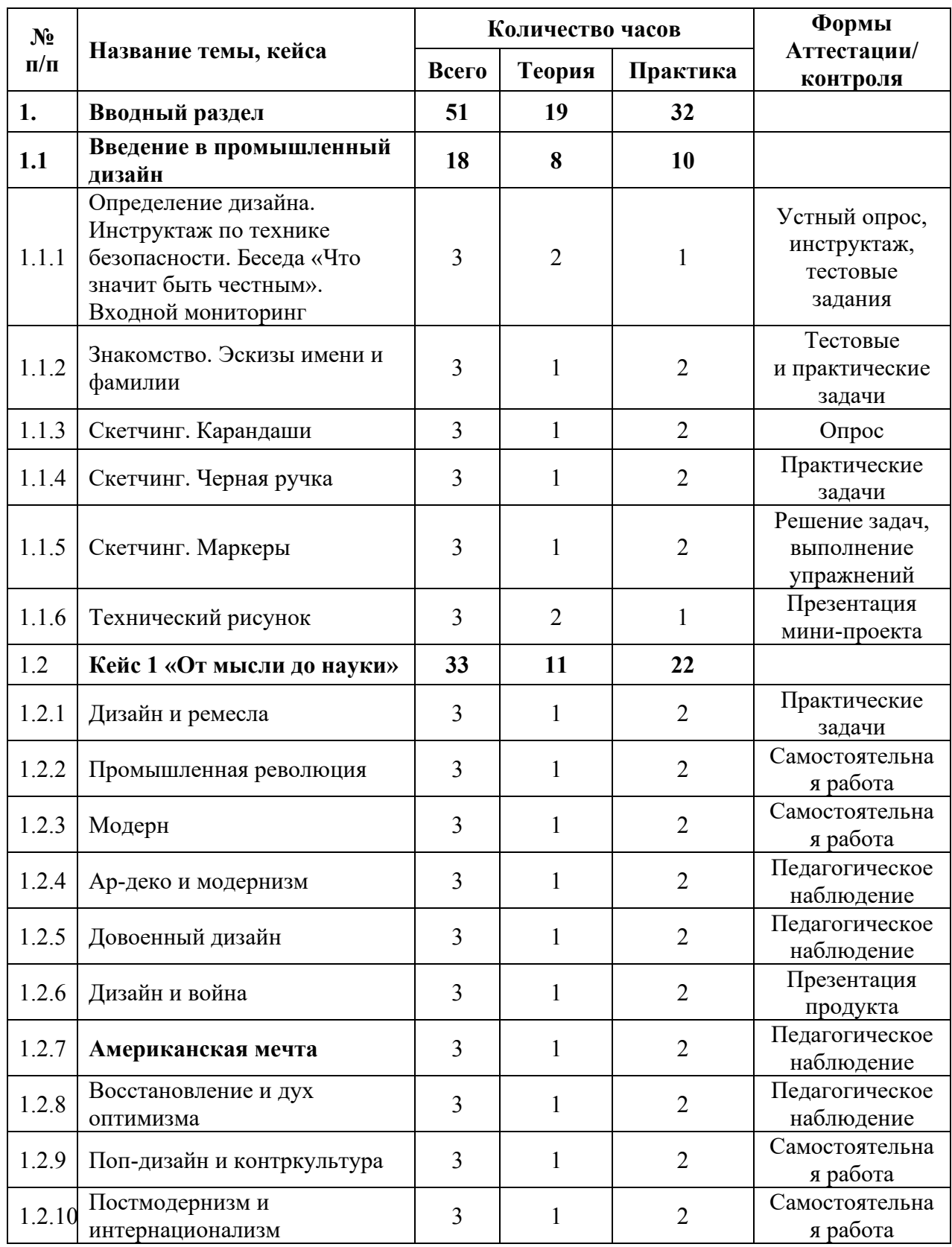

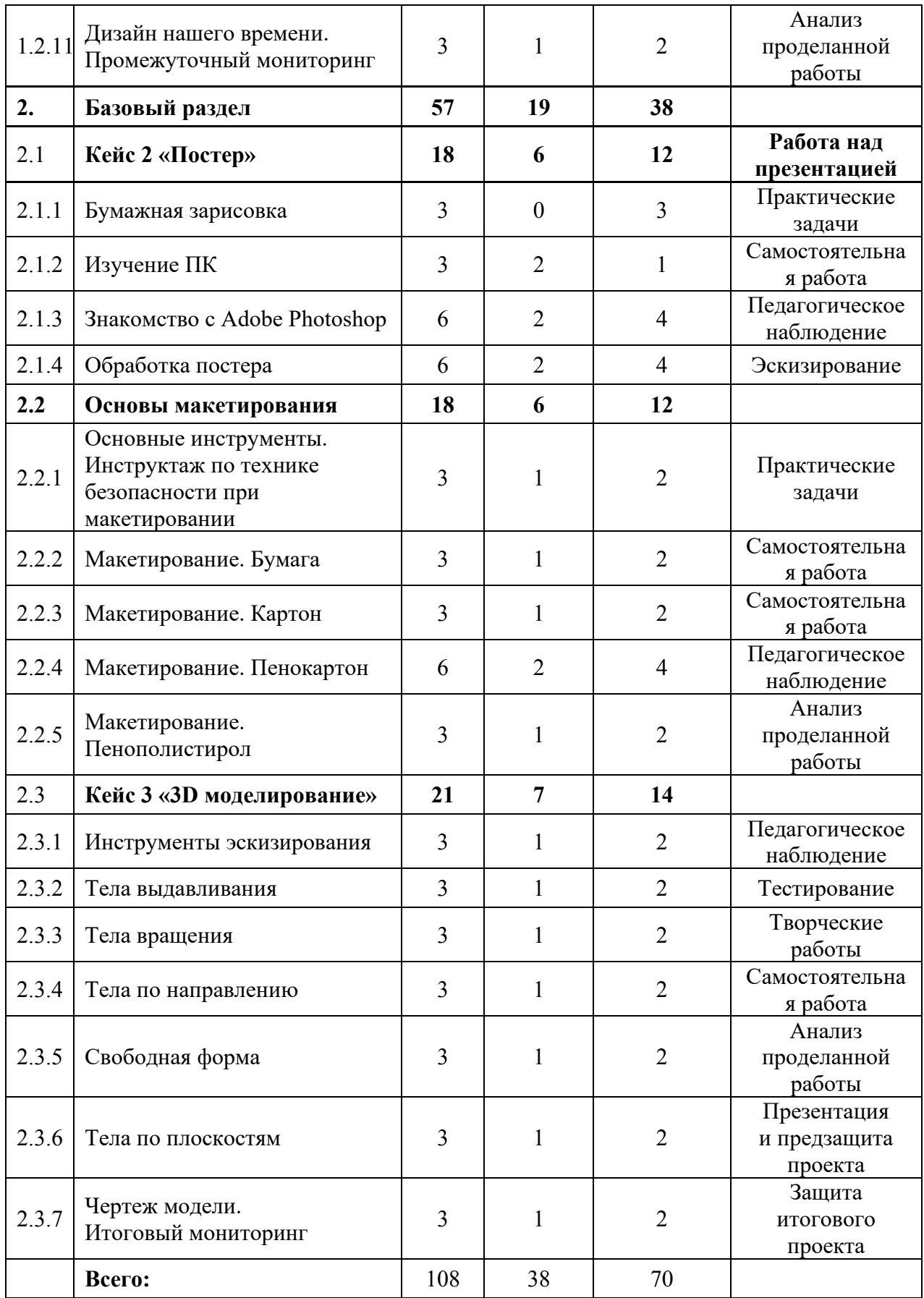

#### **Содержание учебного плана**

#### **1. Вводный раздел**

#### **1.1 Введение в промышленный дизайн**

## **1.1.1 Определение дизайна. Инструктаж по технике безопасности. Беседа «Что значит быть честным». Входной мониторинг**

Теория: Определение дизайна. Организация занятий и основные требования. Основополагающие факторы возникновения дизайна. Вводный инструктаж по охране труда, технике безопасности и правилам поведения в кабинете. Антикоррупционное просвещение (беседа).

Практика: Выполнение заданий входного мониторинга. Инструктаж по технике безопасности. Входной мониторинг.

#### **1.1.2 Знакомство. Эскизы имени и фамилии**

Теория: Знакомство с педагогом, с аудиторией, основными инструментами.

Практика: Игры на знакомство и сплочение. Первое знакомство с инструментами эскизирования на примере рисунка своего имени и фамилии. Произвольная техника выполнения.

#### **1.1.3 Скетчинг. Карандаши**

Теория: Основные плюсы и минусы простых и цветных карандашей в эскизировании. Свойства и техники работы с карандашом.

Практика: Эскизный карандашный набросок.

#### **1.1.4 Скетчинг. Черная ручка**

Теория: Основные плюсы и минусы зарисовок ручками. Свойства и техники работы с линером.

Практика: Тренировка прямых линий. Упражнение «3 квадрата».

#### **1.1.5 Скетчинг. Маркеры**

Теория: Основные плюсы и минусы работы с маркерами. Уход за перьями. Степень нажима. Тонкости в работе с разными наконечниками.

Практика: Тренировка заливки маркеров. Градиентная растяжка.

**1.1.6**

#### **1.1.7 Технический рисунок**

Теория: Основы изображения плоских и объемных геометрических фигур. Логика построения фигур на плоскости.

Практика: Построение простых и сложных фигур с чертежными инструментами и в технике скетчинг. Упражнение «Калибровка ранга».

#### **1.2 Кейс 1 «От мысли до науки»**

В этом кейсе обучающиеся знакомятся с историей дизайна и закрепляют это графическими упражнениями. Суть кейса в том, что они вживаются в роль исторических личностей, развитие графических навыков которых, движется параллельно хронологической последовательности развития дизайна.

#### **1.2.1 Дизайн и ремесла**

Теория: Расширение знаний о предметах, облегчающих труд человека в быту.

Практика: Эскизное упражнение «От камня к топору».

#### **1.2.2 Промышленная революция**

Теория: Переход от развития ремесла к развитию технологий, его влияние на человека, быт и предметы вокруг него.

Практика: Решение механической задачи через эскизирование паровой машины.

#### **1.2.3 Модерн**

Теория: Развитие первых стилей дизайна в Англии.

Практика: Объемное эскизирование чайников Кристофера Дрессера.

#### **1.2.4 Ар-деко и модернизм**

Теория: Развитие искусства и его влияния на ремесленное и дизайнерское дело.

Практика: Эскизирование мебели Гюстава Серрурьер-Бови. Знакомство с пропорциями, ажурными и массивными формами.

#### **1.2.5 Довоенный дизайн**

Теория: Развитие дизайна в Европе и в Америке. Пропорций и построение объемных тел вращения.

Практика: Упражнение «Логотип BAUHAUS», эскизирование стула Wassiliy, вентилятора Airflow и светильника MT8.

#### **1.2.6 Дизайн и война**

Теория: Уникальные навыки дизайнеров и конструкторов в военном производстве. Важность миротворческой миссии дизайна. Дизайн – создание продукта для человека. Главные закон дизайна – не навреди.

Практика: Упражнение «Визуализация музыки».

#### **1.2.7 Американская мечта**

Теория: Влияние аэродинамики в промышленном дизайне для человека. Развитие ретрофутуризма и американской мечты.

Практика: Эскизирование ретропоезда в перспективе с одной точкой.

#### **1.2.8 Восстановление и дух оптимизма**

Теория: Восстановление мира при помощи дизайна. Сложные технические решения. Зарождение скандинавского и органичного дизайна. Функционализм Дитера Рамса.

Практика: Эскизирование стульев Чарльза и Рей Эймсов, Алвара Аалто. Упражнение «Пропорции Braun».

#### **1.2.9 Поп-дизайн и контркультура**

Теория: О повышении влияния искусства на дизайн. Желание людей выделяться, проявлять свою индивидуальность. Баланс функционала продукта

Практика: Графическое упражнение «Сетка Пита Мондриана». Упражнение «Мягкие формы».

#### **1.2.10 Постмодернизм и интернационализм**

Теория: Борьба художников с практичностью и безликим дизайном. Развитие групп «Мемфис» и «Studio 65». Творчество Филиппа Старка.

Практика: Эскизирование мебели с художественной креативной концепцией.

#### **1.2.11Дизайн нашего времени. Промежуточный мониторинг**

Теория: Повышение значимости технологий и отстранение от формализма. Не форма для функции, а отсутствие формы для функции.

53

Практика: Графическое упражнение «Мой интерфейс».

#### **2. Базовый раздел**

#### **2.1 Кейс 2 «Постер»**

#### **2.1.1 Бумажная зарисовка**

Практика: создание упрощенного эскиза постера. Сканирование и загрузка в компьютер.

#### **2.1.2 Изучение ПК**

Теория: Основы работы за ПК. Значение клавиш на клавиатуре. Основные способы взаимодействия с файлами. Работа в браузере.

Практика: Тренировка быстрой печати. Отправка сообщения по почте. Поиск информации и создание презентации, визуальных досок.

#### **2.1.3 Знакомство с Adobe Photoshop**

Теория: Изучение основных возможностей программы. Горячие клавиши. Настройки окон.

Практика: Создание своей рабочей среды. Первый эскиз мышкой, стилусом и пером.

#### **2.1.4 Обработка постера**

Теория: Обработка эскиза в программе. Удаление фона, обработка контуров. Инструменты наложения и стилизации.

Практика: Создание постера в программе Adobe Photoshop, сохранение и печать.

#### **2.2 Основы макетирования**

## **2.2.1 Основные инструменты. Инструктаж по технике безопасности при макетировании**

Теория: Изучение основ работы ножницами, канцелярским ножом, скальпелем. Разновидности клея. Изучение материалов для быстрого макетирования.

Практика: Макетирование развертки автомобиля.

#### **2.2.2 Макетирование. Бумага**

Теория: Плюсы и минусы бумаги, как материала для макетирования. Плотность бумаги, разновидности склейки. Способы сгиба бумаги.

Практика: Макетирование куба и додекаэдра.

#### **2.2.3 Макетирование. Картон**

Теория: Плюсы и минусы картона, как материала для макетирования. Плотность, разновидности склейки. Способы сгиба.

Практика: Макетирование куба и органайзера для канцелярии.

#### **2.2.4 Макетирование. Пенокартон**

Теория: Плюсы и минусы пенокартона, как материала для макетирования. Плотность, разновидности склейки. Способы сгиба.

Практика: Макетирование куба, цилиндра и дополнение органайзера для канцелярии.

#### **2.2.5 Макетирование. Пенополистирол**

Теория: Плюсы и минусы пенополистирола, как материала для макетирования. Плотность, разновидности склейки. Способы сгиба.

Практика: Макетирование кубиков, способ резки с помощью терморежущего станка. Макетирование сложных объектов.

#### **2.3 Кейс 3 «3D моделирование»**

#### **2.3.1 Инструменты эскизирования**

Теория: Создание аккаунта в Autodesk. Работа облачного хранилища программы Fusion 360. Создание объемного объекта из эскиза. Значение и функции САПР. Основные инструменты для эскизирования.

Практика: Создания объемных фигур, используя эскизы простейших форм – прямоугольник, круг, слот, кривая Безье, ломанная линия, симметрия и эквидистанта.

#### **2.3.2 Тела выдавливания**

Теория: Объемные тела. Инструмент выдавливания.

Практика: Создание объемного тела с использованием инструмента выдавливания. Создание детали по чертежу.

## **2.3.3 Тела вращения**

Теория: Способы построения объемного тела через вращение эскизов.

Практика: Моделирование вазы.

### **2.3.4 Тела по направлению**

Теория: Построение тел по направлению. Кривая Безье. Соподчинения эскизов. Привязки, направляющие, параллельность и перпендикулярность.

Практика: Моделирование провода.

## **2.3.5 Свободная форма**

Теория: Опыт работы в программе Fusion 360. Моделирование Свободной формы и возможность печати.

Практика: Создание животного и подготовка к печати.

### **2.3.6 Тела по плоскостям**

Теория: Изучение способа построения тел через разно плоскостные эскизы. Направляющие. 3D-эскизы.

Практика: Создание вилки для провода.

## **2.3.7 Чертеж модели. Итоговый мониторинг**

Теория: Ортогональные виды. Расстановка размеров. Виды линий и начертаний.

Практика: Создание чертежей всех созданных моделей. Печать результатов работы для альбома. Итоговый мониторинг.

## **1.4.5 МОДУЛЬ «ПРОМРОБОКВАНТУМ»**

## **Учебный (тематический) план**

Таблица 5

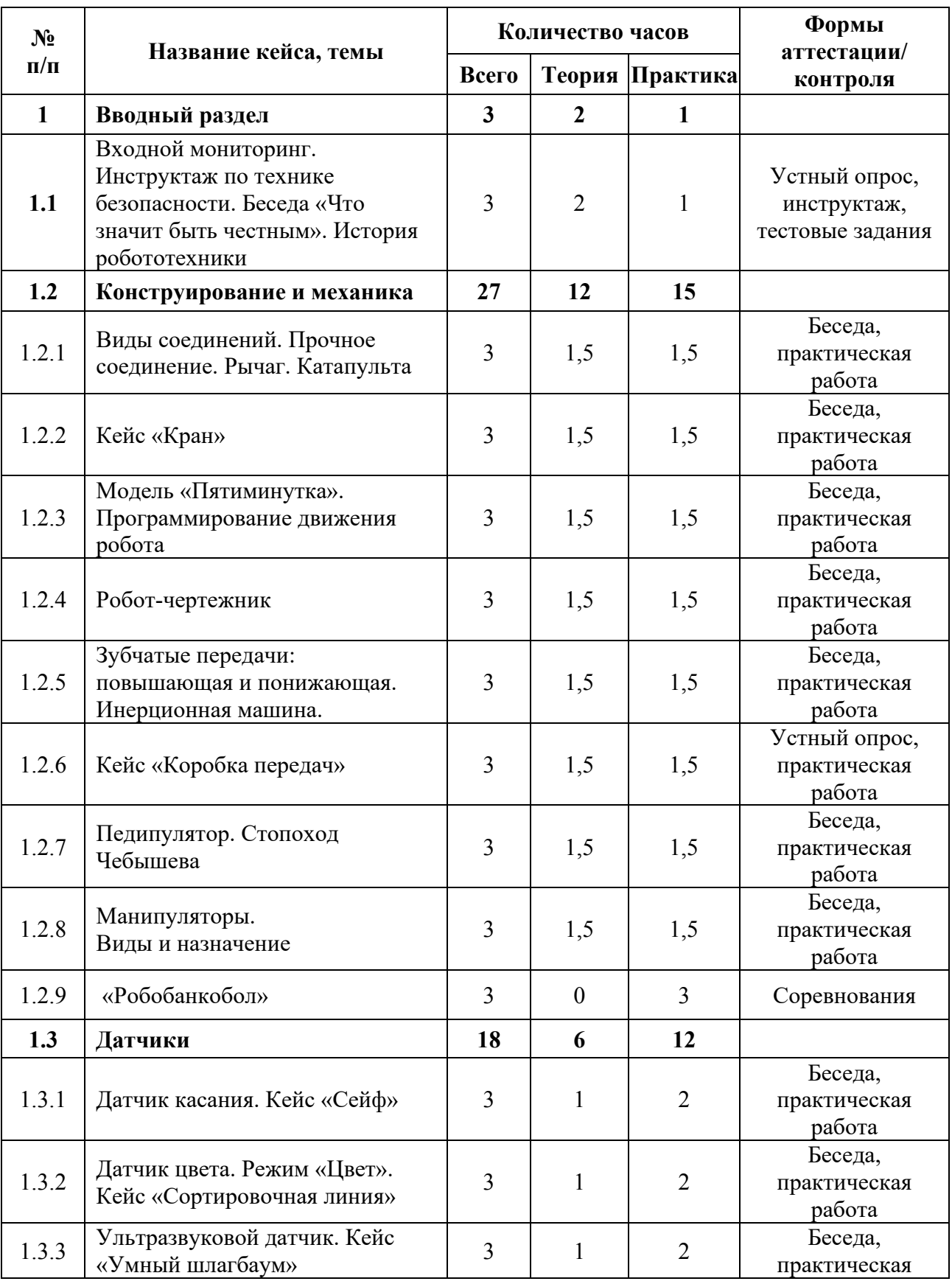

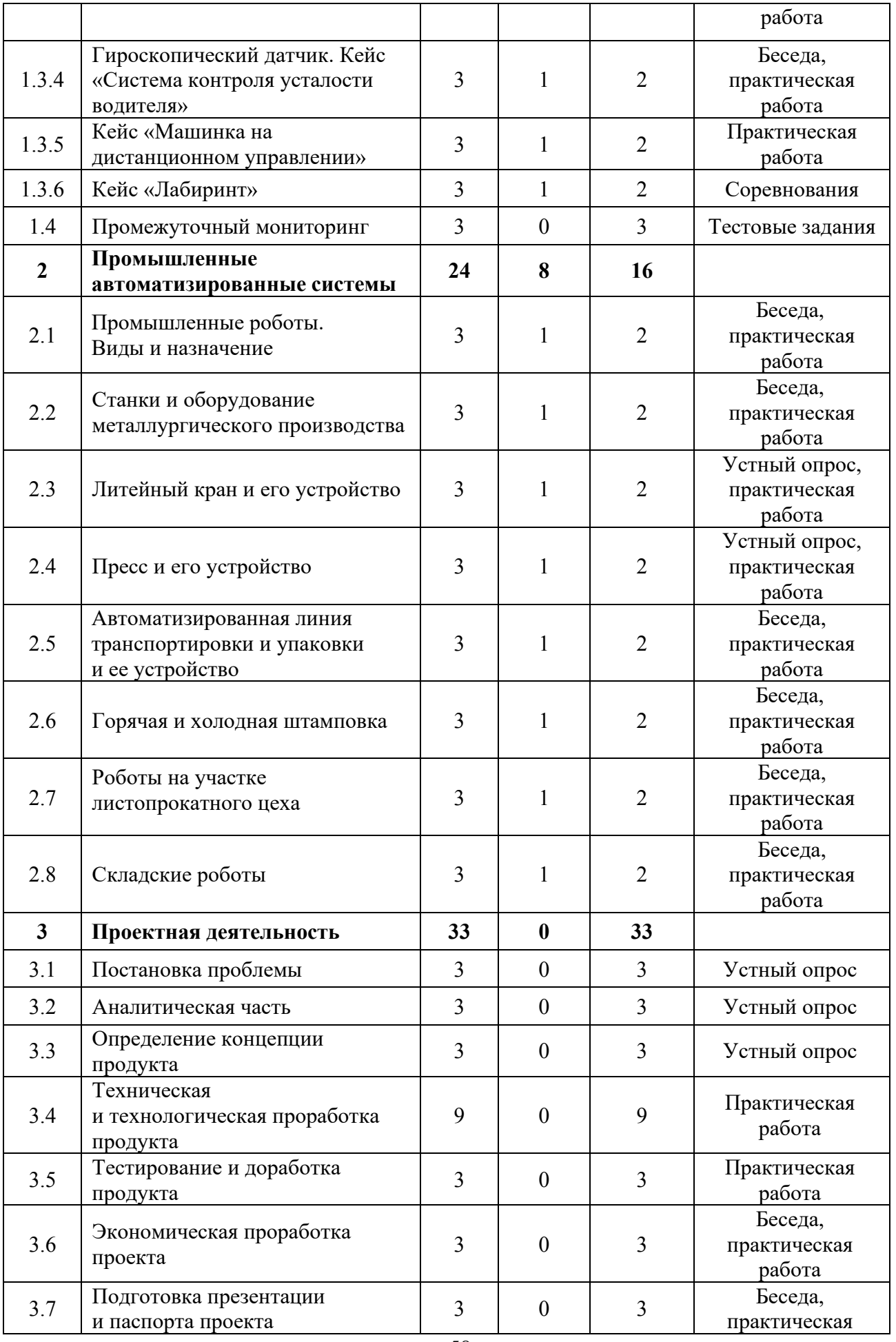

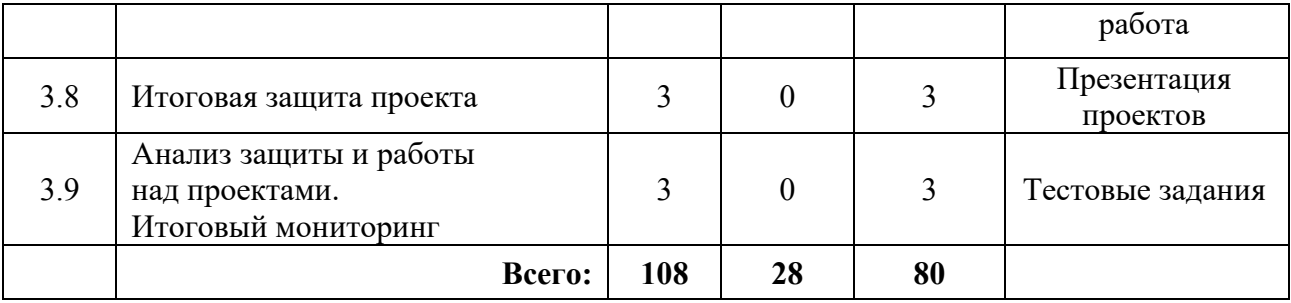

### **Содержание учебного плана**

#### **1. Вводный раздел**

## **1.1 Вводное занятие. Инструктаж по технике безопасности. Беседа «Что значит быть честным». История робототехники**

Теория: История создания робототехники. Техника безопасности. Антикоррупционное просвещение (беседа).

Практика: Входной мониторинг. Знакомство с набором Lego Mindstorms EV3.

#### **1.2 Конструирование и механика**

#### **1.2.1 Виды соединений. Прочное соединение. Рычаг. Катапульта**

Теория: Понятие эффективное соединение. Виды соединения деталей: подвижные и неподвижные соединения. История появления рычага. Отличие рычага 1,2,3 рода.

Практика: Конструирование удочки, манипулятора. Конструирование катапульты.

#### **1.2.2 Кейс «Кран»**

Практика: Конструирование модели мостового крана.

## **1.2.3 Модель «Пятиминутка». Блочное программирование. Экран, звук, индикатор состояния модуля**

Теория: Робот-«тележка», его конструкция. Понятие аналог. Возможности программирования на блоке.

Практика: Конструирование робота «тележки» по предложенной схеме. Программирование.

## **1.2.4 «Робот-чертежник»**

Теория: «Робот-чертежник», его конструкция. Требования к роботу.

Практика: Проведение соревнований «Чертежник».

## **1.2.5 Зубчатые передачи: повышающая и понижающая. Инерционная машина**

Теория: Виды зубчатых передач: повышающая, понижающая, коронная, червячная.

Практика: Конструирование робота на повышающей и понижающей передаче.

## **1.2.6 Кейс «Коробка передач»**

Практика: Конструирование коробки передач.

## **1.2.7 Педипулятор. Стопоход Чебышева**

Теория: Понятие «педипулятор». История возникновения шагающих роботов.

Практика: Конструирование стопоходящего механизма.

## **1.2.8 Манипуляторы. Виды и назначение**

Теория: Понятие манипулятор. Виды манипуляторов и их применение.

Практика: Конструирование простого манипулятора.

## **1.2.9 «Робобанкобол»**

Практика: Проведение товарищеского матча «Робобанкобол».

## **1.3 Датчики**

## **1.3.1 Датчик касания. Кейс «Сейф»**

Теория: Устройство датчика касания. Отличие кнопки и потенциометра.

Практика: Конструирование и программирование робота с датчиком касания.

## **1.3.2 Датчик цвета. Режим «Цвет». Кейс «Сортировочная линия»**

Теория: Устройство датчика цвета. Особенности программирования в режиме «Цвет».

Практика: Конструирование и программирование робота с датчиком цвета.

## **1.3.3 Ультразвуковой датчик. Кейс «Умный шлагбаум»**

Теория: Устройство ультразвукового датчика. Эхолокация в природе.

Практика: Конструирование и программирование робота с ультразвуковым датчиком.

## **1.3.4 Гироскопический датчик. Кейс «Система контроля усталости водителя»**

Теория: Устройство гироскопического датчика. Применение гироскопа в военной и гражданской сфере.

Практика: Конструирование и программирование робота с гироскопом.

### **1.3.5 Кейс «Машинка на дистанционном управлении»**

Практика: Конструирование и программирование машины на дистанционном управлении.

### **1.3.6 Кейс «Лабиринт»**

Практика: Проведение соревнований «Лестница».

### **1.4 Промежуточный мониторинг**

Практика: Проведение мониторинга по оценке промежуточных результатов освоения программы.

### **2. Базовый раздел. Промышленные автоматизированные системы**

### **2.1 Промышленные роботы. Виды и назначение**

Теория: Промышленные роботы. Виды и назначение.

Практика: Конструирование промышленного трехосевого манипулятора.

### **2.2 Станки и оборудование металлургического производства**

Теория: Металлургические предприятия Свердловской области. Станки и оборудование металлургического производства.

Практика: Конструирование и программирование автоматизированных систем.

### **2.3 Литейный кран и его устройство**

Теория: Литейный кран и его устройство.

Практика: Конструирование и программирование модели литейного крана.

#### **2.4 Пресс и его устройство**

Теория: Пресс и его устройство.

Практика: Конструирование и программирование модели промышленного пресса.

## **2.5 Автоматизированная линия транспортировки и упаковки и ее устройство**

Теория: Автоматизированная линия транспортировки и упаковки и ее устройство.

Практика: Конструирование и программирование автоматизированной линии транспортировки и упаковки.

#### **2.6 Горячая и холодная штамповка**

Теория: Технология штамповки. Горячая и холодная штамповка.

Практика. Конструирование и программирование автоматизированной линии штамповки.

#### **2.7 Роботы на участке листопрокатного цеха**

Теория: Роботы на участке листопрокатного цеха.

Практика: Конструирование и программирование робота на участке листопрокатного цеха.

#### **2.8 Складские роботы**

Теория: Складские роботы.

Практика: Конструирование и программирование складского робота.

#### **3. Проектный раздел**

#### **3.1 Постановка проблемы**

Практика: Поиск идеи для задания конкурса.

#### **3.2 Аналитическая часть**

Практика: Анализ аналогов. Методы исследовательской деятельности.

#### **3.3 Определение концепции продукта**

Практика: Разработка концепции

## **3.4 Техническая и технологическая проработка продукта**

Практика: Материалы для реализации проекта их преимущества и недостатки Конструирование устройства.

### **3.5 Тестирование и доработка продукта**

Практика: Сборка и программирование проекта.

### **3.6 Экономическая проработка проекта**

Практика: Экономическая проработка проекта

### **3.7 Подготовка презентации и паспорта проекта**

Практика: Подготовка проектной документации.

## **3.8 Итоговая защита проекта**

Практика: Защита проекта.

## **3.9 Анализ защиты и работы над проектами. Итоговый мониторинг**

Практика: Анализ защиты и работы над проектами. Итоговый мониторинг.

## **1.4.6 МОДУЛЬ «ХАЙТЕК»**

## **Учебный (тематический) план**

Таблица 6

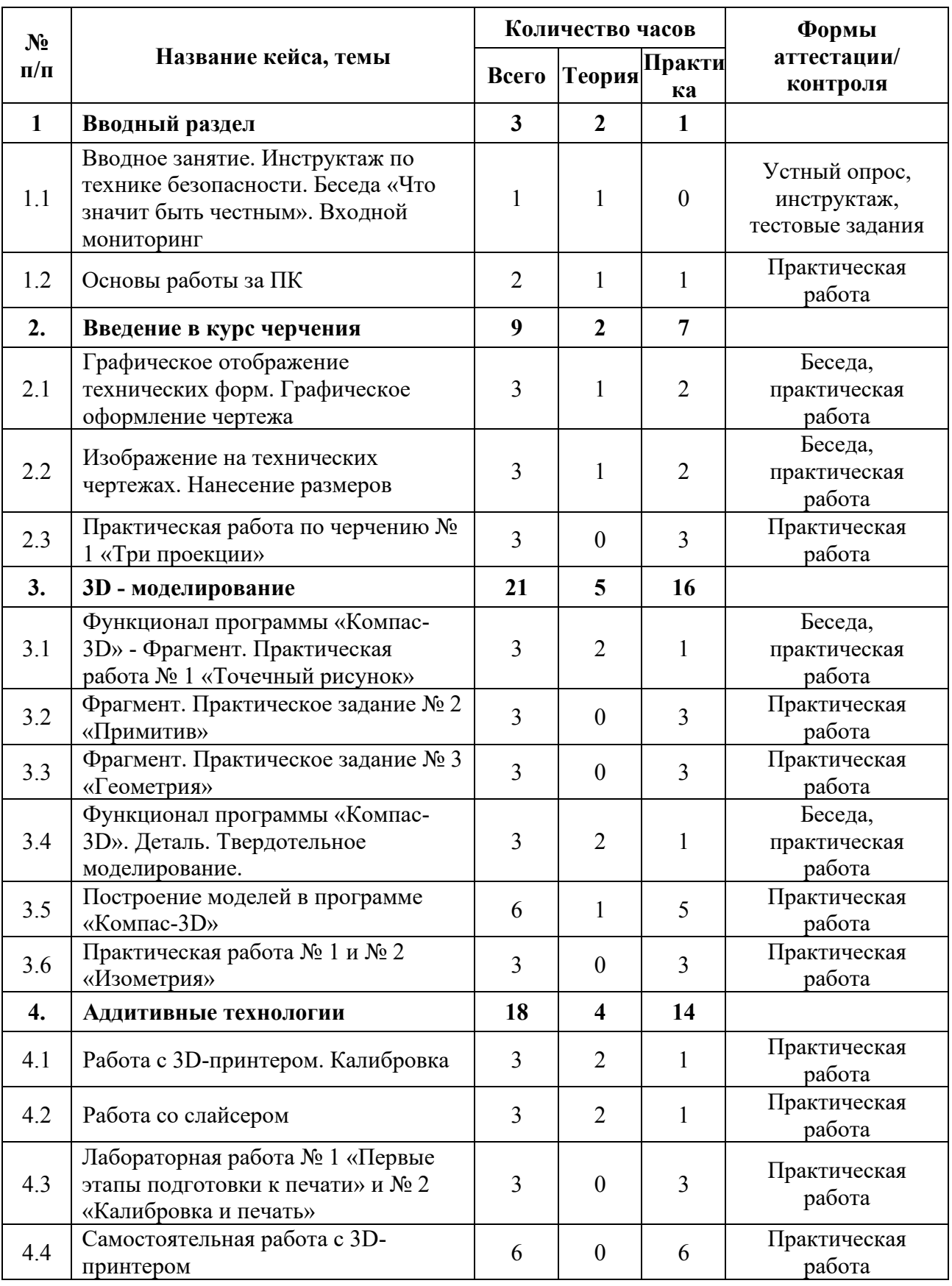

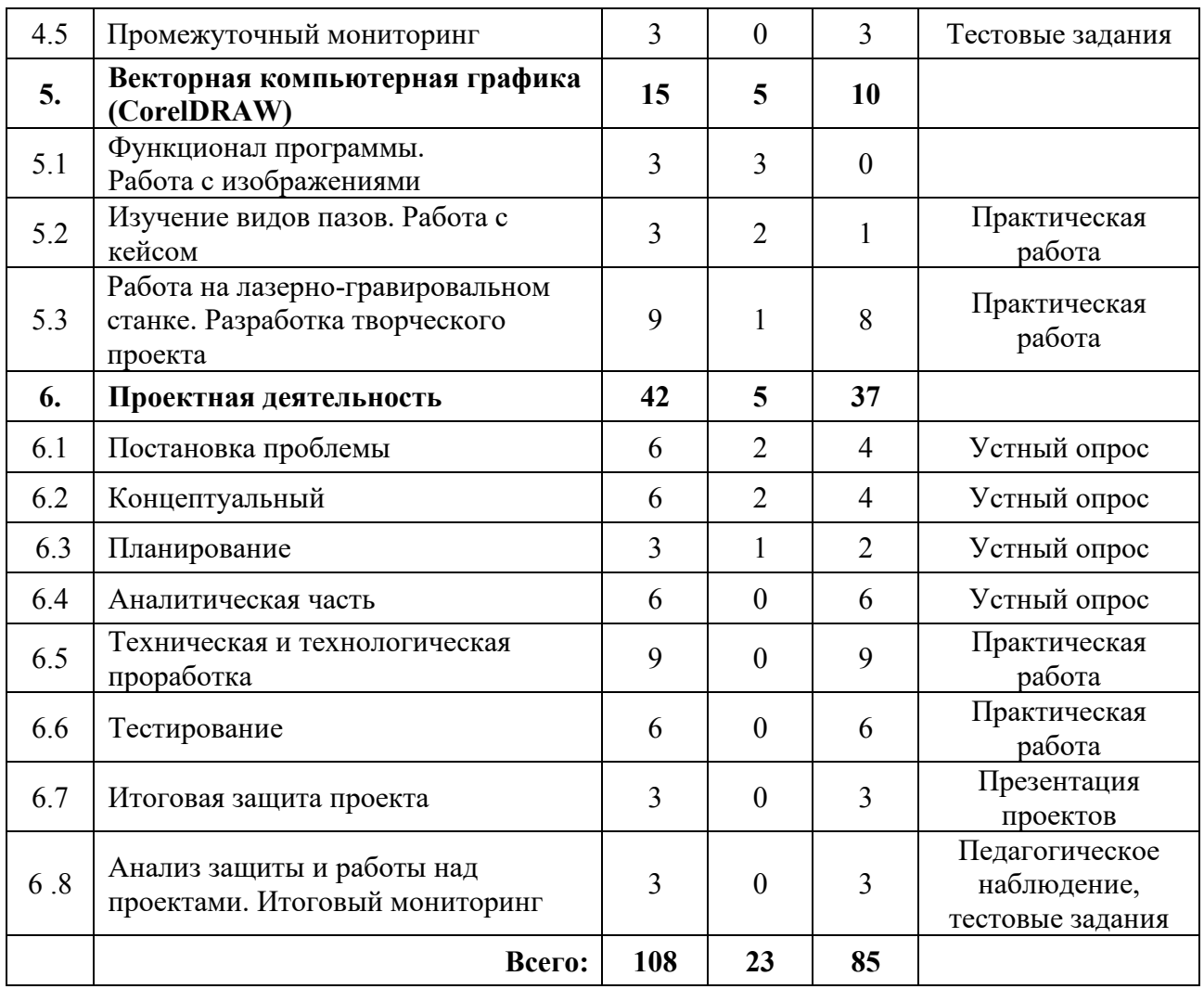

### **Содержание учебного плана**

#### **1. Вводный раздел**

## **1.1 Вводное занятие. Инструктаж по технике безопасности. Беседа «Что значит быть честным». Входной мониторинг**

Теория: Вводная лекция по хайтек-цеху. Организация занятий и основные требования. Инструктаж по технике безопасности и правилам поведения в кабинете. Антикоррупционное просвещение (беседа).

Практика: Выполнение заданий входного мониторинга.

## **1.2 Основы работы за ПК**

Теория: знакомство с устройством, принципами работы персонального компьютера, компьютерных сетей.

Практика: Изучение комплектующих компьютера. Работа с внутренними файлами компьютера и основными программами Microsoft Office. Выполнение заданий по работе с файловой системой и программами Microsoft Office.

### **2. Введение в курс черчения**

## **2.1 Графическое отображение технических форм. Графическое оформление чертежа**

Теория: Изучение способа графической передачи информации.

Практика: Выполнение чертежей.

#### **2.2 Изображение на технических чертежах. Нанесение размеров**

Теория: Изучение правильного оформления технических чертежей.

Практика: Выполнение правильного оформленного технического чертежа.

#### **2.3 Практическая работа по черчению №1 «Три проекции»**

Практика: Выполнение технического чертежа.

#### **3. 3D - моделирование**

## **3.1 Функционал программы** «**Компас-3D»** – **Фрагмент. Практическая работа № 1 «Точечный рисунок»**

Теория: Основные функции и возможности программы **«**Компас-3D» – Фрагмент. Двухмерное проектирование. Эскиз.

Практика: Построение примитивной модели.

#### **3.2 Фрагмент. Практическое задание № 2 «Примитив»**

Практика: Самостоятельное построение модели по выданному заданию.

#### **3.3 Фрагмент. Практическое задание № 3 «Геометрия»**

Практика: Самостоятельное построение модели по выданному заданию.

## **3.4 Функционал программы «Компас-3D» - Деталь. Твердотельное моделирование**

Теория: Основные функции и возможности программы **«**Компас 3D» – Деталь. Построение моделей. Твердотельное моделирование.

Практика: Создание первых моделей.

## **3.5 Построение моделей в программе «Компас-3D»**

Теория: Закрепление пройденного материала и ответы на вопросы.

Практика: Создание технической детали.

## **3.6 Практическая работа № 1 и № 2 «Изометрия»**

Практика: Создание технической детали по заданию практической работы.

## **4. Аддитивные технологии**

## **4.1 Работа с 3D принтером. Калибровка.**

Теория: Знакомство с техническими особенностями оборудования аддитивных технологий. Техника безопасности при работе с 3D-принтером. Работа с принтером, функции, основные технические устройства.

Практика: Калибровка платформы принтера.

## **4.2 Работа со слайсером**

Теория: Функционал программы слайсинга. Объяснение основных функций и работы программы с принтером.

Практика: Подготовка собственной модели для печати.

## **4.3 Лабораторная работа №1 «Первые этапы подготовки» и № 2 «Калибровка и печать»**

Практика: Самостоятельная работа с принтером. Выполнение лабораторной работы.

## **4.4 Самостоятельная работа с 3D принтером**

Практика: Создание и распечатка собственной детали или модели.

## **4.5 Промежуточный мониторинг**

Практика: проведение мониторинга по оценке промежуточных результатов освоения программы.

## **5. Векторная компьютерная графика (CorelDRAW)**

## **5.1 Функционал программы. Работа с изображениями**

Теория: Применение компьютерной графики. Графические редакторы. Программа CorelDraw: состав, особенности. Изменение изображений, работа с изображениями, подготовка изображения к гравировке.

### **5.2 Изучение видов пазов**

Теория: Работа с углубленными функциями программы. Виды пазов.

Практика: Создание чертежа коробки.

## **5.3 Работа на лазерно-гравировальном станке. Разработка творческого проекта**

Теория: Лазерно-гравировальный станок. Конструкция и расходные материалы. Техника безопасности при работе с лазерно-гравировальном станком.

Практика: Разработка макета творческого проекта с использованием лазерно-гравировального станка.

### **6. Проектная деятельность**

## **6.1 Постановка проблемы**

Теория: Основы проектной деятельности, мотивация на командную работу.

Практика: Погружение в проблемную область, формализация конкретной проблемы или актуальной задачи.

## **6.2 Концептуальный**

Теория: Основы технологии SMART.

Практика: Целеполагание, формирование концепции решения.

### **6.3 Планирование**

Теория: Составление плана, распределение ролей.

Практика: Начало работы над проектом.

## **6.4 6 Аналитическая часть**

Практика: Оценка источников информации по различным критериям, создание базы данных необходимых источников, разработка общей концепции решения на поставленную проблему.

## **6.5 Техническая и технологическая проработка**

Практика: Расчет и проектирование моделей, конструкций, дизайна, разработка программной части.

### **6.6 Тестирование**

Теория: Работа с оборудованием. Тестирование собственной разработки.

Практика: Создание собственного проекта.

### **6.7 Итоговая защита проекта**

Практика: внешняя независимая оценка, презентация и защита проекта, определение перспектив проекта, рефлексия.

### **6.8 Анализ защиты и работы над проектами. Итоговый мониторинг**

Практика: подведение итогов. Обсуждение результатов итоговой защиты. Выполнение заданий итогового мониторинга.

## **1.4.7 МОДУЛЬ «ЭНЕРДЖИКВАНТУМ»**

## **Учебный (тематический) план**

Таблица 7

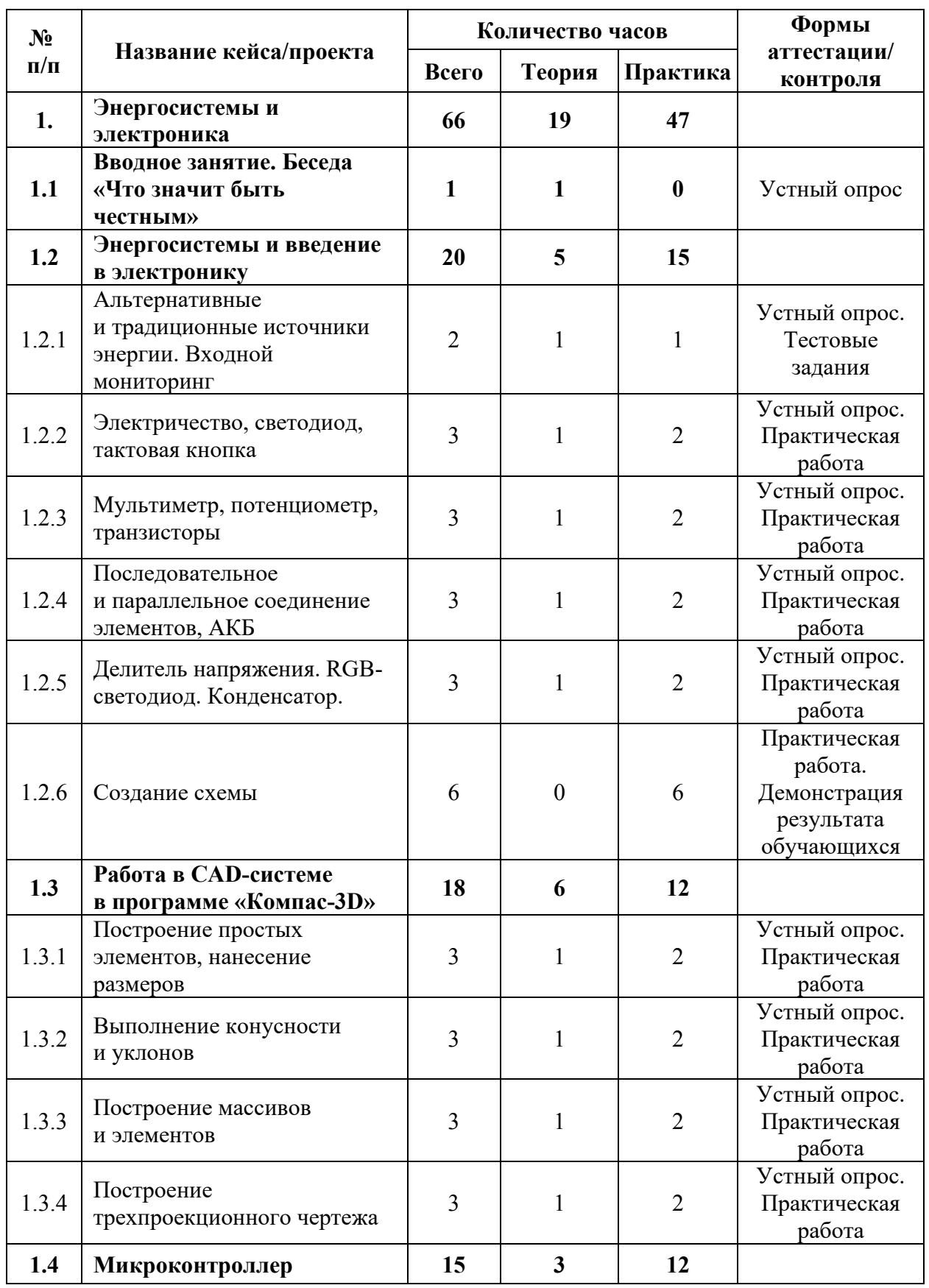

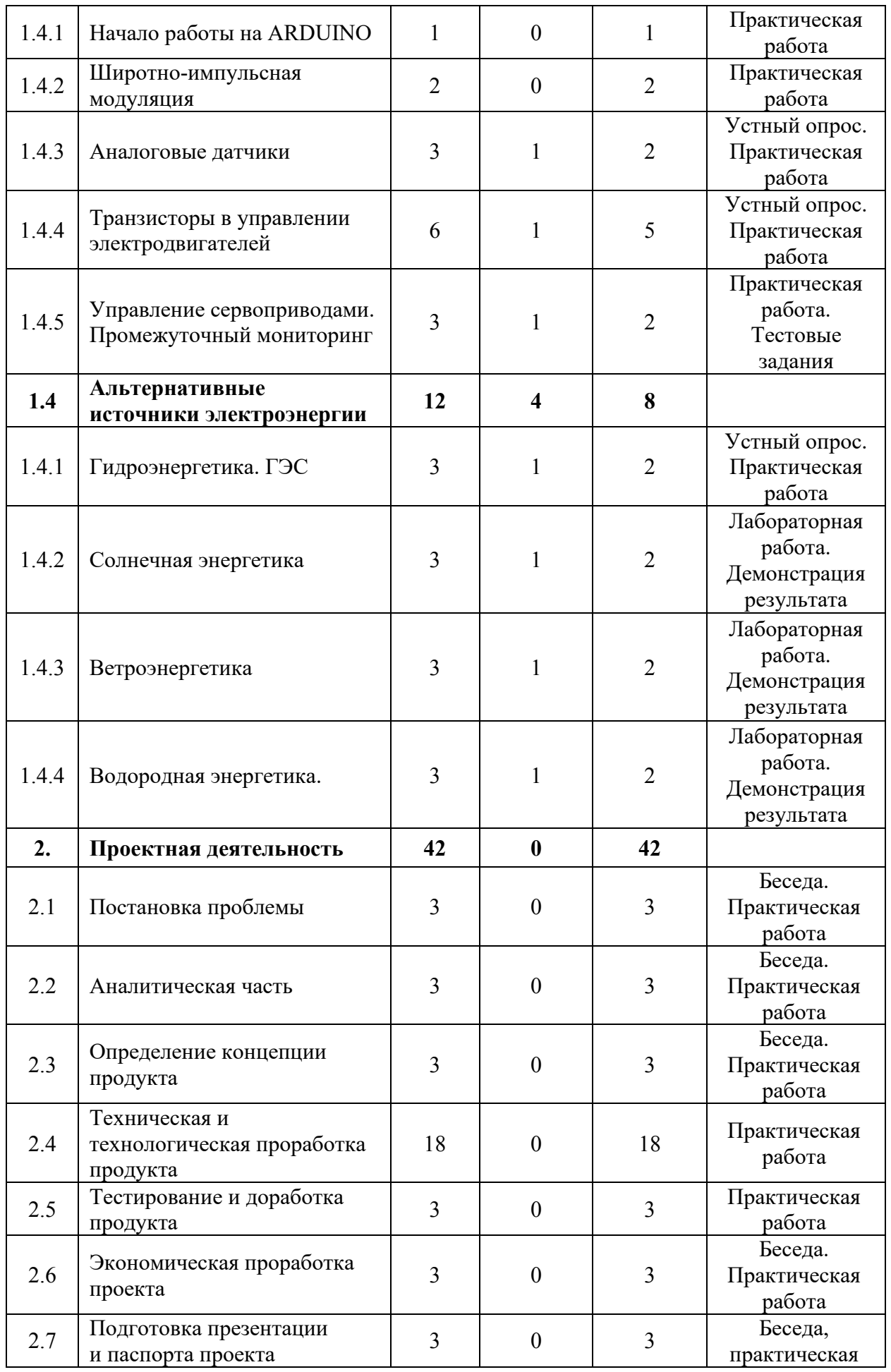

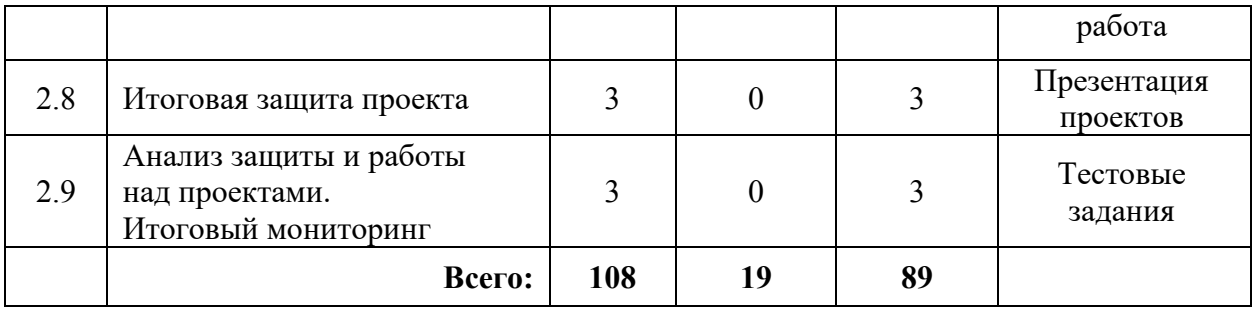

#### **Содержание учебного плана**

#### **1. Энергосистемы и электроника**

#### **1.1 Вводное занятие. Беседа «Что значит быть честным»**

Теория: Концепция детского технопарка «Кванториум». Содержание модуля «Энерджиквантум». Антикоррупционное просвещение (беседа).

#### **1.2 Энергосистемы и введение в электронику**

## **1.2.1 Альтернативные и традиционные источники энергии. Входной мониторинг**

Теория: Ток. Сила тока и напряжение. Проводники, полупроводники, диэлектрики. Основные законы электростатики и электродинамики. Основы материаловедения. Энергия. Альтернативные источники энергии. Ветряная энергия. Солнечная энергия. Химическая энергия. Теплоэнергетика. Атомная энергетика. Гидроэнергетика.

Практика: Создание презентации на пройденную тему.

#### **1.2.2 Электричество, светодиод, тактовая кнопка**

Теория: Электрические компоненты. Принцип работы и правильное подключение в электрическую цепь.

Практика: Работа с электротехническим конструктором «Эвольвектор».

#### **1.2.3 Мультиметр, потенциометр, транзисторы**

Теория: Электрические компоненты. Электрическая цепь, принцип работы, подключение.

Практика: Работа с электротехническим конструктором «Эвольвектор».
### **1.2.4 Последовательное и параллельное соединение элементов, АКБ**

Теория: Электрические компоненты, принцип работы, подключение в электрическую цепь.

Практика: Работа со учебно-методическим стендом «Преобразование и коммутация энергии».

### **1.2.5 Делитель напряжения. RGB-светодиод. Конденсатор.**

Теория: Электрические компоненты, принцип работы, подключение в электрическую цепь.

Практика: Работа с образовательным конструктором «Эвольвектор».

### **1.2.6 Создание схемы**

Практика: Разработка макета в TinkerCAD, создание в ней электрической цепи. Работа с паяльником – пайка фонарика.

### **1.3 Работа в CAD-системе в программе «Компас – 3D»**

### **1.3.1 Построение простых элементов, нанесение размеров**

Теория: Программа «КОМПАС-3D», инструменты, базовый инструментарий. Принципы построения простых элементов.

Практика: Черчение эскизов в программе и нанесение размеров.

### **1.3.2 Выполнение конусности и уклонов**

Теория: Конус и уклоны, градусная мера.

Практика: Построение конусов и уклонов.

### **1.3.3 Построение массивов и элементов**

Теория: Массивы и элементы.

Практика: Построение объемных фигур.

### **1.3.4 Построение трехпроекционного чертежа**

Теория: Чертежи, виды и их проекции. ГОСТ при оформлении чертежей.

Практика: Оформление чертежей по ГОСТу в трех проекциях.

### **1.4 Микроконтроллер**

### **1.4.1 Начало работы на ARDUINO**

Теория: Знакомство с микроконтроллер ARDUINO.

### **1.4.2 Широтно-импульсная модуляция**

Теория: Процедуры setup и loop. Процедуры pinMode, digitalWrite, delay. Переменные в программе.

Практика: Программирование светодиодной лампочки. Мигание. Передача SOS. Создание светофора в программе Tinkercad.

### **1.4.3 Аналоговые датчики**

Теория: Аналоговые и цифровые сигналы. Применение аналоговых датчиков.

Практика: Программирование аналоговый датчик.

#### **1.4.4 Транзисторы в управлении электродвигателей**

Теория: Электродвигатели, шасси самоходного робота.

Практика: Программирование светодиодной лампочки. Мигание. Передача SOS. Создание светофора в программе Tinkercad.

### **1.4.5 Управление сервоприводами**

Теория: Сервоприводы и шаговые двигатели. Принцип работы.

Практика: Программирование сервоприводов.

#### **1.4 Альтернативные источники электроэнергии**

#### **1.4.1 Гидроэнергетика. ГЭС**

Теория: Принцип работы ГЭС, виды и структурное исполнение электростанции.

Практика: Основные эксперименты с водой. Эксперименты с различными типами турбин.

#### **1.4.2 Солнечная энергетика**

Теория: Принцип получения электрической энергии от солнца. Принцип работы солнечной панели. Структурное исполнение солнечной панели.

Практика: Схемотехника на базе солнечной энергетики. Лабораторные работы по солнечной энергетики: «Определение КПД различных солнечных панелей», «Вольт-амперная и ватт-амперная характеристики различных солнечных панелей», «Влияние угла наклона солнечной панели на вырабатываемую ею мощность».

### **1.4.3 Ветроэнергетика**

Теория: Принцип получении энергии ветра. Принцип работы. Виды и структурное исполнение ветрогенератора.

Практика: Лабораторные работы с генерацией энергии от ветренных установок. Проведение лабораторной работы с ветрогенератором. Изменение КПД ветрогенератора в зависимости от количества лопастей и их положения. Моделирование ветрогенератора в CAD-системах.

#### **1.4.4 Водородная энергетика**

Теория: Принцип получения водорода, принцип работы топливного элемента.

Практика: Генерация электроэнергии с помощью топливного элемента, езда на телеге на водородном топливе, лабораторная работа на учебной стенде водородная энергетика: «Определение КПД топливного элемента». «Вольтамперная характеристика топливного элемента на основе протонообменной мембраны». «Ватт-амперная характеристика топливного элемента на основе протонообменной мембраны».

### **2. Проектная деятельность**

### **2.1 Постановка проблемы**

Практика: Основы проектной деятельности, мотивация на командную работу. Погружение в проблемную область и формализация конкретной проблемы или актуальной задачи.

### **2.2 Аналитическая часть**

Практика: Анализ существующих решений в рассматриваемой проблемной области, формирование ограничений проекта.

#### **2.3 Определение концепции продукта**

Практика: Основы технологии SMART и SCRUM. Целеполагание, формирование концепции решения. Создание системы контроля (внутреннего и внешнего) над проектом.

75

### **2.4 Техническая и технологическая проработка**

Практика: Эскизный проект, технический проект, технологическая проработка: изготовление, сборка, отладка, экспертиза, оценка эффективности, оптимизация объектов и процессов.

### **2.5 Тестирование и доработка продукта**

Практика: Тестирование в реальных условиях, юстировка, внешняя независимая оценка.

### **2.6 Экономическая проработка проекта**

Практика: Определение затрат на проектирование, обоснование экономической целесообразности, объема и сроков реализации проекта.

## **2.7 Подготовка презентации и паспорта проекта**

Практика: Составление технической документации проекта. Подготовка презентации и защитного слова.

## **2.8 Итоговая защита проекта**

Практика: Презентация и защита проекта.

# **2.9 Анализ защиты и работы над проектами. Итоговый мониторинг**

Практика: Рефлексия, определение перспектив проекта. Выполнение заданий итогового мониторинга. Подведение итогов.

# **1.4.8 МОДУЛЬ «Наноквантум»** *(стартовый уровень)*

# **Учебный (тематический) план**

Таблица 8

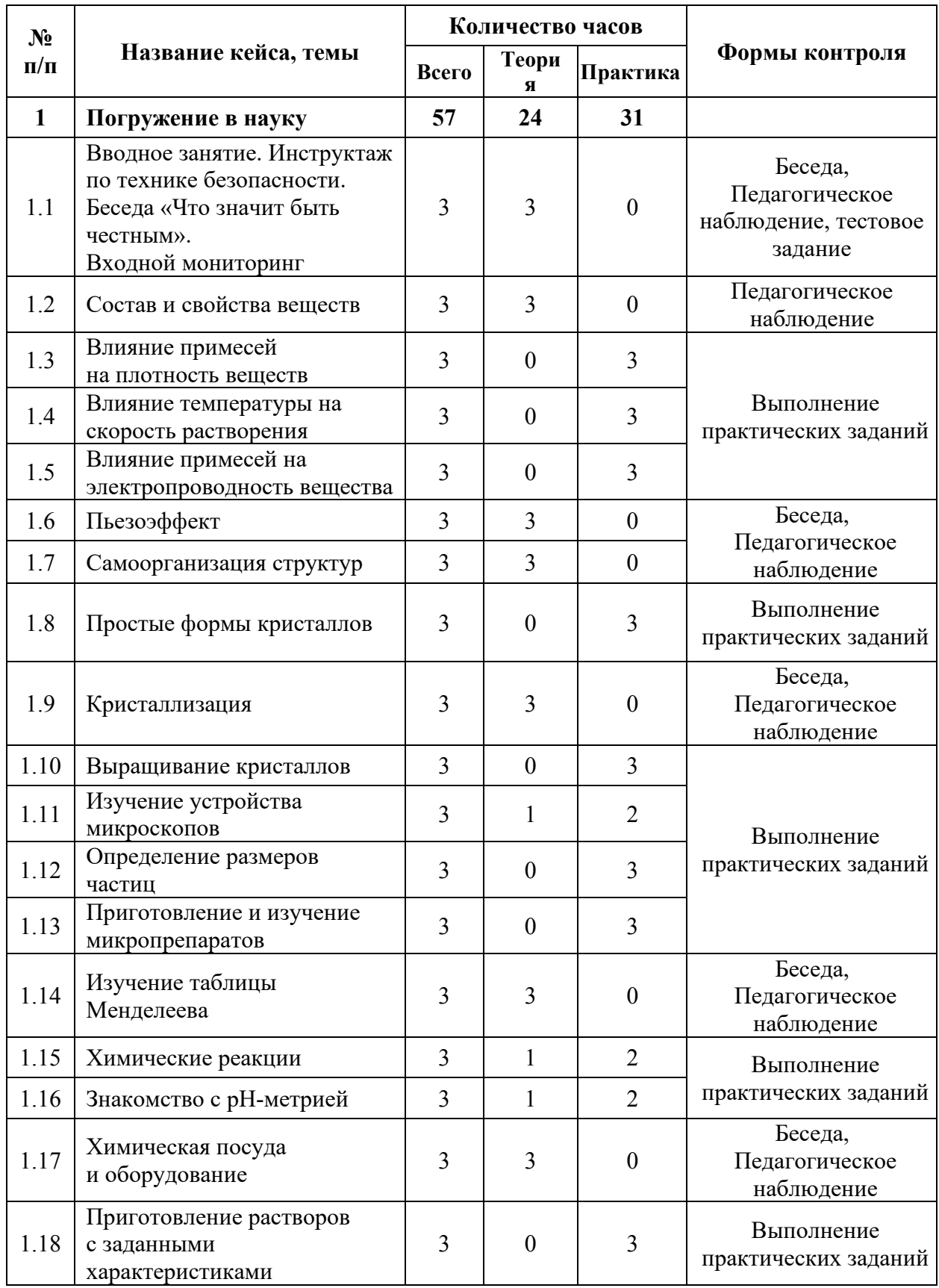

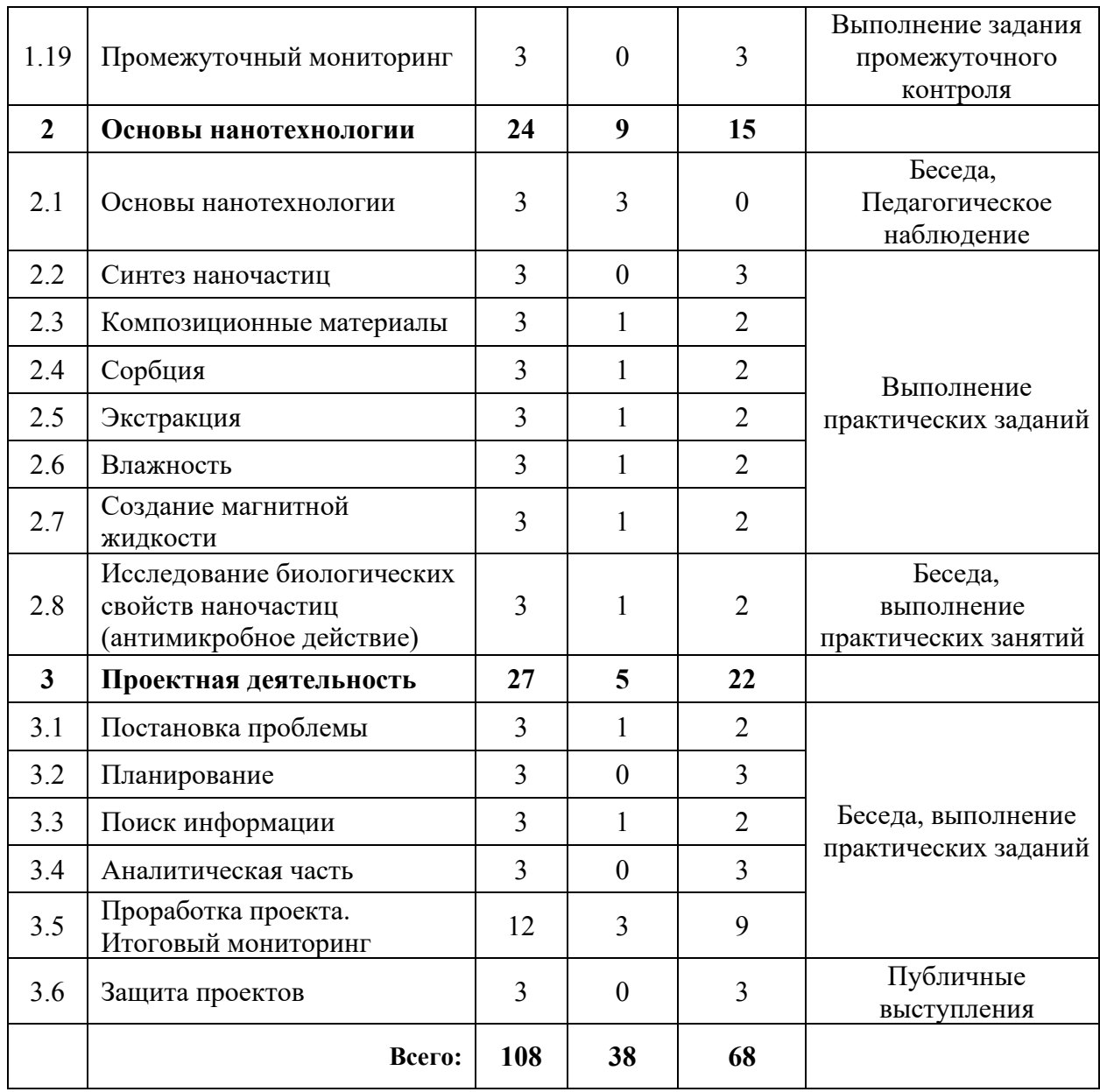

### **Содержание учебного плана**

### **1. Стартовый уровень**

### **1.1 Техника безопасности в лаборатории. Входной мониторинг**

*Теория:* Изучение правил поведения и техники безопасности в химической лаборатории. Решение заданий входного тестирования.

## **1.2 Состав и свойства веществ**

*Теория:* Изучение физических и химических явлений в окружающем мире. Изучение строения и свойств различных веществ. Составление схемы о составе и свойствах веществ. Создание модели и проведение исследования о наличии в этой модели броуновского движения частиц.

### **1.3 Влияние примесей на плотность веществ**

*Практика:* Создание серии модельных растворов и изучение влияния примесей на плотность этих растворов. Составление графика зависимости концентрации примеси в растворе от его плотности и работа с графиком.

### **1.4 Влияние температуры на скорость растворения**

*Практика:* Знакомство с тепловыми явлениями. Изучение термина «температура» и принципов теплового баланса. Создание серии модельных растворов и изучение влияния температуры на скорость растворения вещества в воде. Составление графика зависимости температуры на скорость растворения вещества и работа с графиком.

### **1.5 Влияние примесей на электропроводность вещества**

*Практика:* Знакомство с таким явлением, как статическое электричество. Проведение исследований о влиянии примесей на электропроводность графита. Составление графика и работа с ним.

### **1.6 Пьезоэффект**

*Теория:* Проводники и диэлектрики. Знакомство с пьезоэффектом и материалами, обладающими пьезоэлектрическими свойствами.

### **1.7 Самоорганизация структур**

*Теория:* Изучение процесса самоорганизации веществ и разновидностей структур.

### **1.8 Простые формы кристаллов**

*Практика:* Основные типы симметрии кристаллов. Призмы. Пирамиды и бипирамиды. Усеченные многогранники. Звездчатые многогранники.

### **1.9 Кристаллизация**

*Практика:* Знакомство с процессом кристаллизации, изучение свойств: полиморфизм, аллотропия и др. Дефекты, возникающие при росте кристаллов.

### **1.10 Выращивание кристаллов**

*Практика:* Выращивание кристаллов из растворов солей.

### **1.11 Изучение устройства микроскопов**

*Теория:* Изучение законов оптических систем. Изучение устройства оптического микроскопа и сканирующего зондового микроскопа. Поиск информации и составление схем с отличиями микроскопов. Демонстрация работы СЗМ.

*Практика:* Проведение опытов с дисперсионной призмой и оптическое смешивание цвета. Изучение явления преломления света.

#### **1.12 Определение размеров частиц**

*Практика:* Проведение ситового и седиментационного анализов размеров частиц.

#### **1.13 Приготовление и изучение микропрепаратов**

*Практика:* Демонстрация методик подготовки микропрепаратов. Самостоятельное выполнение и оформление задания.

#### **1.14 Изучение таблицы Менделеева**

*Теория:* Изучение таблицы Менделеева. Названия элементов и их соединений.

#### **1.15 Химические реакции**

Теория: Принцип протекания химических реакций. Составление схемы о типах химических реакций.

*Практика:* Закон сохранения массы веществ. Решение примеров. Проведение реакций замещения и обмена. Проведение реакции разложения.

#### **1.16 Знакомство с рН-метрией**

*Теория:* Что такое pH. Колориметрическое определение рН по универсальной индикаторной бумаге. Электрометрическое определение рН с помощью рН-метра.

*Практика:* Исследование растворов разных видов чая в качестве индикатора pH

#### **1.17 Химическая посуда и оборудование**

*Теория:* Классификация химической посуды. Знакомство с оборудованием.

80

### **1.18 Приготовление растворов с заданными характеристиками**

*Практика:* Способы выражения концентрации. Приготовление растворов с заданными характеристиками.

### **1.19 Промежуточный контроль**

*Практика:* Выполнение заданий промежуточного контроля.

### **2. Основы нанотехнологии**

### **2.1. Основы нанотехнологии**

*Теория:* Основы нанотехнологии. Наносостояние. Примеры нанотехнологии в природе. Дисперсные системы. Эффект Тиндаля. Методы получения наноразмерных объектов.

### **2.2. Синтез наночастиц**

*Практика:* Синтез гидрозоля гидроксида железа контролируемым гидролизом. Получение гидрозолей высокомолекулярных соединений. Пирофорные металлы. Синтез силикагеля золь-гель методом.

### **2.3. Композиционные материалы**

*Теория:* Поиск информации о композиционных материалах.

*Практика:* Создание композиционных материалов.

### **2.4. Сорбция**

*Теория:* Изучение свойств гидрогелей.

*Практика:* Сорбционная способность различных веществ.

### **2.5. Экстракция**

*Теория:* Изучение процесса экстракции.

*Практика:* Проведение экстракции.

### **2.6. Влажность**

*Теория:* Влажность сред и объектов. Кристаллогидраты.

*Практика:* Определение влажности образцов.

### **2.7. Создание магнитной жидкости**

*Теория:* Методы синтеза магнитных частиц.

*Практика:* Синтез и стабилизация магнитных частиц. Создание магнитной жидкости.

# **2.8. Исследование биологических свойств наночастиц (антимикробное действие)**

*Теория:* Исследование свойств биологических наночастиц

*Практика:* Создание биологических наночастиц, исследование их свойств путем микроскопирования и химическими реактивами.

## **3. Проектная деятельность**

## **3.1 Постановка проблемы**

*Теория:* Изучение жизненного цикла проекта. Обучение основам проектного менеджмента. Изучение методов управления проектами.

*Практика:* Выбор темы проектов и выявление задач.

# **3.2 Планирование**

*Практика:* Разбитие создания проектов на этапы и составление сроков выполнения проекта.

## **3.3 Поиск информации из литературных источников**

*Практика:* Поиск информации из литературных источников.

# **3.4 Аналитическая часть**

*Практика:* Анализ полученной информации и применение ее для проектов.

# **3.5 Техническая и технологическая проработка. Итоговый мониторинг**

*Практика:* Техническая и технологическая проработка проектов. Выполнение заданий итогового контроля.

# **3.6 Защита проектов**

*Практика:* Подготовка стендов и презентаций, публичные выступления, ответы на вопросы.

# **1.4.9 МОДУЛЬ «Наноквантум»** *(базовый уровень)*

# **Учебный (тематический) план**

Таблица 9

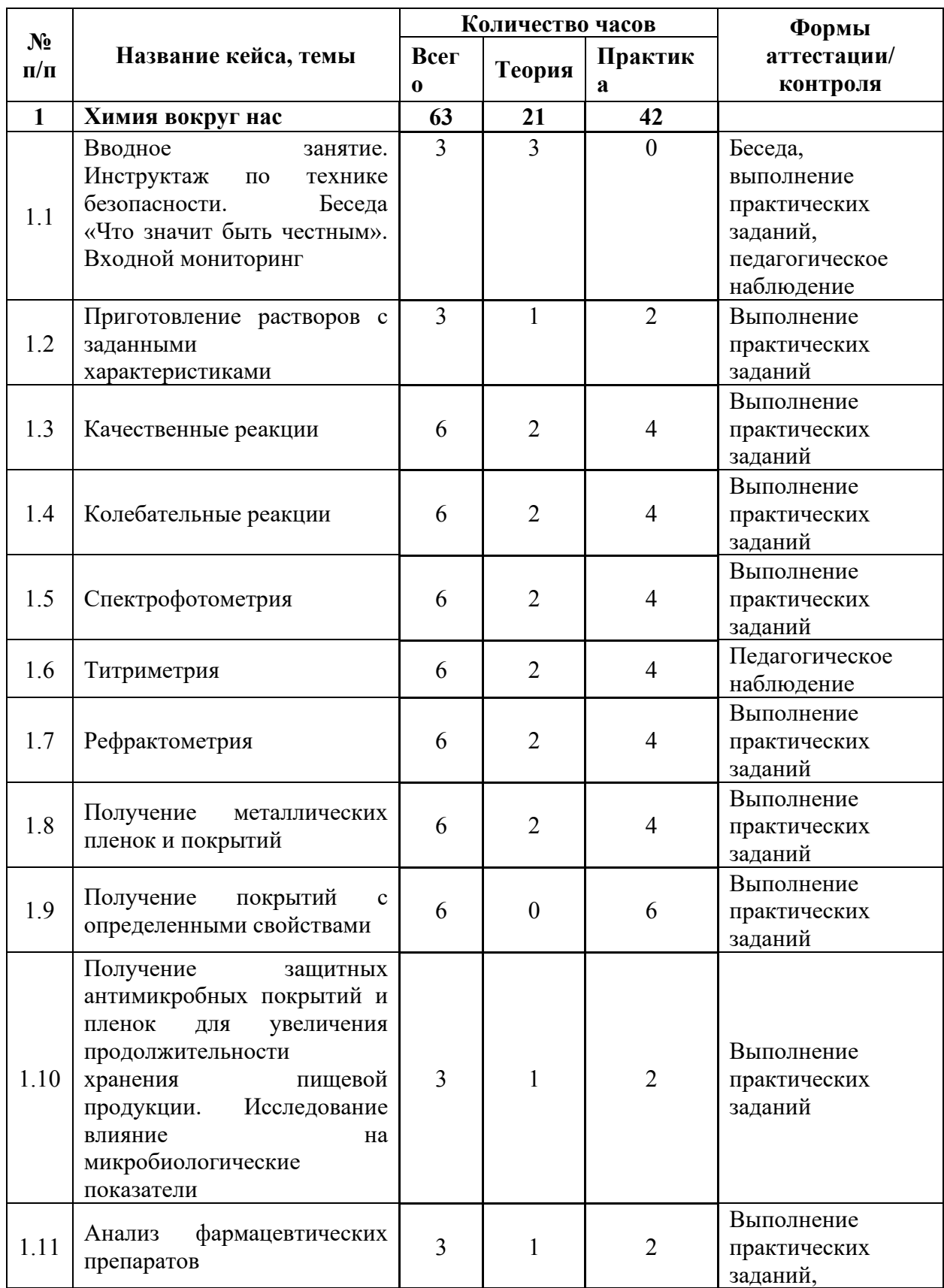

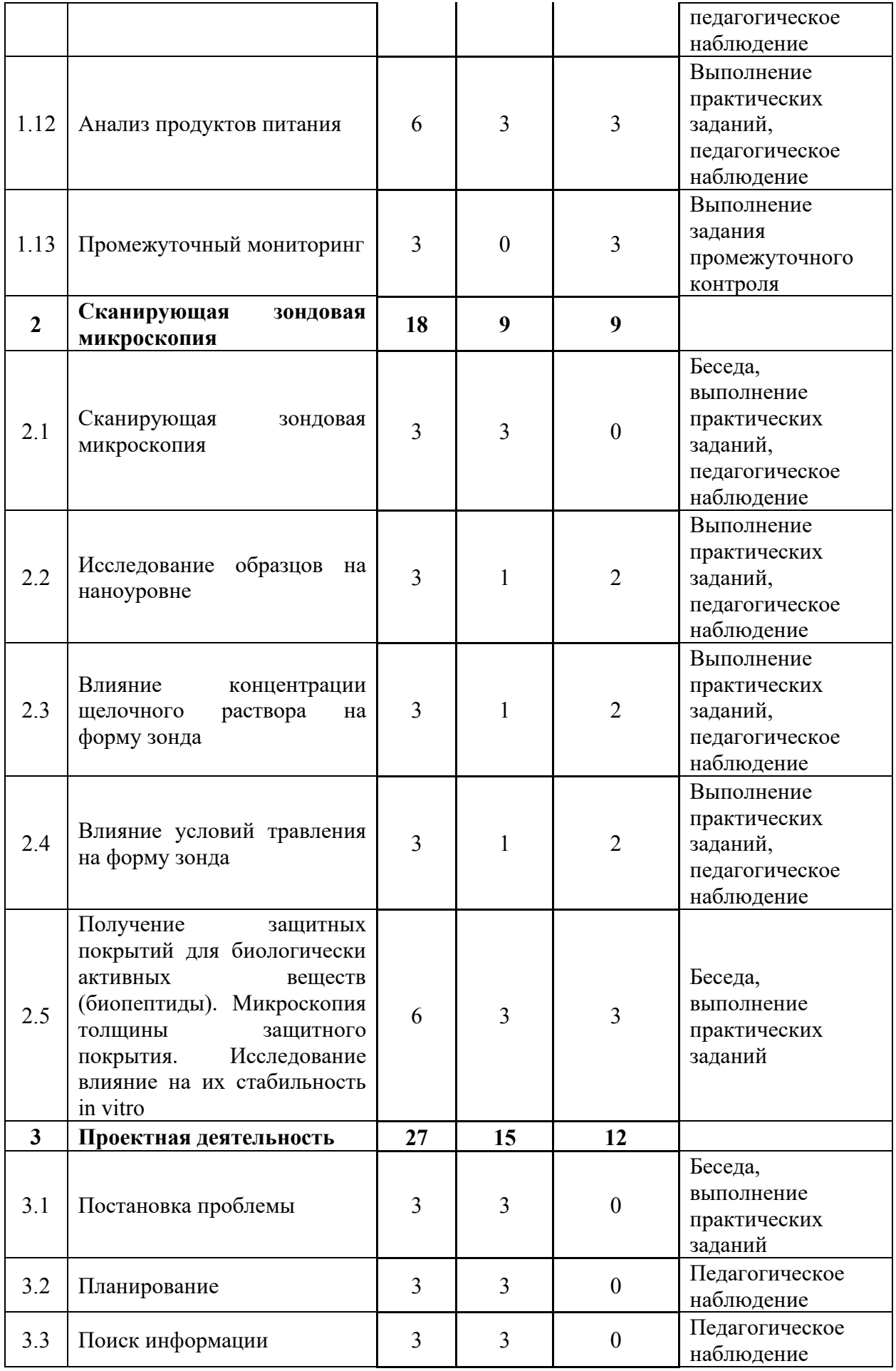

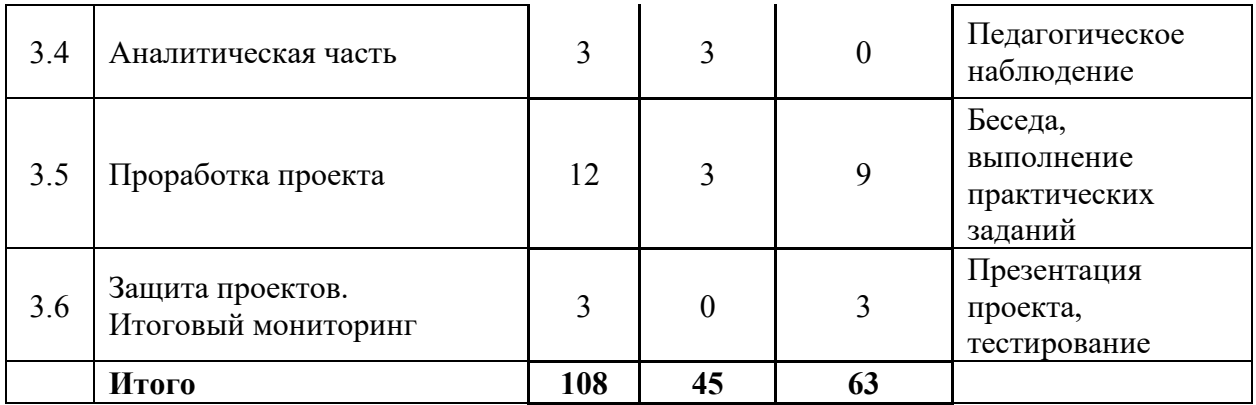

#### **Содержание учебного (тематического) плана**

### *Базовый уровень*

### **1. Химия вокруг нас**

### **1.1. Техника безопасности в лаборатории. Входной мониторинг**

*Теория:* Изучение правил поведения и техники безопасности в химической лаборатории. Решение заданий входного тестирования.

### **1.2. Приготовление растворов с заданными характеристиками**

*Теория:* Способы выражения концентрации

*Практика:* Приготовление растворов с заданными характеристиками

### **1.3. Качественные реакции**

*Теория:* Поиск информации о качественном определении ионов металлов в растворах и их влиянию на человека.

*Практика:*Проведение серии опытов качественных реакций и заполнение таблицы. Определение примесей в растворах трех стаканов. Защита отчета-презентации.

### **1.4. Колебательные реакции**

*Теория:* Поиск информации о колебательных процессах.

*Практика:* Проведение реакции Белоусова-Жаботинского.

### **1.5. Спектрофотометрия**

*Теория:* Принцип работы спектрофотометра. Поиск информации и создание схемы

*Практика:* Определение содержания железа (III) в растворе его соли. Построение и работа с калибровочным графиком. Защита отчета-презентации.

### **1.6. Титриметрия**

*Теория:* Основы титриметрического анализа

*Практика:* Определение концентрации ионов примесей в растворе по ГОСТ. Защита отчета-презентации.

### **1.7. Рефрактометрия**

*Теория:* Преломление света. Цена деления шкалы.

*Практика:* Приготовление модельных растворов хлорида натрия и построение калибровочного графика. Определение концентрации хлорида натрия в растворе по калибровочному графику. Защита отчета-презентации.

#### **1.8. Получение металлических пленок и покрытий**

*Теория:* Влияние электрических параметров на качество металлического покрытия.

*Практика:* Влияние ПАВ на качество металлического покрытия.

#### **1.9. Получение покрытий с определенными свойствами**

*Практика:* Получение токопроводящего покрытия. Получение люминесцентного покрытия. Получение гидрофобного покрытия.

# **1.10. Получение защитных антимикробных покрытий и пленок для увеличения продолжительности хранения пищевой продукции**

*Теория:* Изучение одного из разделов биотехнологии по созданию защитной пищевой пленки.

*Практика:* Создание защитной пленки на основе агар-агара, крахмала. Анализ срока годности продукта в защитной пленке.

### **1.11. Анализ фармацевтических препаратов**

*Теория:* Изучение раздела фармацевтика. Методы исследования фармацевтических препаратов.

*Практика:* Проверка препаратов на наличие действующего вещества.

#### **1.12. Анализ продуктов питания**

*Теория:* Биотехнология продуктов питания. Изучение физикохимических свойств продуктов питания.

86

*Практика:* Анализ продуктов питания на качество и биологическую безопасность.

#### **1.13. Промежуточный контроль**

*Практика:* Выполнение заданий промежуточного контроля.

#### **2. Сканирующая зондовая микроскопия**

#### **2.1. Сканирующая зондовая микроскопия**

*Теория:* Принцип и режимы работы СЗМ: поиск информации и оформление схемы.

### **2.2. Исследование образцов на наноуровне**

*Теория:* Изучение методики по изготовлению зондов и работе со сканирующим зондовым микроскопом.

*Практика:* Изготовление зондов. Исследование образцов на наноуровне.

#### **2.3. Влияние концентрации щелочного раствора на форму зонда**

*Теория:* Поиск информации и формулировка гипотезы о влиянии концентрации щелочного раствора на форму зонда.

*Практика:* Проведение исследования о влиянии концентрации щелочного раствора на форму зонда.

#### **2.4. Влияние условий травления на форму зонда**

*Теория:* Поиск информации и формулировка гипотезы о влиянии условий травления на форму зонда.

*Практика:* Проведение исследования о влиянии условий травления на форму зонда.

# **2.5. Получение защитных покрытий для биологически активных веществ (биопептиды). Микроскопия толщины защитного покрытия. Исследование влияние на их стабильность.**

*Теория:* Изучение видов защитных покрытий для БАВ. Исследование методов по созданию защитных пленок.

*Практика:* Проведение лабораторной работы по созданию защитной пленки. Тестирование растворимости пленки.

### **3. Проектная деятельность**

### **3.1. Постановка проблемы**

*Теория:* Изучение жизненного цикла проекта. Обучение основам проектного менеджмента. Изучение методов управления проектами.

*Практика:* Выбор темы проектов и выявление задач.

# **3.2. Планирование**

*Практика:* Разбитие создания проектов на этапы и составление сроков выполнения проекта.

# **3.3. Поиск информации из литературных источников**

*Практика:* Поиск информации из литературных источников.

# **3.4. Аналитическая часть**

*Практика:* Анализ полученной информации и применение ее для проектов.

# **3.5. Техническая и технологическая проработка**

*Практика:* Техническая и технологическая проработка проектов.

# **3.6. Защита проектов**

*Практика:* Подготовка стендов и презентаций, публичные выступления,

ответы на вопросы. Выполнение задания итогового мониторинга.

# **1.4.10 Модуль «Наноквантум»** *(продвинутый уровень)*

# **Учебный (тематический) план**

Таблица 10

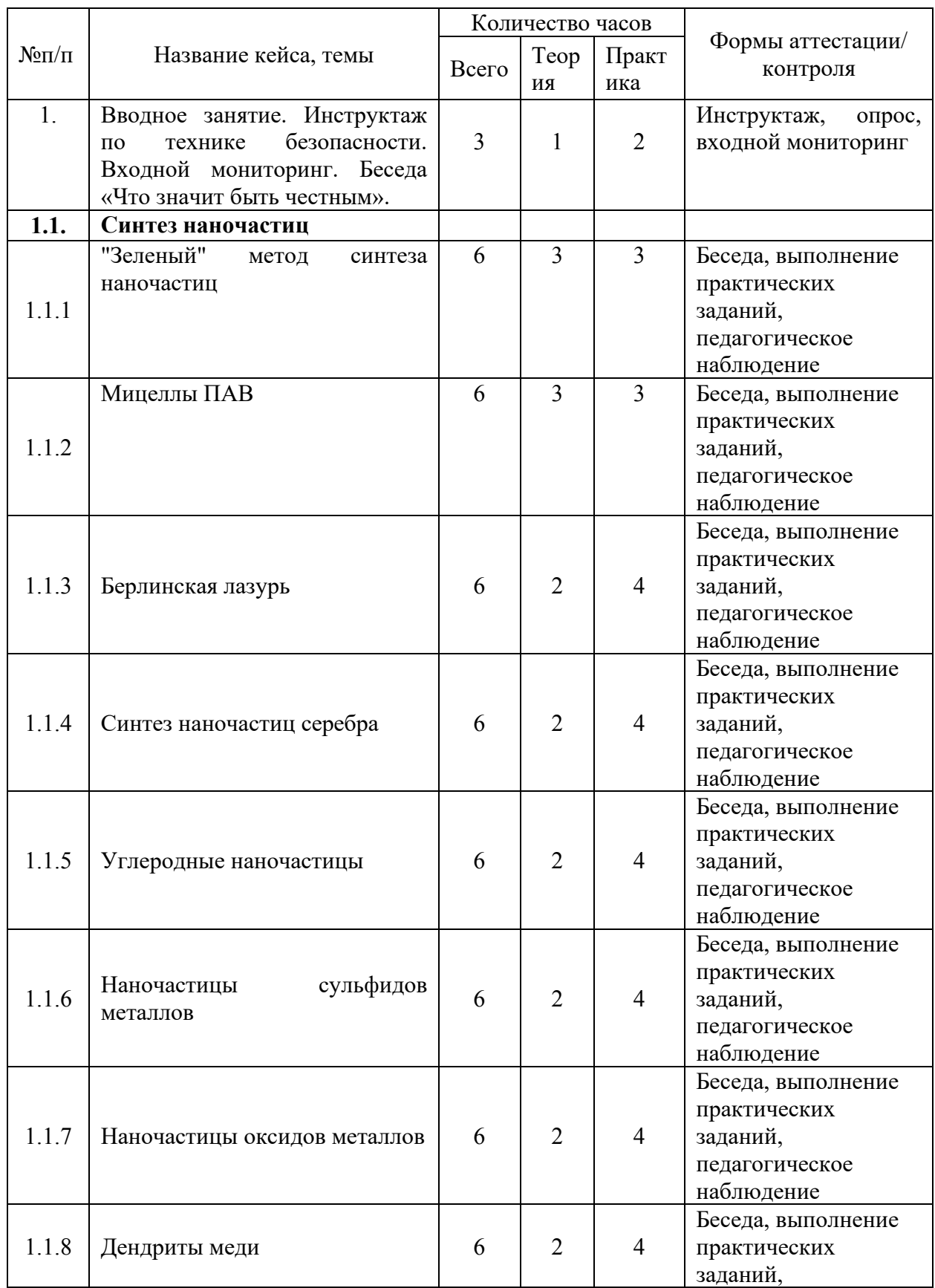

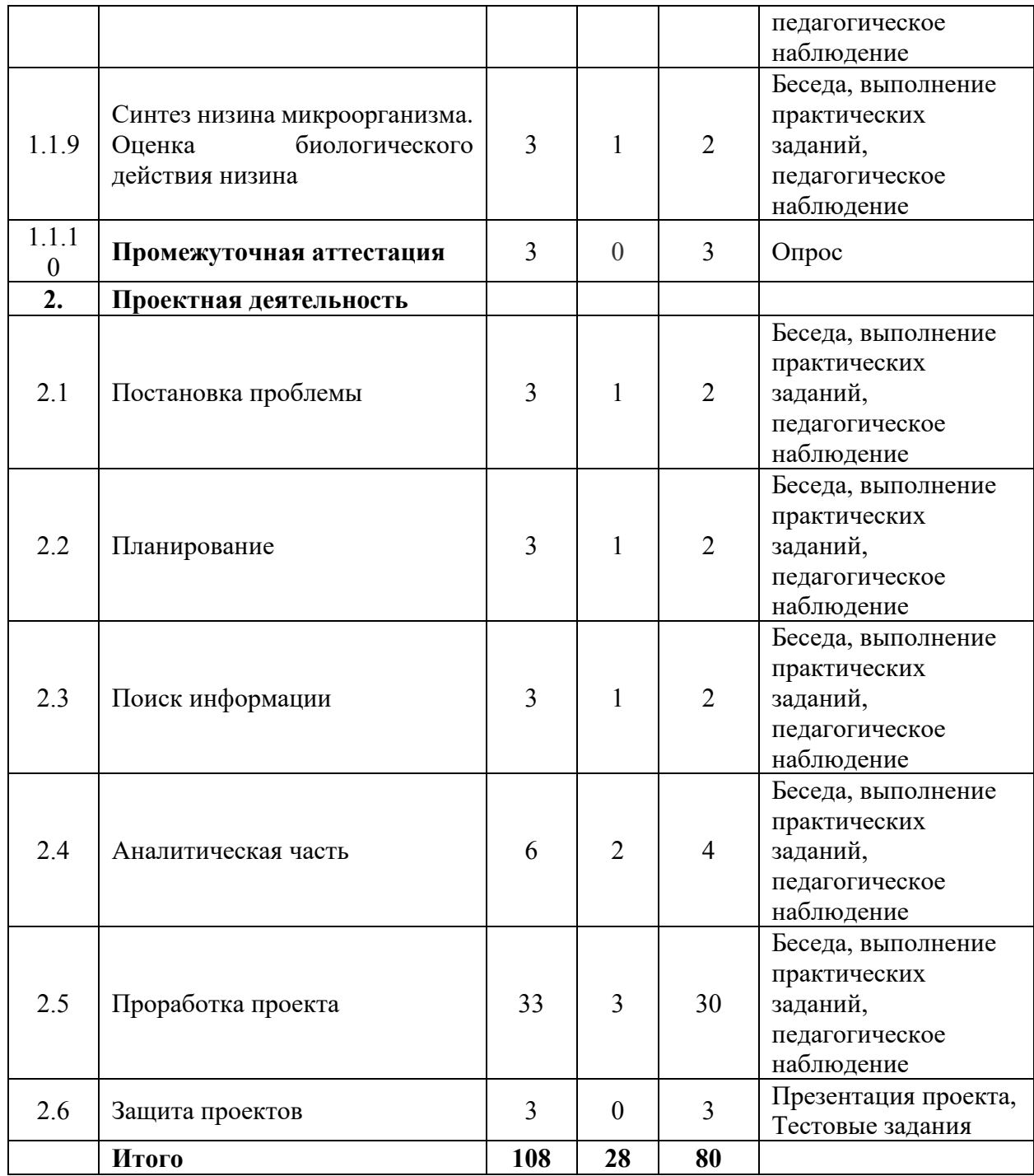

### **Содержание учебного (тематического) плана**

*1.1. Вводное занятие. Инструктаж по технике безопасности. Входной мониторинг* Знакомство. Организация занятий и основные требования. Вводный инструктаж по охране труда, технике безопасности и правилам поведения в кабинете. Экскурсия по лабораториям. Антикоррупционное просвещение. Входной мониторинг.

### *1.2.* **Синтез наночастиц**

### *1.1.2. "Зеленый" метод синтеза наночастиц*

*Теория:* Изучение «зеленых методов синтеза наночастиц.

*Практика:* Получение «зелёных» наночастиц куркумина.

### *1.1.2. Мицеллы ПАВ*

*Теория:* Изучение свойств поверхностно-активных веществ.

*Практика:* Лабильные наночастицы (мицеллы) поверхностно-активных веществ.

### *1.1.3. Берлинская лазурь*

*Теория:* Изучение свойств наночастиц берлинской лазури.

*Практика:* Синтез наночастиц берлинской лазури.

### *1.1.4. Синтез наночастиц серебра*

*Теория:* Изучение и сравнение методов синтеза наночастиц серебра.

*Практика:* Синтез боргидридным методом. Синтез сонохимическим методом. Одномерные наночастицы серебра. Наночастицы йодида серебра. Наночастицы серебра на ткани. Спектрофотометрическое определение размеров полученных частиц.

### *1.1.5. Углеродные наночастицы*

*Теория:* Методы синтеза углеродных наночастиц.

*Практика:* Синтез углеродных наночастиц и изучение их свойств.

# *1.1.6. Наночастицы сульфидов металлов*

*Теория:* Методы синтеза наночастиц сульфидов металлов.

*Практика:* Синтез и изучение наночастиц сульфидов металлов.

# *1.1.7. Наночастицы оксидов металлов*

*Теория:* Методы синтеза наночастиц оксидов металлов.

*Практика:* Синтез и изучение наночастиц оксидов металлов.

# *1.1.8. Дендриты меди*

*Теория:* Фракталы. Дендриты. Механизм роста дендритов.

*Практика:* Влияние исходных условий на рост дендритов меди.

# *1.1.9. Синтез низина микроорганизма. Оценка биологического действия низина*

*Теория:* Изучение свойств низина и влияние на организм человека.

*Практика:* Создание препарата на основе низина. Проведение тестов с полученными образцами.

# **2. Проектная деятельность**

# *2.1. Постановка проблемы*

*Теория:* Изучение жизненного цикла проекта. Обучение основам проектного менеджмента. Изучение методов управления проектами.

*Практика:* Выбор темы проектов и выявление задач.

# *2.2. Планирование*

*Практика:* Разбитие создания проектов на этапы и составление сроков выполнения проекта.

### *2.3. Поиск информации из литературных источников*

*Практика:* Поиск информации из литературных источников.

# *2.4. Аналитическая часть*

*Практика:* Анализ полученной информации и применение ее для проектов.

## *2.5. Техническая и технологическая проработка*

*Практика:* Техническая и технологическая проработка проектов.

# *2.6. Защита проектов*

*Практика:* Подготовка стендов и презентаций, публичные выступления, ответы на вопросы.

# **1.4.11 МОДУЛЬ «Геоквантум»**

# **Учебный (тематический) план**

Таблица 11

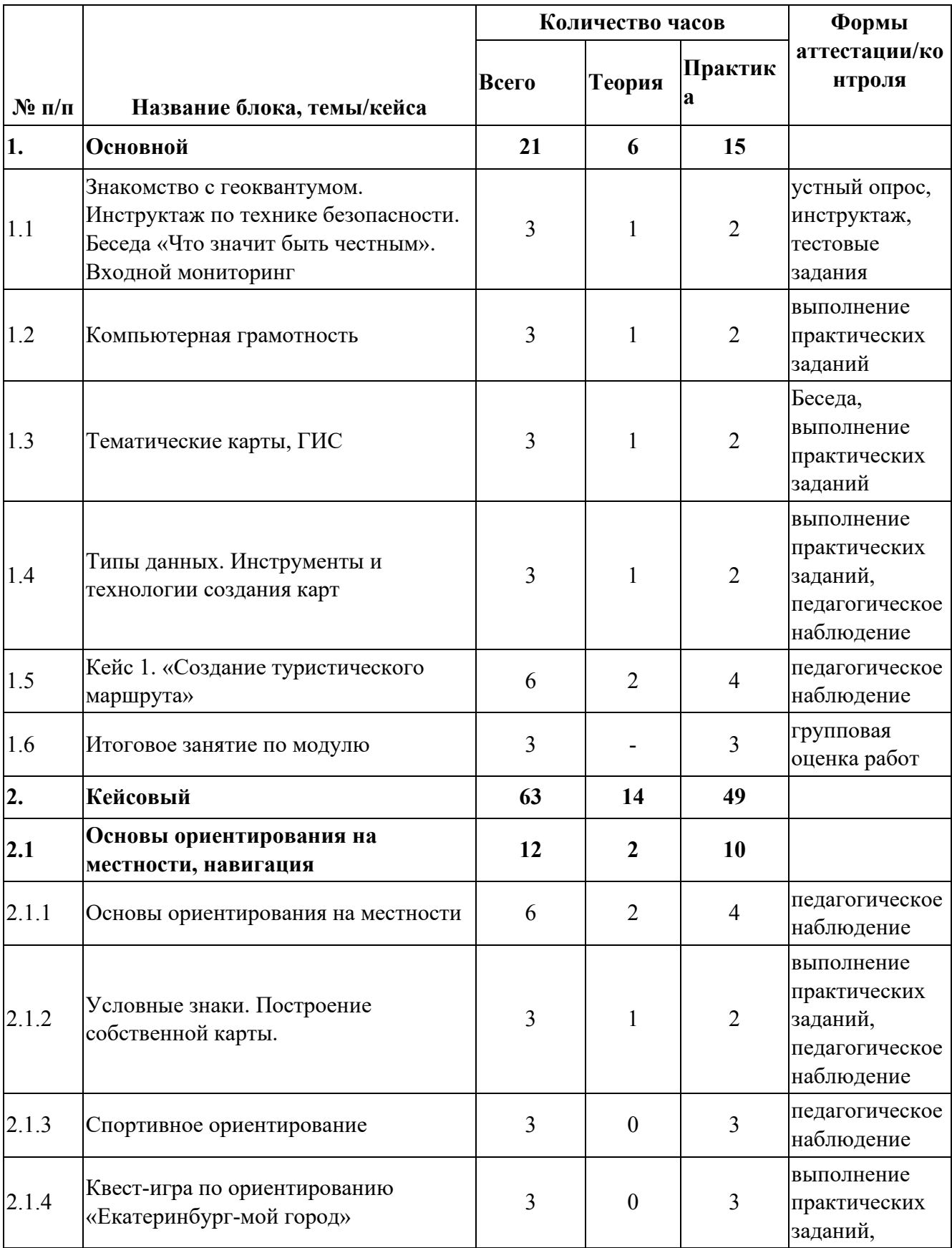

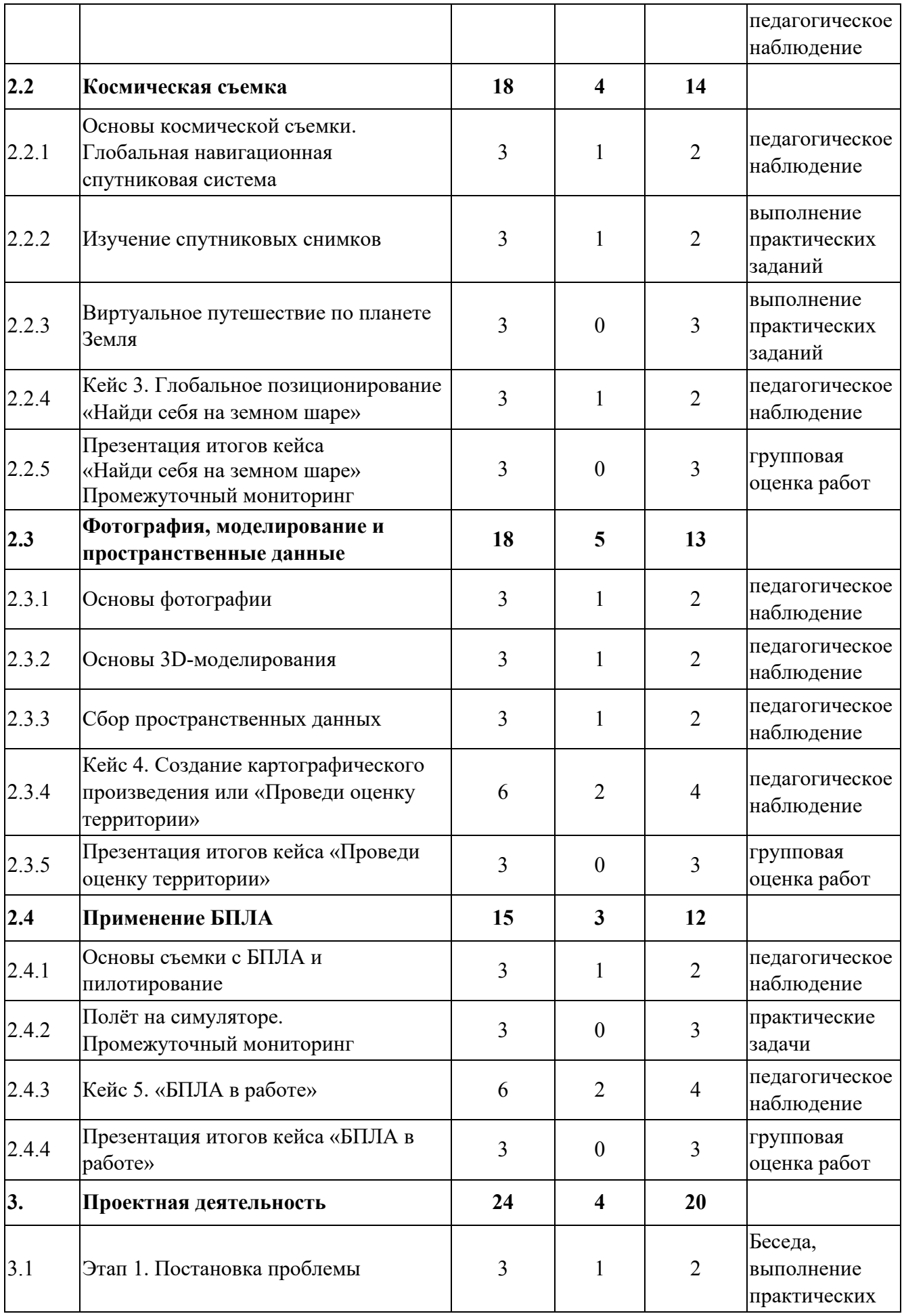

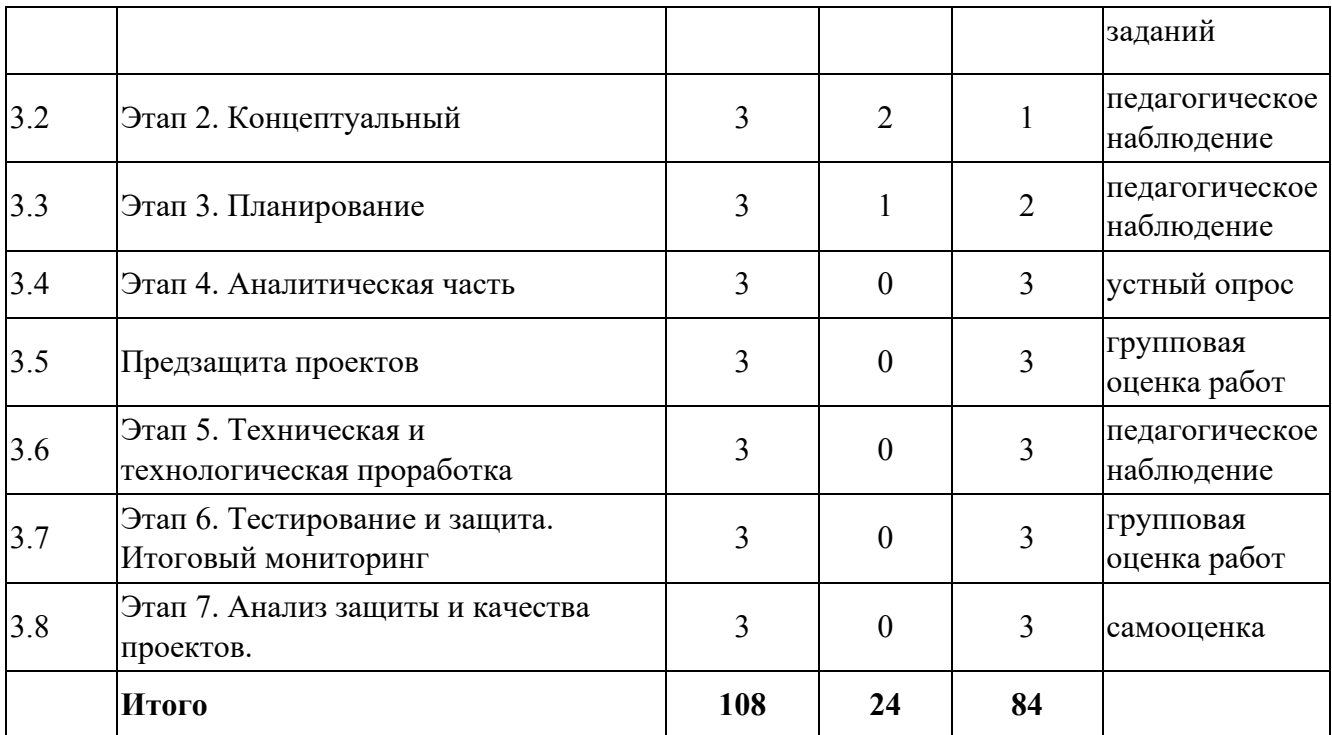

### **Содержание учебного плана**

### **1. Стартовый**

### **1.1 Знакомство с геоквантумом**

*Теория:* Общие понятия географии. Понятие широты и долготы, умение снять координаты с карты, знакомство с картами. Знакомство. Инструктаж по технике безопасности.

*Практика:* Экскурсия по детскому технопарку Кванториум. Входной мониторинг- тестирование и устный опрос.

### **1.2 Компьютерная грамотность**

*Теория:* Пакет Microsoft Office.

*Практика:* Отработка базового функционала.

### **1.3 Тематические карты, ГИС**

*Теория:* Введение в геоинформатику. Что такое карта? Изучение современных электронных карт. Классификации карт и проекции. Основы геоинформационных систем.

*Практика:* Игра в Пазл Меркатора. Работа с онлайн геосервисами (карта пожаров, осадков. Интерактивная карта спутников и т.д). Создание электронной карты. Оформление легенды карты.

### **1.4 Типы данных. Инструменты и технологии создания кар**

*Теория:* Отличие атрибутивных и пространственных данных в ГИС. Основы создания современных карт инструментами ГИС и данных дистанционного зондирования Земли.

*Практика:* Создание своей карты с использованием не менее трёх видов пространственных данных (точка, линия, полигон). Оцифровка и создание собственной интерактивной карты. Изучение сервисов-редакторов: Конструктор карт Яндекс, Гугл Земля, Гугл редактор.

### **1.5 Кейс 1. «Создание туристического маршрута»**

*Теория:* Сервис Гугл земля. Возможности, интерфейс.

*Практика:* Знакомство с потребностями заказчика (популярная личность на выбор) и чем его можно заинтересовать. Составление карты эмпатии. Изучение основ работы с цветовыми схемами и картографическим дизайном. Создание собственной карты с маршрутом и точками интереса.

### **1.6 Итоговое занятие по теме**

*Практика:* Представление результатов работы над кейсом.

#### **2. Кейсовый**

### **2.1 Ориентирование на местности**

#### **2.1.1 Основы ориентирования на местности**

*Теория:* Стороны света. Работа с компасом. Способы нахождения себя на местности.

*Практика:* Работа с мобильными картами. Построение маршрута и поиск своего местоположения.

#### **2.1.2 Условные знаки. Построение собственной карты.**

*Теория:* Условные знаки и масштаба местности.

*Практика:* Зарисовка карты на любом носителе с использованием условных знаков.

### **2.1.3 Спортивное ориентирование**

*Практика:* Игра в симуляторе спортивного ориентирования. Зачёт по времени.

#### **2.1.4 Квест-игра по ориентированию «Верхняя Пышма-мой город»**

*Теория:* Виртуальная прогулка по Пышме и её достопримечательности. Обзор редакторов карт.

*Практика:* Нахождение точек на карте Верхней Пышмы. Создание контрольных меток. Определение этапов квеста. Склейка всех этапов и меток на одну карту. Создание квеста в гугл редакторе карт.

#### **2.2 Космическая съемка**

# **2.2.1 Основы космической съемки. Глобальная навигационная спутниковая система**

*Теория:* Основы космической съемки. Характеристики космических аппаратов. Правила обработки космических снимков. Принципы дистанционного зондирования Земли из космоса. Основы систем глобального позиционирования (GPS, системы навигации). Области применения Глобальной навигационной спутниковой системы, принципы работы.

*Практика:* Применение GPS-приемника для точного определения координат своего местонахождения.

#### **2.2.2 Изучение спутниковых снимков**

*Теория:* Использования спутниковых снимков.

*Практика:* Просмотр спутниковых снимков с ГИС порталов и поиск проблем разного рода (дорожных, экологических, сельскохозяйственных). Выявление причин и устранение этих проблем в виде генерации идей.

#### **2.2.3 Виртуальное путешествие по планете Земля**

*Теория:* Инструкция работы с VR очками.

*Практика:* Путешествие по Google Earth VR.

# **2.2.4 Кейс 3. Глобальное позиционирование «Найди себя на земном шаре»**

*Практика:* Распечатка спутниковых снимков местоположений домов обучающихся, накладка их друг на друга, поиск мест пересечения. Дешифрирование итогового снимка.

98

# **2.2.5 Презентация итогов кейса «Найди себя на земном шаре»**

*Практика:* Презентация и защита кейса 3. Промежуточный мониторинг

# **2.3 Фотография, моделирование и пространственные данные**

## **2.3.1 Основы фотографии**

*Теория:* Основные характеристики фотографии. Понятие панорамы и виртуального тура.

*Практика:* Просмотр 3D (стерео) панорам. Съемка 3D панорамы и ее монтаж.

# **2.3.2 Основы 3D-моделирования**

*Теория:* Методы построения 3х-мерных моделей.

*Практика:* Моделирование в Тинкеркад.

## **2.3.3 Сбор пространственных данных**

*Теория:* Мобильные ГИС- приложения. Принципы функционирования и передачи информации в веб-ГИС.

*Практика*: Полевой сбор данных.

# **2.3.4 Работа с тепловизором и сбор данных**

*Теория:* Знакомство с тепловизором, инструктаж по работе.

*Практика:* Сбор данных в аудитории.

# **2.3.5 Кейс 4. Создание картографического произведения или «Проведи оценку территории»**

*Теория:* Что такое благоустройство и как можно улучшить территорию своего двора.

*Практика:* Создание интерактивной карты территории, исходя из локальных проблем города.

# **2.3.5 Презентация итогов кейса «Проведи оценку территории»**

*Практика:* Ответы на вопросы. Вопросы на понимание темы.

# **2.4 Применение БПЛА**

# **2.4.1 Основы съемки с БПЛА и пилотирование**

*Теория:* Устройство и принципы функционирования БПЛА. Основные компоненты устройства и принципы их действия. Сферы применения БПЛА. Основы техники безопасного управления БПЛА.

*Практика:* Тренировки в симуляторе полетов DJI Simulator: зависание, движение по маршруту, поиск объектов.

# **2.4.2 Полёт на симуляторе.**

*Практика:* Зачётный полёт

# **2.4.3 Кейс 5. «БПЛА в работе»**

*Практика:* Создание сцены «Сфера применения БПЛА» в Тинкеркад

# **2.4.4 Презентация итогов кейса «БПЛА в работе»**

*Практика:* Представление результатов. Оценивание работ

## **3. Проектная деятельность**

# **3.1 Этап 1. Постановка проблемы**

*Теория:* Основы проектной деятельности, мотивация на командную работу. *Практика:* Погружение в проблемную область и формулировка конкретной проблемы или актуальной задачи

# **3.2 Этап 2. Концептуальный**

*Теория:* Основы технологии SMART.

*Практика:* Целеполагание, формирование концепции решения проблемы проекта

# **3.3 Этап 3. Планирование**

*Теория:* Основы роботы по технологии SCRUM.

*Практика:* Создание системы контроля (внутреннего и внешнего) над проектом.

# **3.4 Этап 4. Аналитическая часть**

*Практика:* Анализ существующих решений в рассматриваемой проблемной области, формирование ограничений проекта

## **3.5 Предзащита проектов**

*Практика:* Предзащита проектов

### **3.6 Этап 5. Техническая и технологическая проработка**

*Практика:* Эскизный проект, технический проект, рабочий проект, технологическая подготовка, изготовление, сборка, отладка, экспертиза, оценка эффективности, оптимизация объектов и процессов

### **3.7 Этап 6. Тестирование и защита**

*Практика:* Тестирование в реальных условиях, юстировка, внешняя независимая оценка, защита проекта, определение перспектив проекта, итоговый мониторинг

## **3.8 Этап 7. Анализ защиты и качества проектов.**

*Практика:* Экспертиза, оценка эффективности, оптимизация объектов и процессов. Планирование. Рефлексия.

# **1.4.12 МОДУЛЬ «VR/AR-квантум»**

# **Учебный (тематический) план**

Таблица 12

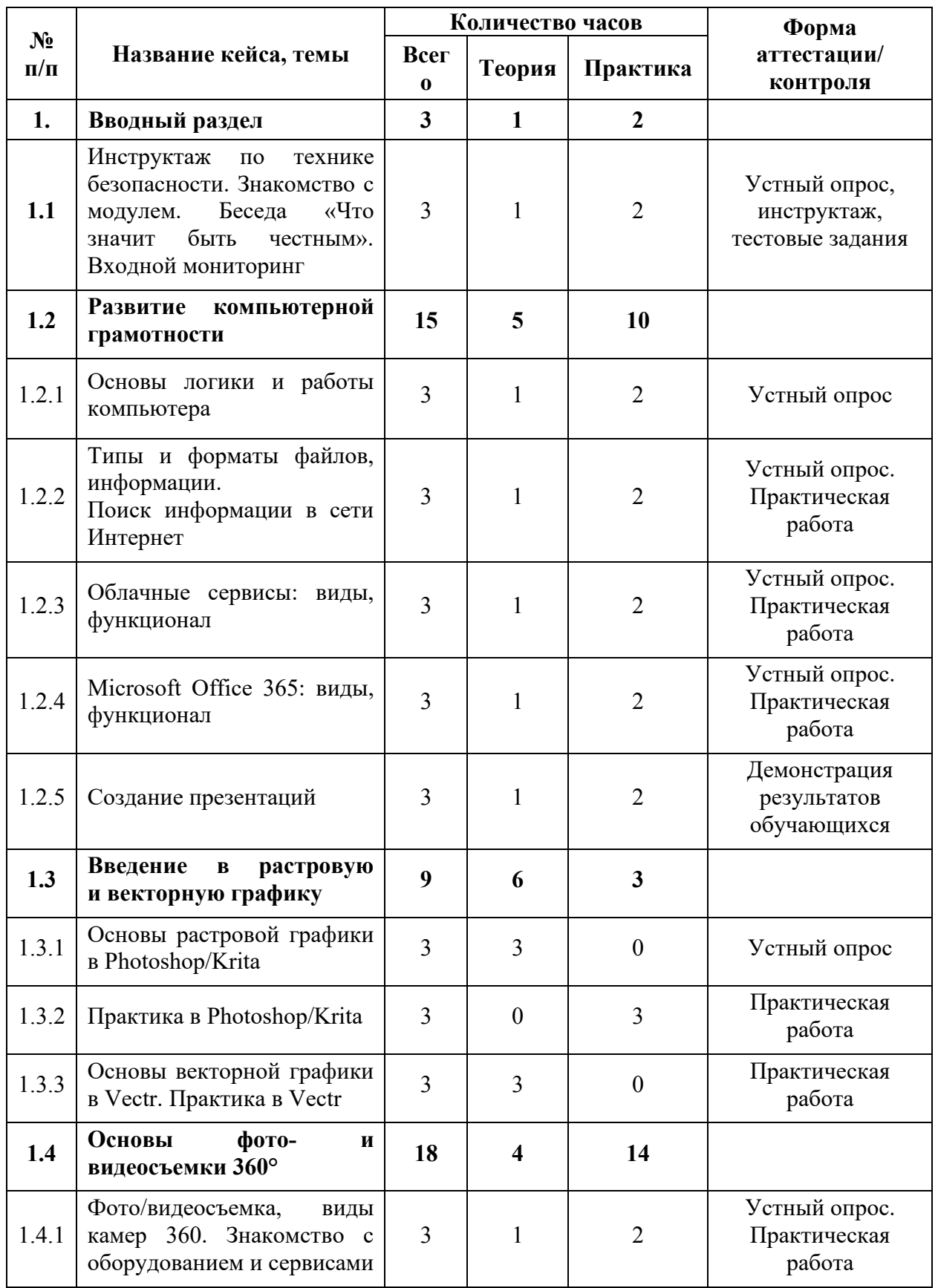

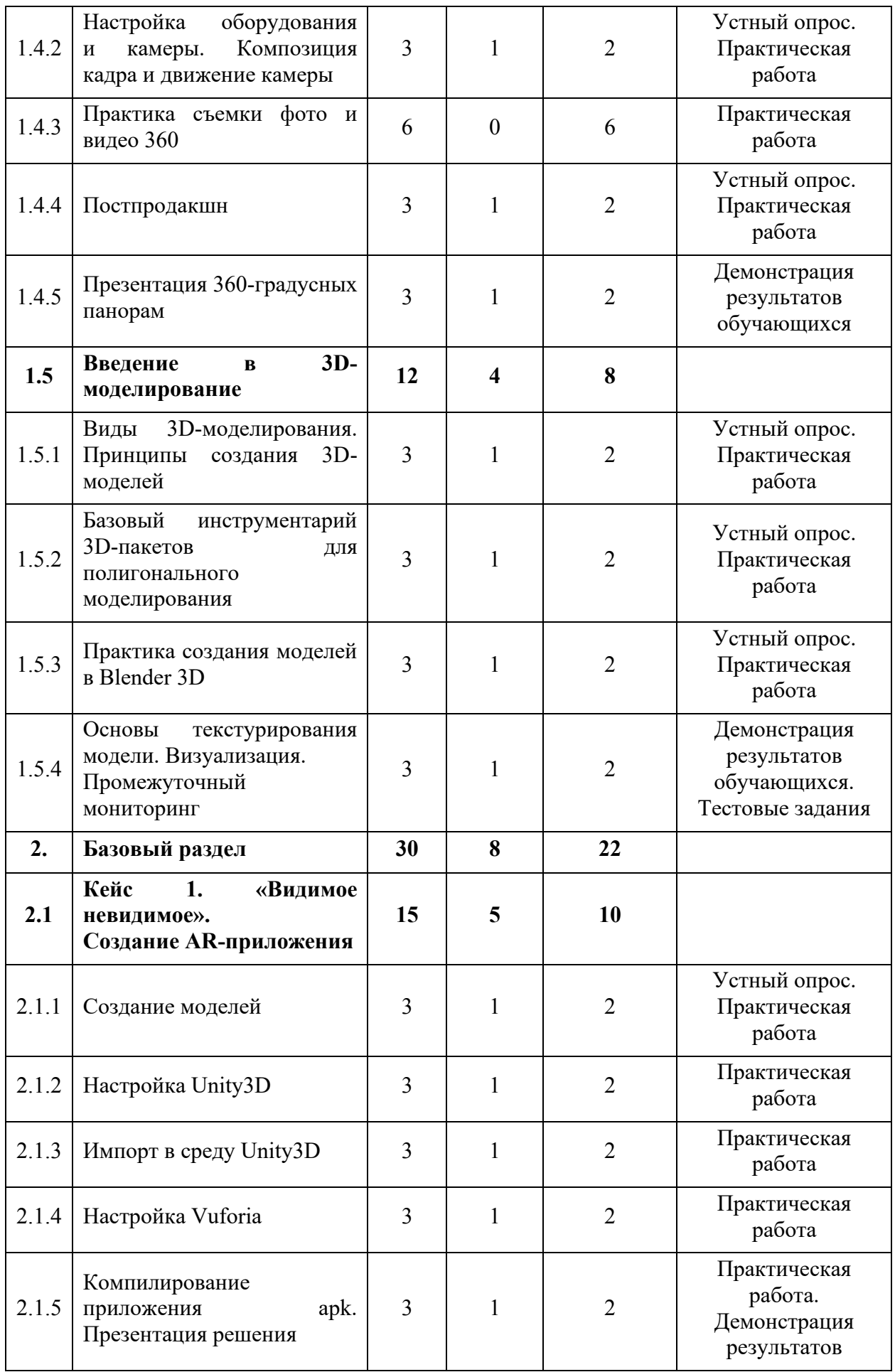

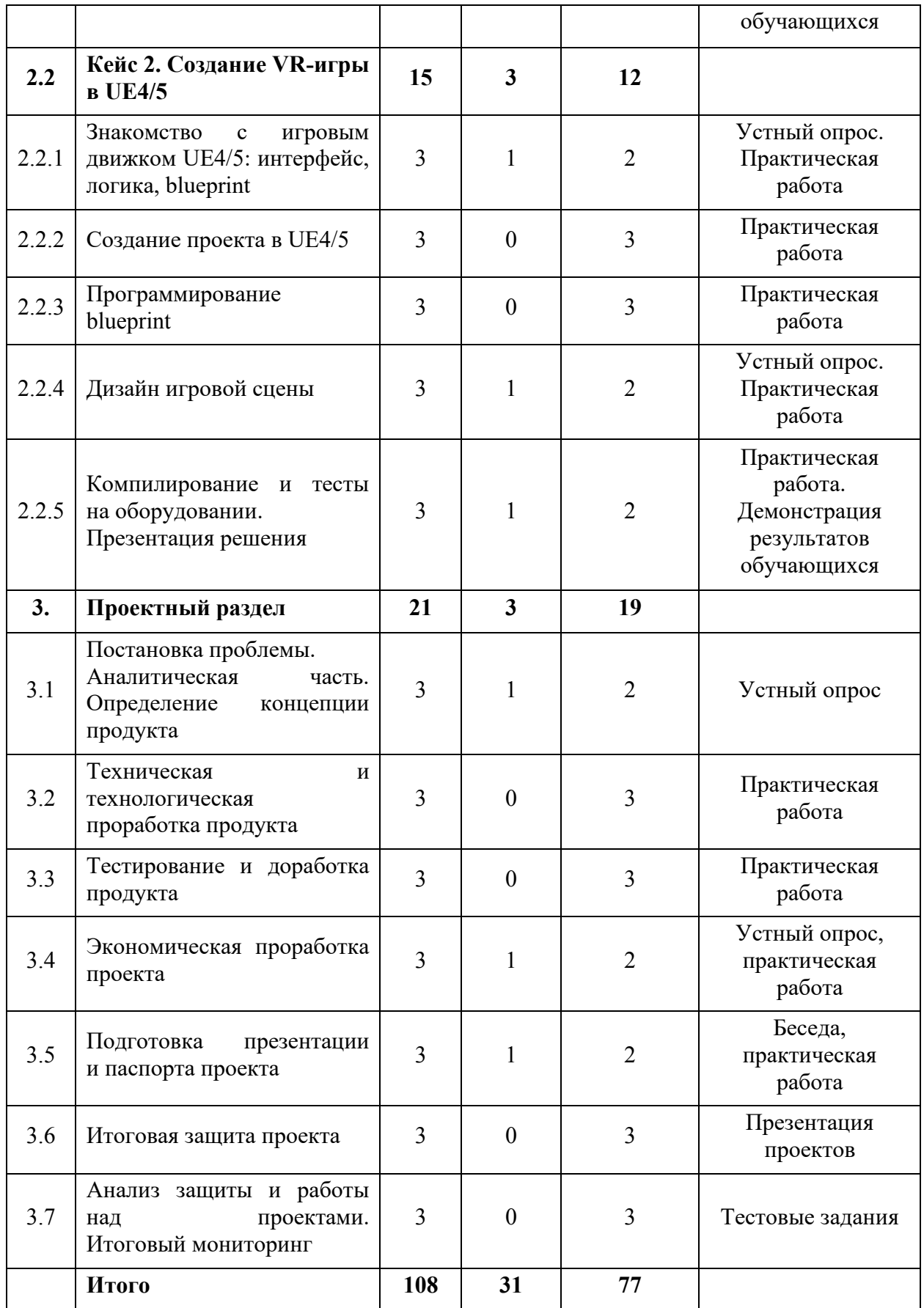

### **Содержание учебного плана**

### **1. Вводный раздел**

# **1.1 Инструктаж по технике безопасности. Знакомство с модулем. Входной мониторинг**

*Теория:* Инструктаж по технике безопасности. Содержание курса модуля. VR/AR-оборудование.

*Практика:* Настройка оборудования. Выполнение заданий входного мониторинга.

### **1.2 Развитие компьютерной грамотности**

### **1.2.1 Основы логики и работы компьютера**

*Теория:* Периферийные устройствами ПК.

*Практика:* Подключение и настройка периферийных устройств, внешних накопителей.

### **1.2.1 Типы и форматы файлов, информации**

*Теория:* Свойства и способы взаимодействия с различными типами и форматами файлов.

*Практика:* Составить сравнительную таблицу для различных типов и форматов файлов.

#### **1.2.3 Поиск информации в сети Интернет**

*Теория:* Правила конструирования запросов для сети Интернет.

*Практика:* Поиск нужных информационных ресурсов.

#### **1.2.4 Облачные сервисы: виды, функционал**

*Теория:* История развития технологии облачного хранения.

*Практика:* Изучение функционала облачных сервисов и настройка собственного сетевого диска.

#### **5. Microsoft Office 365: виды, функционал**

*Теория:* Microsoft Office, назначение, интерфейс, базовый инструментарий.

*Практика:* Отработка базового функционала.

# **1.2.6 Создание презентаций**

*Теория:* Правила создания презентаций.

*Практика:* Создание тематической презентации.

# **1.3 Введение в растровую и векторную графику**

# **1.3.1 Основы растровой графики в Photoshop/Krita**

*Теория:* Знакомство с интерфейсом, инструментами: слои, маски, кисти и т.д.

# **1.3.2 Практика в Photoshop/Krita**

*Практика:* Поиск ассетов для практики, создание коллажа с наложением текстур, понятие перспектива.

# **1.3.3 Основы векторной графики в Vectr**

*Теория:* Понятие вектор, интерфейс, примеры использования вектора в игровой индустрии.

# **1.3.4 Практика в Vectr**

*Практика:* Создание векторного пейзажа по шаблону, путем использования примитивных форм.

# **1.4 Основы фото- и видеосъемки 360**

# **1.4.1 Что такое фото/видеосъемка, виды камер 360°**

*Теория:* Виды камер 360, их содержимое, правила использования.

*Практика:* Решение практических задач.

# **1.4.2 Знакомство с оборудованием и сервисами**

*Теория:* Обзор оборудования (камеры 360).

*Практика:* Выполнение практической работы с оборудованием и сервисами взаимодействия.

# **1.4.3 Настройка оборудования и камеры**

*Теория:* Экспозиция, баланс белого, HDRI карты и т.д.

*Практика:* Практическая работа с оборудованием.

# **1.4.4 Композиция кадра и движение камеры**

*Теория:* Композиция, основные виды движения камеры, основы постановки света.

*Практика:* Практическая работа с оборудованием.

### **1.4.5 Практика съемки фото и видео 360**

*Практика:* Съемка 360 фото/видео.

### **1.4.6 Постпродакшн**

*Теория:* Основы интерфейса программы Pano Quiz 360.

*Практика:* Практика создания фото/видео 360 в Pano Quiz 360.

### **1.4.7 Просмотр 360-градусных панорам**

*Теория:* Основы публичного выступления.

*Практика:* Публичный показ и защита проекта рефлексия.

### **1.5 Введение в 3D-моделирование**

**1.5.1 Виды 3D-моделирования. Принципы создания 3D-моделей**

*Теория:* Виды моделирования, low/high poly, воксель арт.

*Практика:* Практика в MagicaVoxel.

# **1.5.2 Базовый инструментарий 3D-пакетов для полигонального моделирования**

*Теория:* Интерфейсом программы Blender 3D, логика работы в программе.

*Практика:* Создание Low-poly сцены, обзор объектов, ландшафт.

### **1.5.3 Практика создания моделей в Blender 3D**

*Теория:* Понятие «Ядро композиции».

*Практика:* Практика создание моделей.

# **1.5.4 Основы текстурирования модели. Визуализация. Промежуточный мониторинг**

*Теория:* Основы создания и наложения текстур, типы текстурных карт, рендер.

*Практика:* Практика текстурирования модели. Демонстрация результатов обучающихся. Выполнение заданий промежуточного мониторинга.

## **Базовый раздел**

# **2.1 Кейс 1. «Видимое невидимое»**. **Создание AR-приложения**

## **2.1.1 Создание моделей**

*Теория:* Референс, поиск идей.

*Практика:* Практика создания моделей в Blender 3D / MagicaVoxel.

# **2.1.2 Настройка Unity3D**

*Теория:* Интерфейс и базовый инструментарий программы.

*Практика:* Настройка проектного файла.

# **2.1.3 Импорт в среду Unity3D**

*Теория:* Ассет, импорт, экспорт, правила подготовки моделей к импорту.

*Практика:* Поиск и загрузка ассетов. Импорт моделей в Unity3D.

# **2.1.4 Дизайн игровой сцены**

*Теория:* Игровая сцена. Актуальный стили дизайна.

*Практика:* Разработка дизайна игровой сцены.

# **2.1.5 Компилирование приложения apk. Презентация решения**

*Теория:* Основные настройки компилирования приложения.

*Практика:* Компиляция приложения apk. Демонстрация результатов обучающихся.

# **2.2 Кейс 2. Создание VR-игры в UE4/5**

# **2.2.1 Знакомство с игровым движком UE4/5: интерфейс, логика, blueprint**

*Теория:* Интерфейс и возможностями программы, примеры использования UE4/5 в игровой индустрии.

*Практика:* Практика работы с интерфейсом.

# **2.2.2 Создание проекта в UE4/5**

*Практика:* Настройка и создание проекта по VR, практика в UE4/5.

# **2.2.3 Программирование blueprint**

*Практика:* Основы программирования на blueprint в UE4/5, программирование на blueprint в UE4/5.
# **2.2.4 Дизайн игровой сцены. Межквантумное взаимодействие. Промежуточный мониторинг**

*Теория:* Поиск ассетов для проекта.

*Практика:* Заполнение игровой сцены ассетами, промежуточный мониторинг

#### **2.2.5 Компилирование и тесты на оборудовании**

*Теория:* Основные настройки компилирования

*Практика:* Компиляция приложения

#### **3. Проектный раздел**

### **3.1 Постановка проблемы**

*Теория:* Определение и анализ проблемной области. Цель и задачи проекта. Аналоги. Сравнительный анализ. Концепция. Актуальность. Целесообразность.

*Практика:* Основы проектной деятельности, мотивация на командную работу. Погружение в проблемную область и формализация конкретной проблемы или актуальной задачи. Анализ существующих решений в рассматриваемой проблемной области, формирование ограничений проекта. Основы технологии SMART и SCRUM. Целеполагание, формирование концепции решения. Создание системы контроля (внутреннего и внешнего) над проектом.

#### **3.2 Техническая и технологическая проработка**

*Практика:* Эскизный проект, технический проект, технологическая проработка: изготовление, сборка, отладка, экспертиза, оценка эффективности, оптимизация объектов и процессов.

#### **3.3 Тестирование и доработка продукта**

*Практика:* Тестирование в реальных условиях, юстировка, внешняя независимая оценка.

#### **3.4 Экономическая проработка проекта**

*Теория:* Расчет затрат. Целесообразность. Бюджет.

109

*Практика:* Определение затрат на проектирование, обоснование экономической целесообразности, объема и сроков реализации проекта.

### **3.5 Подготовка презентации и паспорта проекта**

*Теория:* Требования технической документации и презентации.

*Практика:* Составление технической документации проекта. Подготовка презентации и защитного слова.

### **3.6 Итоговая защита проекта**

*Практика:* Презентация и защита проекта.

### **3.7 Анализ защиты и работы над проектами. Итоговый мониторинг**

*Практика:* Рефлексия, определение перспектив проекта. Выполнение заданий итогового мониторинга. Подведение итогов.

# **1.4.13 МОДУЛЬ «IT-квантум»** *(стартовый уровень)*

# **Учебный (тематический) план**

Таблица 13

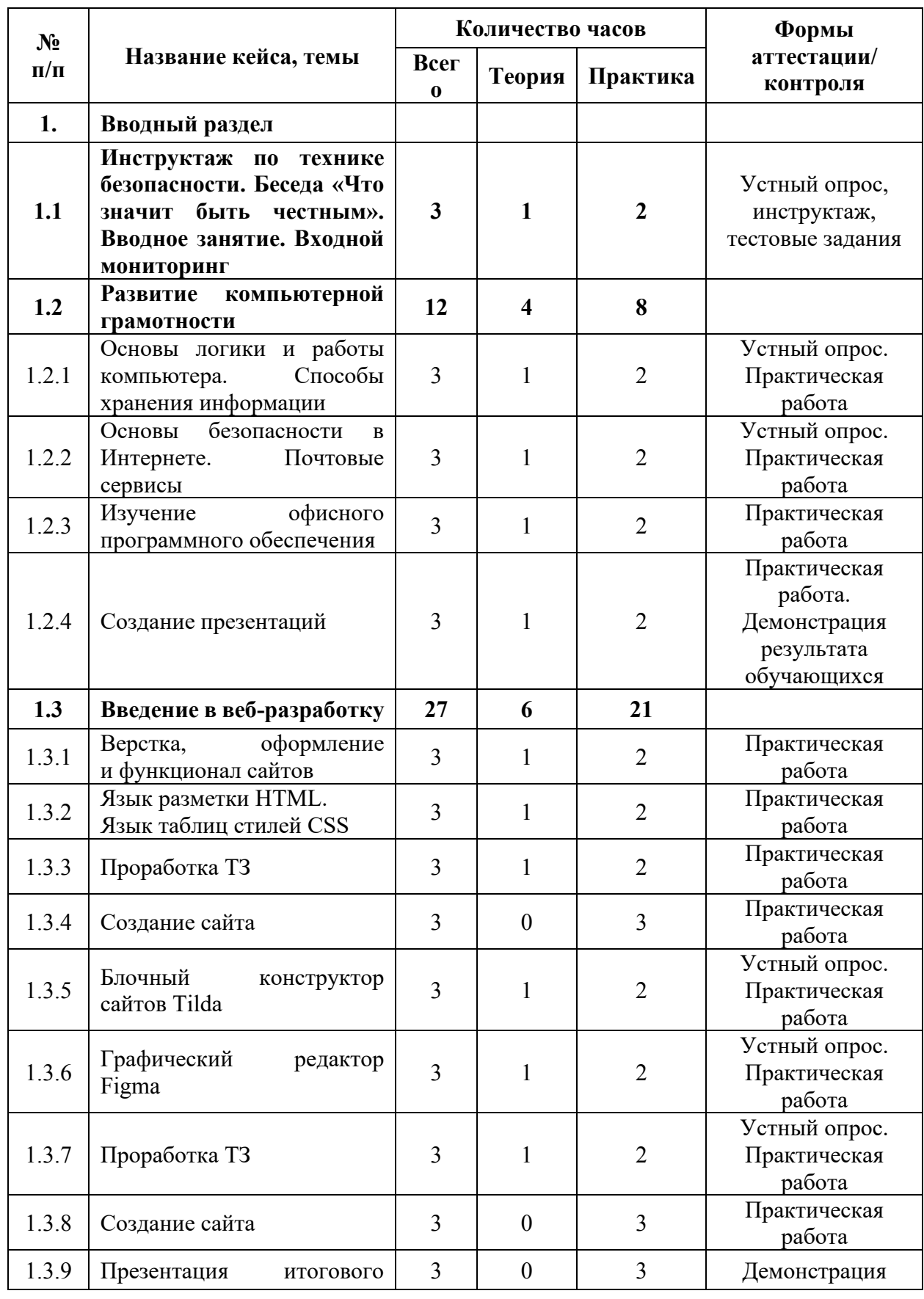

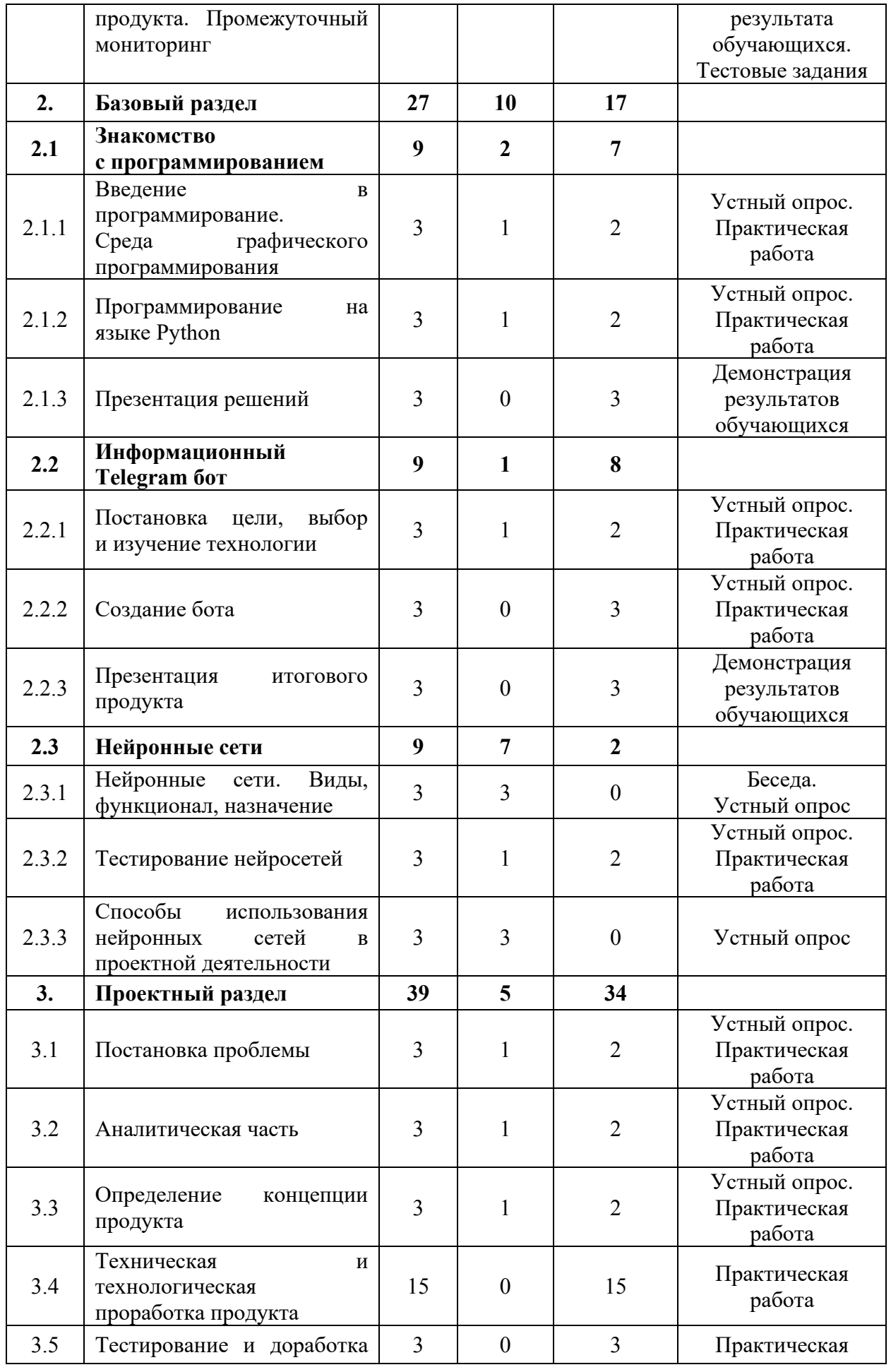

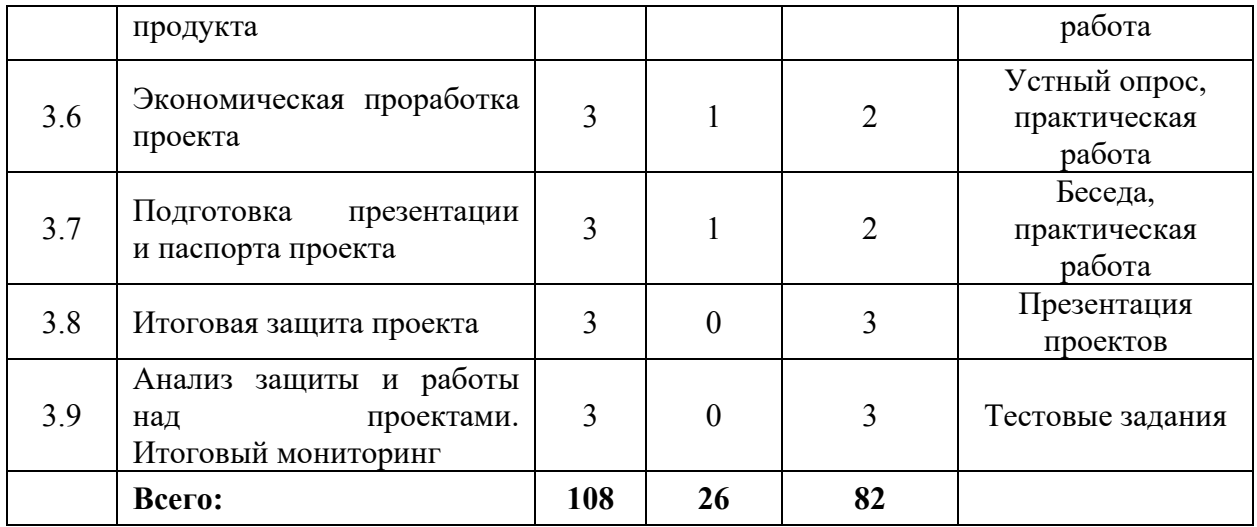

### **Содержание учебного плана**

### **1. Вводный раздел**

# **1.1 Инструктаж по технике безопасности. Вводное занятие. Входной мониторинг**

*Теория:* Инструктаж по технике безопасности. Содержание курса, корректировка ожиданий.

*Практика:* Настройка оборудования. Выполнение заданий входного мониторинга.

### **1.2 Развитие компьютерной грамотности**

#### **1.2.1 Основы логики и работы компьютера**

*Теория:* Периферийные устройства ПК, их взаимодействие.

*Практика:* Подключение и настройка периферийных устройств, внешних накопителей.

#### **Способы хранения информации**

*Теория:* Способы хранения на собственных носителях и облачных сервисах.

*Практика:* Создание папок и файлов.

### **1.2.2 Основы безопасности в Интернете**

*Теория:* Правила конструирования запросов для сети Интернет, сведения о безопасности интернет-ресурсов.

*Практика:* Поиск нужных информационных ресурсов.

## **Почтовые сервисы**

*Теория:* Почтовые сервисы, их виды и функционал.

*Практика:* Создание почтового аккаунта.

## **1.2.3 Изучение офисного программного обеспечения**

*Теория:* Пакет Microsoft Office / LibreOffice

*Практика:* Отработка базового функционала.

## **1.2.4 Создание презентаций**

*Теория:* Правила создания презентаций.

*Практика:* Создание тематической презентации.

## **1.3 Введение в веб-разработку**

## **1.3.1 Верстка, оформление и функционал сайтов**

*Теория:* Знакомство с основами верстки сайтов.

*Практика:* Изучение структуризации и строения сайтов.

## **1.3.2 Язык разметки HTML**

*Теория:* Семантическая разметка.

*Практика:* Подготовка базовой разметки для создания будущего сайта.

## **Язык таблиц стилей CSS**

*Теория:* Изучение каскадных таблиц стилей.

*Практика:* Внедрение каскадных таблиц в разметку сайта.

## **1.3.3 Проработка ТЗ**

*Теория:* Обсуждение пунктов, необходимых при написании технического задания.

*Практика:* Поэтапное прописывание ТЗ, мозговой штурм.

## **1.3.4 Создание сайта**

*Практика:* Разработка сайта по ТЗ заказчика с использованием HTML и CSS.

## **1.3.5 Блочный конструктор сайтов Tilda**

*Теория:* Конструктор Tilda, возможности, базовый инструментарий.

*Практика*: Создание пробного сайта.

## **1.3.6 Графический редактор Figma**

*Теория:* Редактор Figma, возможности, базовый инструментарий.

*Практика:* Создание пробного сайта.

# **1.3.7 Проработка ТЗ**

*Теория:* Обсуждение пунктов, необходимых при написании технического задания.

*Практика:* Поэтапное прописывание ТЗ, мозговой штурм.

## **1.3.8 Создание сайта**

*Практика:* Разработка сайта по ТЗ заказчика с использованием сервисов Tilda и Figma.

# **1.3.9 Презентация итогового продукта. Промежуточный мониторинг**

*Практика:* Презентация готового продукта, анализ выполненной работы. Выполнение заданий промежуточного мониторинга.

## **2. Базовый раздел**

## **2.1 Знакомство с программированием**

## **2.1.1 Введение в программирование**

*Теория:* Языки программирования.

*Практика:* Решение практических задач.

# **2.1.2 Среда графического программирования**

*Теория:* Основные принципы работы в среде графической разработки.

*Практика:* Решение базовых задач.

# **2.1.3 Программирование на языке Python**

*Теория:* Разбор основных тематических блоков.

*Практика:* Решение кейсовых задач по каждому тематическому блоку.

# **2.1.4 Презентация решений**

*Практика:* Демонстрация результатов обучающихся.

# **2.2 Информационный Telegram бот**

# **2.2.1 Постановка цели, выбор и изучение технологии**

*Теория:* Обзор библиотек для разработки.

*Практика:* Постановка цели, отработка функционала выбранной библиотеки.

### **2.2.2 Создание бота**

*Практика:* Проектирование функционала. Написание кода.

### **2.2.3 Презентация итогового продукта**

*Практика:* Презентация и анализ проделанной работы.

### **2.3 Нейронные сети**

### **2.3.1 Нейронные сети. Виды, функционал, назначение**

*Теория:* История создания нейронных сетей, их видах и использование в современных реалиях.

### **2.3.2 Тестирование нейросетей**

*Теория:* Список бесплатных нейросетей, способы их использования.

*Практика:* Управление нейронными сетями, создание контента.

# **2.3.3 Способы использования нейронных сетей в проектной деятельности**

*Теория:* Сведения об использовании нейронных сетей в личных целях.

### **3. Проектный раздел**

### **3.1 Постановка проблемы**

*Теория:* Определение и анализ проблемной области. Цель и задачи проекта.

*Практика:* Основы проектной деятельности, мотивация на командную работу. Погружение в проблемную область и формализация конкретной проблемы или актуальной задачи.

### **3.2 Аналитическая часть**

*Теория:* Аналоги. Сравнительный анализ.

*Практика:* Анализ существующих решений в рассматриваемой проблемной области, формирование ограничений проекта.

### **3.3 Определение концепции продукта**

*Теория:* Концепция. Актуальность. Целесообразность.

*Практика:* Основы технологии SMART и SCRUM. Целеполагание, формирование концепции решения. Создание системы контроля (внутреннего и внешнего) над проектом.

### **3.4 Техническая и технологическая проработка**

*Практика:* Эскизный проект, технический проект, технологическая проработка: изготовление, сборка, отладка, экспертиза, оценка эффективности, оптимизация объектов и процессов.

### **3.5 Тестирование и доработка продукта**

*Практика:* Тестирование в реальных условиях, юстировка, внешняя независимая оценка.

### **3.6 Экономическая проработка проекта**

*Теория:* Расчет затрат. Целесообразность. Бюджет.

*Практика:* Определение затрат на проектирование, обоснование экономической целесообразности, объема и сроков реализации проекта.

### **3.7 Подготовка презентации и паспорта проекта**

*Теория:* Требования технической документации и презентации.

*Практика:* Составление технической документации проекта. Подготовка презентации и защитного слова.

#### **3.8 Итоговая защита проекта**

*Практика:* Презентация и защита проекта.

#### **3.9 Анализ защиты и работы над проектами. Итоговый мониторинг**

*Практика:* Рефлексия, определение перспектив проекта. Выполнение заданий итогового мониторинга. Подведение итогов.

# **1.4.14 МОДУЛЬ «IT-квантум»**

# **Учебный (тематический) план**

*(для обучающихся в возрасте 11–13 лет - Точки Роста)*

Таблица 14

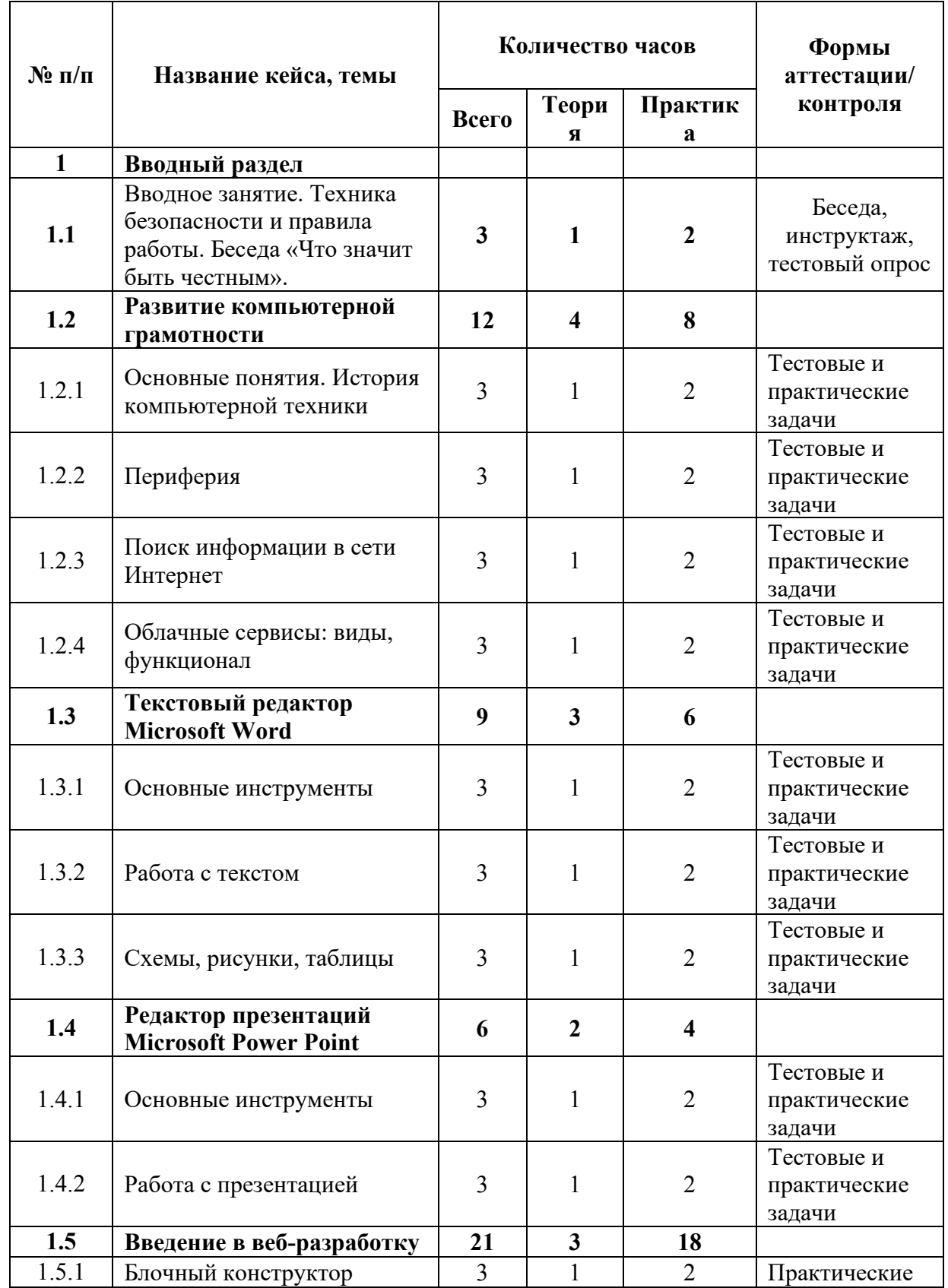

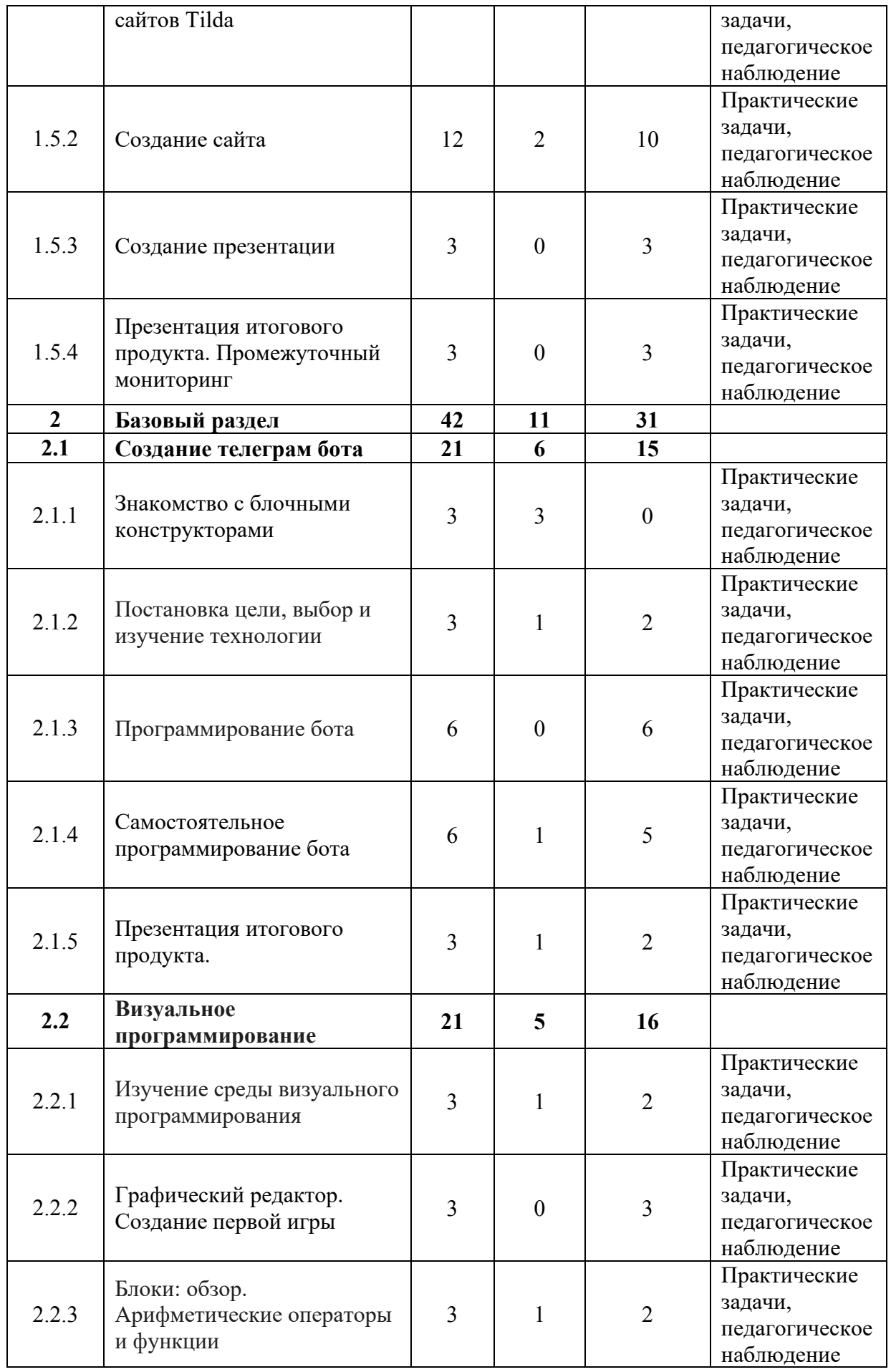

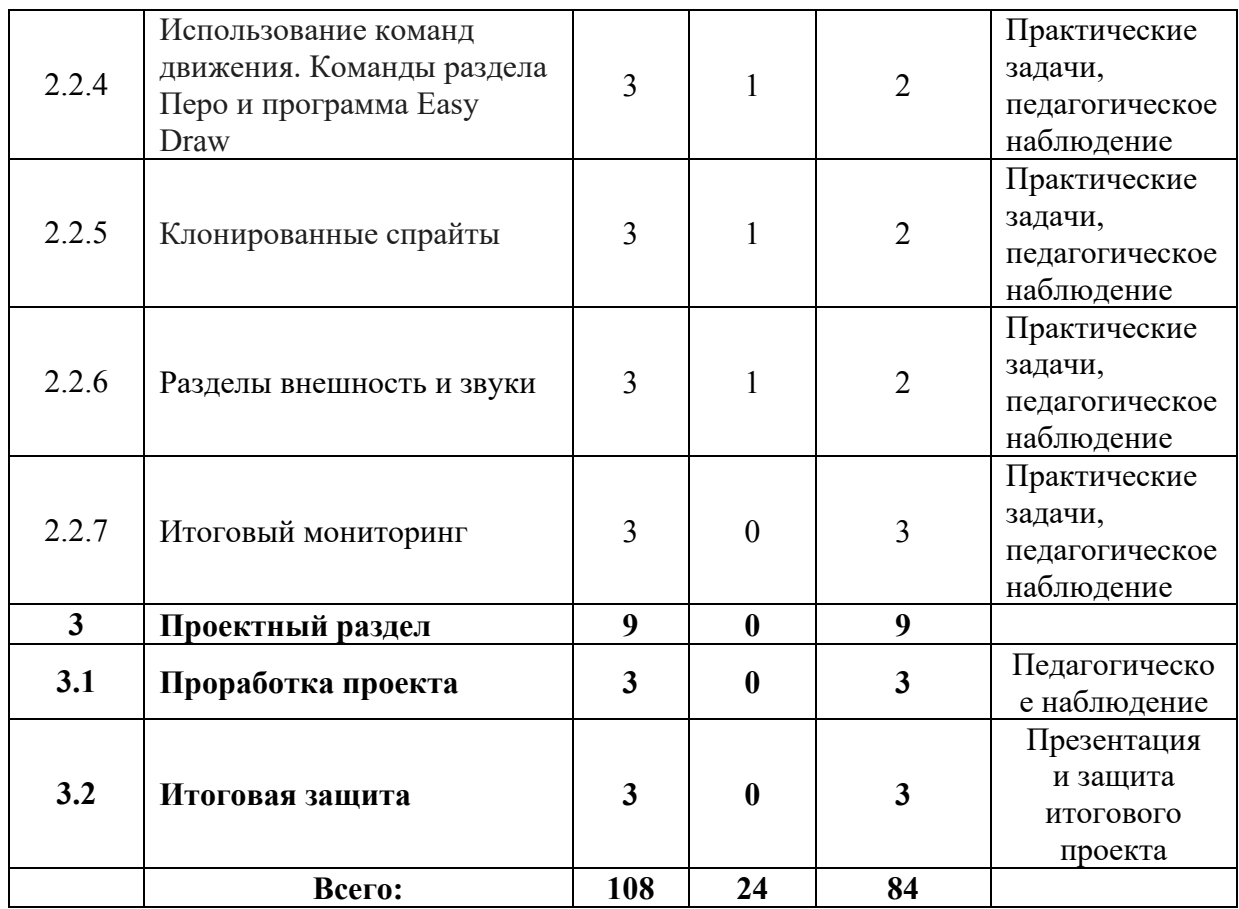

### **Содержание учебного плана**

## **1. Вводный раздел**

## **1.1 Вводное занятие. Техника безопасности и правила работы.**

*Теория:* Инструктаж по технике безопасности.

*Практика:* Настройка оборудования. Выполнение заданий входного мониторинга.

## **1.2 Развитие компьютерной грамотности**

## **1.2.1 Основные понятия. История компьютерной техники**

*Теория:* Изучение теоретического материала по основным понятиям ПК.

*Практика:* Тест по понятиям ПК.

## **1.2.2 Периферия**

*Теория:* Изучение периферийных устройств.

*Практика:* Тест по периферии ПК.

## **1.2.3 Поиск информации в сети Интернет**

*Теория*: Правила конструирования запросов для сети Интернет

*Практика*: Поиск нужных информационных ресурсов

## **1.2.4 Облачные сервисы: виды, функционал**

*Теория*: Знакомство с историей и технологией облачного хранения.

*Практика*: Изучение функционала облачных сервисов и настройка собственного сетевого диска.

## **1.3 Текстовый редактор Microsoft Word**

## **1.3.1 Основные инструменты**

*Теория*: Знакомство с основами инструментами.

*Практика*: Выполнение простых задач.

## **1.3.2 Работа с текстом**

*Теория*: Изучение методов ввода текста.

*Практика*: Выполнение простых задач.

## **1.3.3 Схемы, рисунки, таблицы**

*Теория*: Изучение работы с схемами, рисунками и таблицами.

*Практика*: Внедрение схем, рисунков и таблиц.

## **1.4 Редактор презентаций Microsoft Power Point**

## **1.4.1 Основные инструменты**

*Теория*: Знакомство с основами инструментами.

*Практика*: Выполнение простых задач.

## **1.4.2 Работа с презентацией**

*Теория*: Как сделать презентацию.

*Практика*: Создание своей презентации.

## **1.5 Введение в веб-разработку**

## **1.5.1 Блочный конструктор сайтов Tilda**

*Теория*: Освоение программы на базовом уровне.

*Практика*: Создание пробного сайта.

## **1.5.2 Создание сайта**

*Теория*: Выполнение заданий по созданию сайтов.

*Практика*: Создание сайтов.

## **1.5.3 Создание презентации**

*Практика*: Создание своей презентации по сайту.

**1.5.4 Презентация итогового продукта. Промежуточный мониторинг**

*Практика*: Защита сайта.

**2. Базовый раздел**

## **2.1 Создание телеграмм бота**

### **2.1.1 Знакомство с блочными конструкторами**

*Теория:* Знакомство с BotMother.

*Практика*: Создание первого сценария для бота.

### **2.1.2 Постановка цели, выбор и изучение технологии.**

*Теория*: Выбор темы, цели бота. Изучение компонентов и их функционал.

*Практика*: Проработка сценария телеграмм бота.

## **2.1.3 Программирование бота**

*Практика*: Создание телеграмм бота на поставленную тему.

## **2.1.4 Самостоятельное программирование бота**

*Теория*: Создание телеграмм бота на определенную тему.

*Практика*: Самостоятельное программирование бота.

## **2.1.5 Презентация итогового продукта**

*Теория*: Метод защиты своего продукта.

*Практика*: Защита своего продукта.

## **2.2 Визуальное программирование**

## **2.2.1 Изучение среды визуального программирования.**

*Теория*: Изучение методики программирования.

*Практика*: Написание кода.

**2.2.2 Графический редактор. Создание первой игры**

*Практика*: Создание первой игры.

**2.2.3 Блоки: обзор. Арифметические операторы и функции** *Теория*: Изучение блоков и функций.

*Практика*: Выполнения задания.

# **2.2.4 Использование команд движения. Команды раздела Перо и программа Easy Draw**

Теория: Изучение раздела Пера и программы Easy Draw

*Практика*: Написание игры.

## **2.2.5 Клонированные спрайты**

*Теория*: Изучение метода клонированные спрайты.

*Практика*: Выполнение задания со спрайтами.

### **2.2.6 Разделы внешность и звуки**

*Теория:* Изучить внешность и звуки.

*Практика:* Выполнение задания с внешностью и звуками.

## **2.2.7 Итоговый мониторинг**

*Практика: Проведение итогового мониторинга*

## **3. Проектный раздел**

## **3.1 Проработка проекта**

*Практика:* Проработка ошибок и неточностей в проекте, который был выполнен в процессе обучения и подготовка презентации.

## **3.2 Итоговая защита**

*Практика:* Итоговая защита. Итоговая контроль.

# **1.4.15 МОДУЛЬ «IT-квантум»**

# **Учебный (тематический) план**

*(для обучающихся в возрасте 14–17 лет - Точки Роста)*

Таблица 15

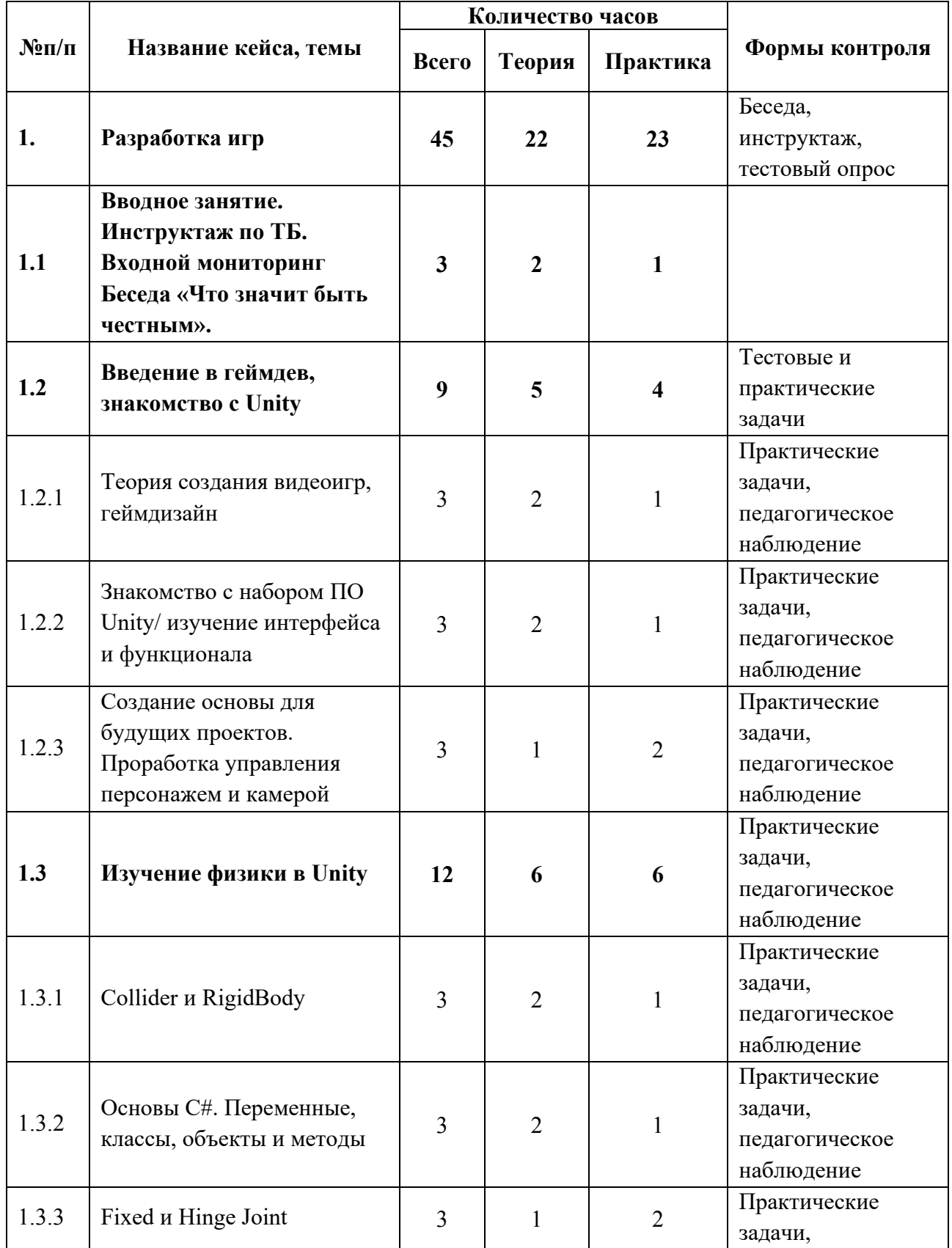

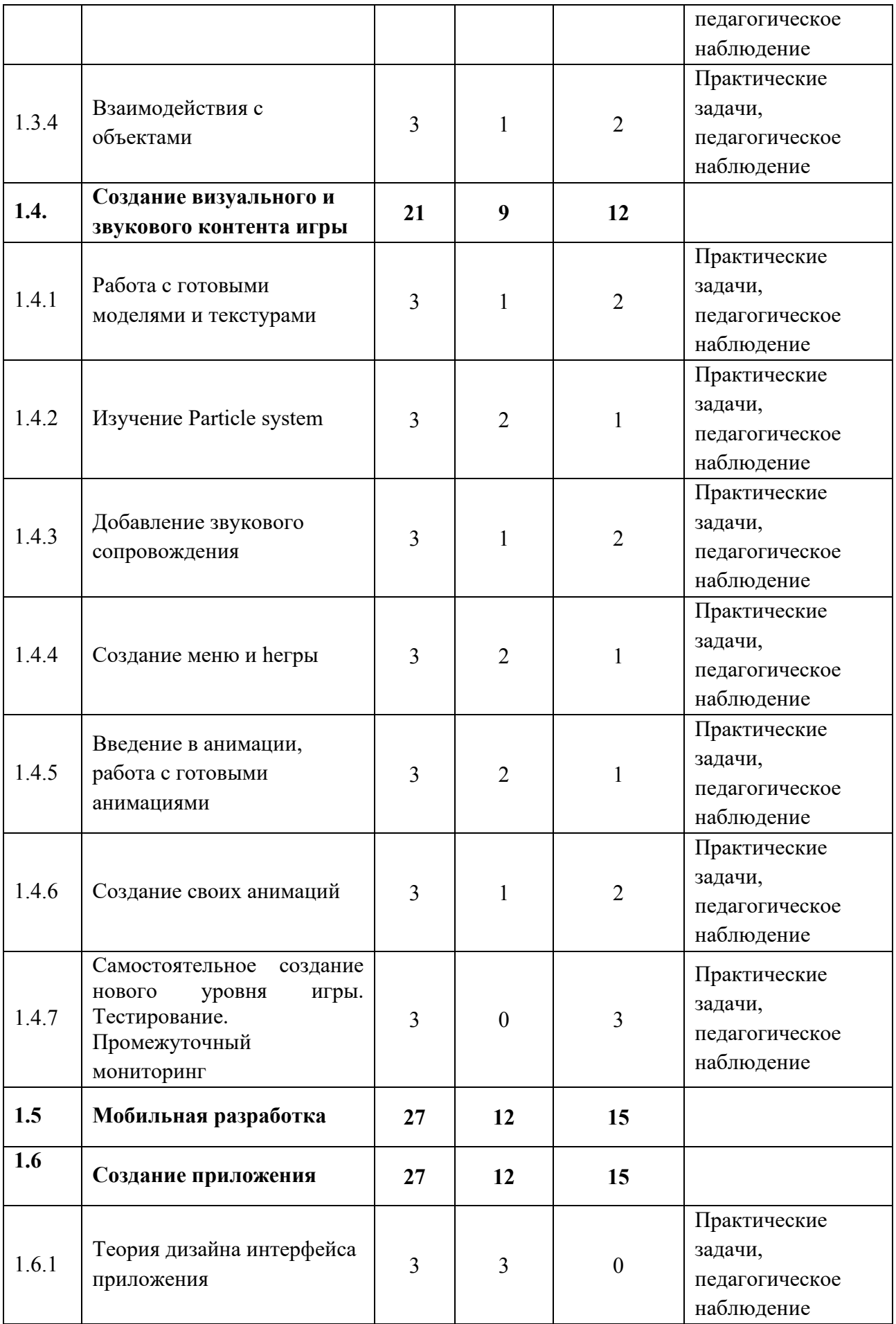

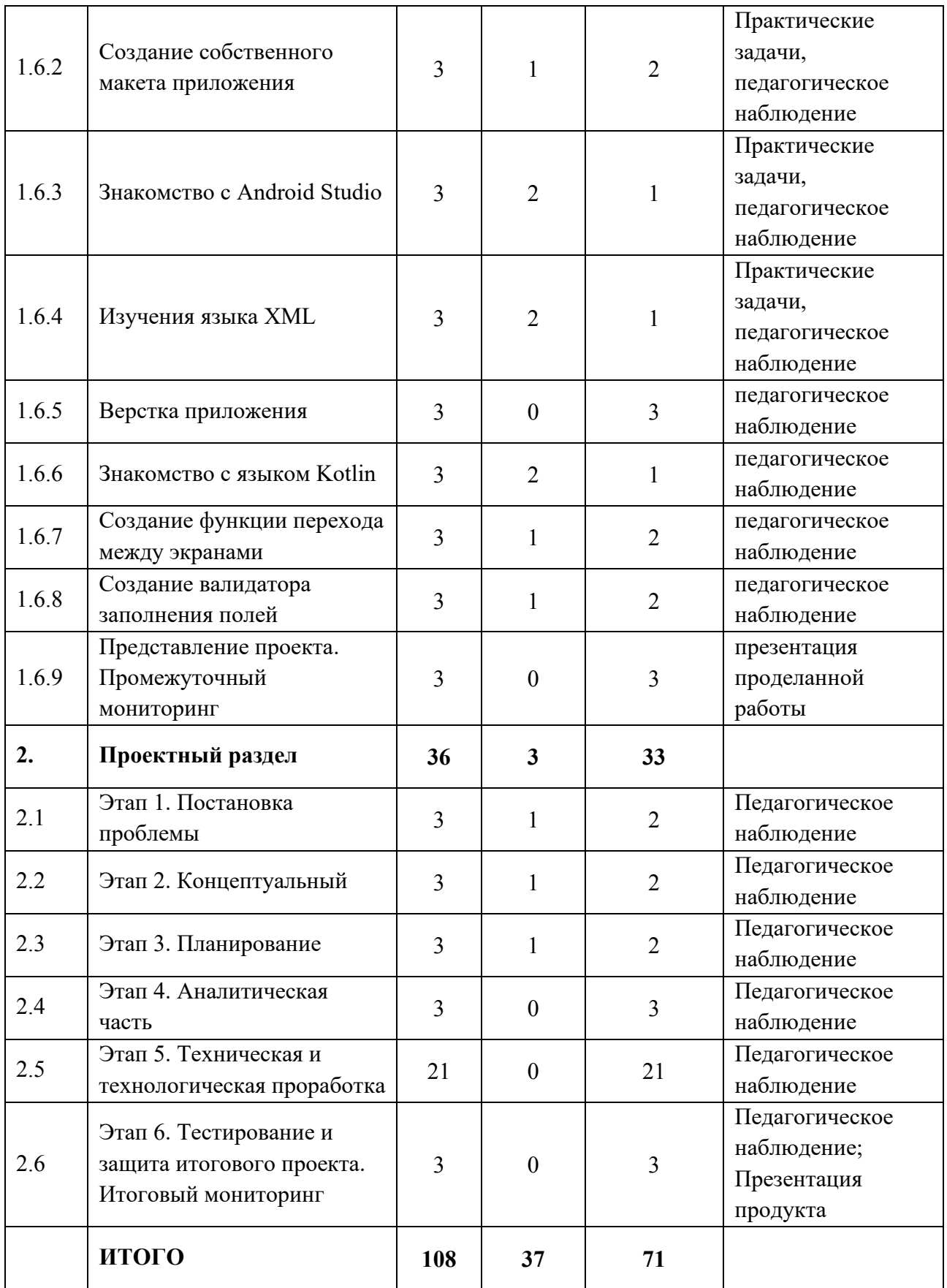

## **Содержание учебного плана**

## **1. Разработка игр**

# **1.1 Вводное занятие. Инструктаж по технике безопасности. Входной мониторинг**

*Теория:* знакомство с обучающимися, сбор и корректировка ожиданий. Инструктаж по технике безопасности.

*Практика:* входной мониторинг.

## **1.2 Введение в геймдев, знакомство с Unity**

### **1.2.1 Теория создания видеоигр, геймдизайн**

*Теория:* основные сведения о процессе создания игр.

*Практика:* создание собственного концепта игры.

# **1.2.2 Знакомство с набором ПО Unity/ изучение интерфейса и функционала**

*Теория:* сведения о структуре ПО.

*Практика:* Создание и настройка проекта.

# **1.2.3 Создание основы для будущих проектов. Проработка управления персонажем и камерой**

*Теория*: сведения о системе координат и способах влияния на нее.

*Практика*: Создание и настройка персонажа и игрового мира.

## **1.3 Иучение физики в Unity**

## **1.3.1 Collider и RigidBody**

*Теория*: сведения о коллайдерах и физических телах.

*Практика*: создание физических объектов.

## **1.3.2 Основы C#. Переменные, классы, объекты и методы**

*Теория*: сведение о синтаксисе языка.

*Практика*: создание скриптов.

## **1.3.3 Fixed и Hinge Joint**

*Теория*: сведения о физических соединениях.

*Практика*: создание петель и препятствий.

## **1.3.4 Взаимодействия с объектами**

*Теория*: сведения о Raycast, OnCollisionEnter и OnTriggerEnter.

*Практика*: создание интерактивных объектов.

## **1.4 Создание визуального и звукового контента игры**

## **1.4.1 Работа с готовыми моделями и текстурами**

*Теория*: сведения о Asset store.

*Практика* : наполнение мира моделями и текстурами.

## **1.4.2 Изучение Particle system**

*Теория*: сведения о Particle System.

*Практика*: добавление частиц в игру.

## **1.4.3 Добавление звукового сопровождения**

*Теория*: сведения о системе звуков.

*Практика*: добавление фоновой музыки и сопроводительных звуков.

## **1.4.4 Создание меню игры**

*Теория*: сведения о SceneManager.

*Практика*: создание меню.

## **1.4.5 Введение в анимации, работа с готовыми анимациями**

*Теория*: сведения о Animator.

*Практика*: создание Animator Controller.

## **1.4.6 Создание своих анимаций**

*Теория*: сведения о системе анимирования.

*Практика*: создание и внедрение своих анимаций.

## **1.4.7 Самостоятельное создание нового уровня игры. Тестирование.**

## **Промежуточный мониторинг**

*Практика*: создание своего уровня с учетом полученных знаний.

## **2 Мобильная разработка**

## **2.1.1 Теория дизайна интерфейсов**

*Теория*: Теория цветов, форм, элементов интерфейса.

## **2.1.2 Создание собственного макета приложения**

*Практика*: создание макета будущего приложения.

## **2.1.3 Знакомство с Android Studio**

*Теория*: сведения функциях ПО.

*Практика*: создание и настройка проекта.

## **2.1.4 Изучения языка XML**

*Теория*: изучение сфер использования и синтаксиса языка.

*Практика*: верстка экрана загрузки приложения.

## **2.1.5 Верстка приложения**

*Практика*: верстка всех экранов приложения.

## **2.1.6 Знакомство с языком Kotlin**

*Теория*: изучение сфер использования и синтаксиса языка.

*Практика*: написание первой функции.

## **2.1.7 Создание функции перехода между экранами**

*Практика*: Создание функции перехода между экранами с помощью языка Kotlin.

## **2.1.8 Создание валидатора заполнения полей**

*Практика*: Создание валидатора заполнения полей с помощью языка Kotlin.

## **2.1.9 Представление проекта. Промежуточный мониторинг**

*Практика*: защита своего мобильного приложения.

## **Проектный раздел**

## **Этап 1. Постановка проблемы**

*Теория:* Целеполагание по системе SMART.

*Практика:* Основы проектной деятельности, мотивация на командную работу.

## **Этап 2. Концептуальный**

*Теория:* Погружение в проблемную область, формализация конкретной проблемы или актуальной задачи.

*Практика:* Разработка общей концепции решения на поставленную проблему.

### **Этап 3. Планирование**

*Теория:* Составление плана, распределение ролей.

*Практика:* Начало работы над проектом.

### **Этап 4. Аналитическая часть.**

*Практика:* Оценка источников информации по различным критериям,создание базы данных необходимых источников, разработка общей концепции решения на поставленную проблему.

### **Этап 5. Техническая и технологическая проработка**

*Практика:* Расчет и проектирование моделей, конструкций, дизайна, разработка программной части.

### **Этап 6. Тестирование и защита проекта. Итоговый мониторинг.**

*Практика:* Тестирование в реальных условиях, юстировка, внешняя независимая оценка, защита проекта, определение перспектив проекта, рефлексия. Выполнения задания итогового мониторинга.

# **1.4.16 Альтернативный модуль «Хайтек/Промдизайн»**

# *(продвинутый уровень)*

# **Учебный (тематический) план**

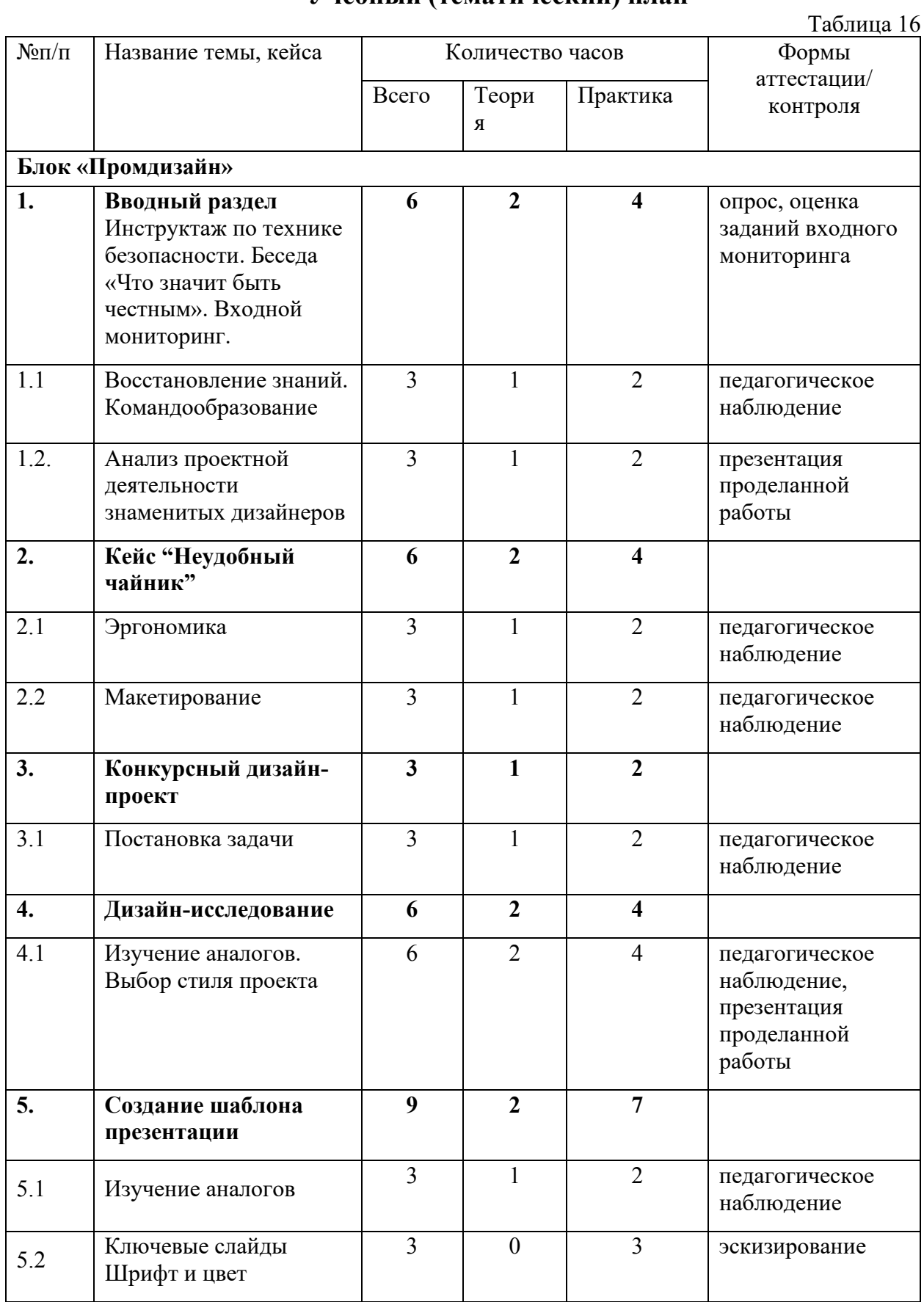

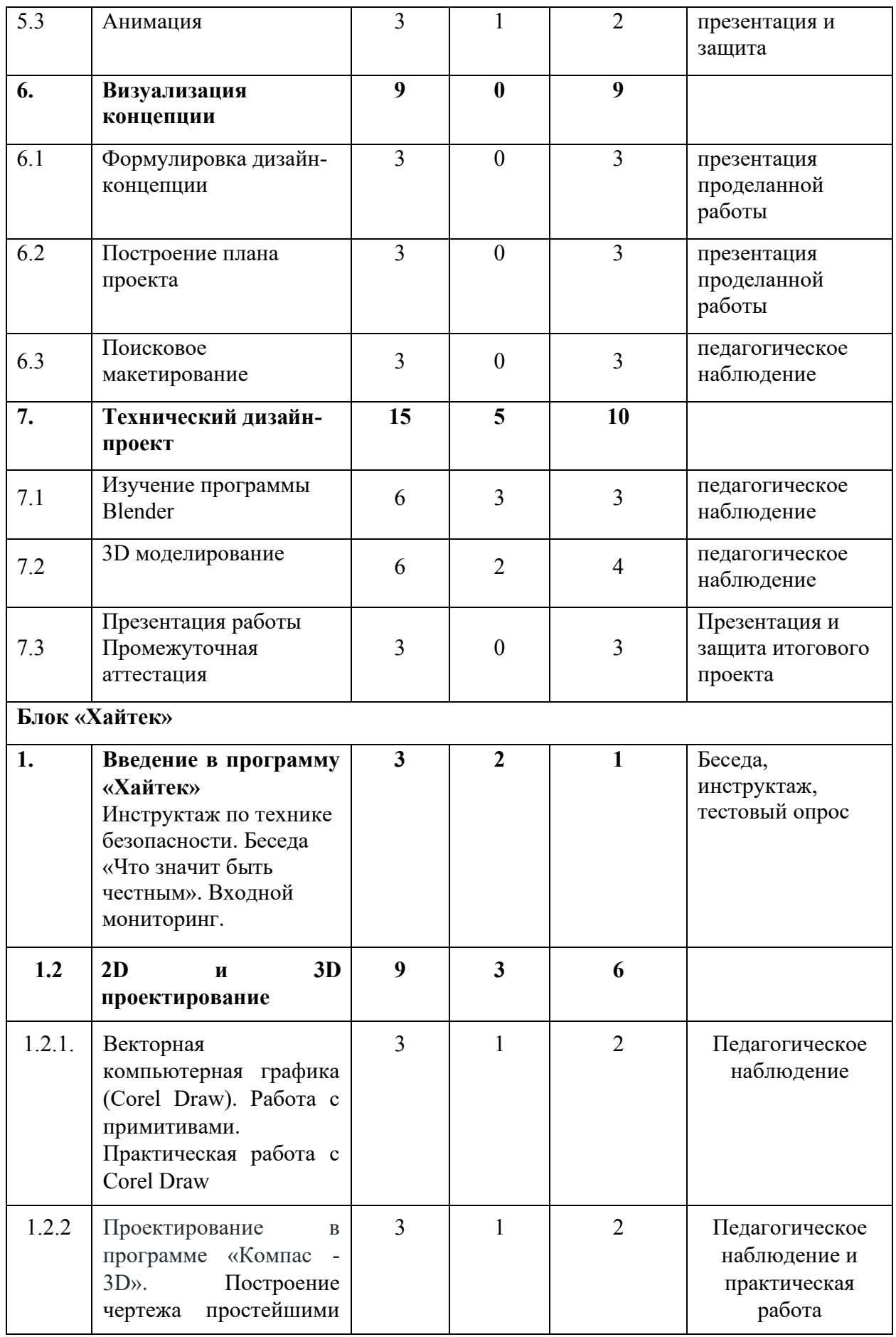

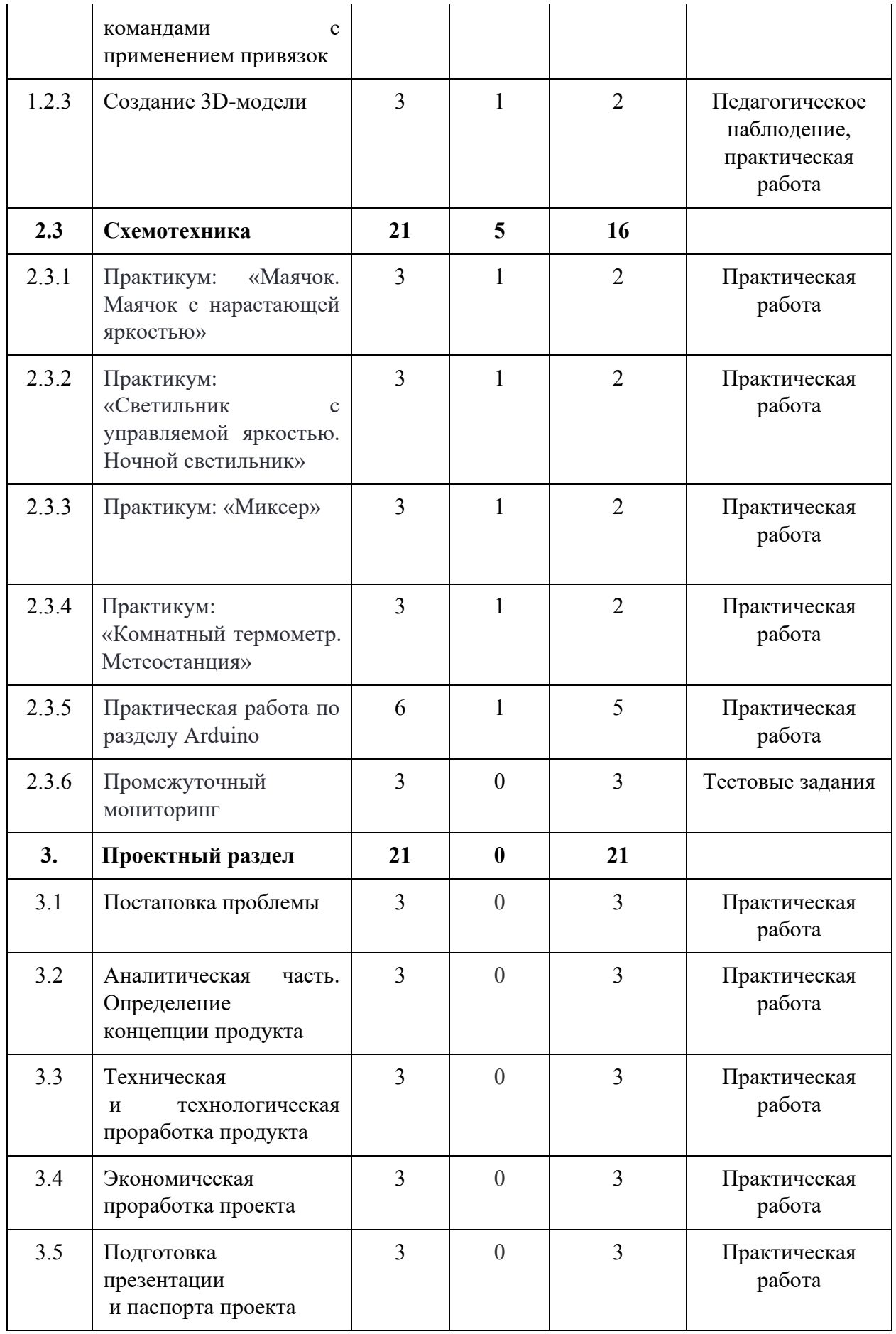

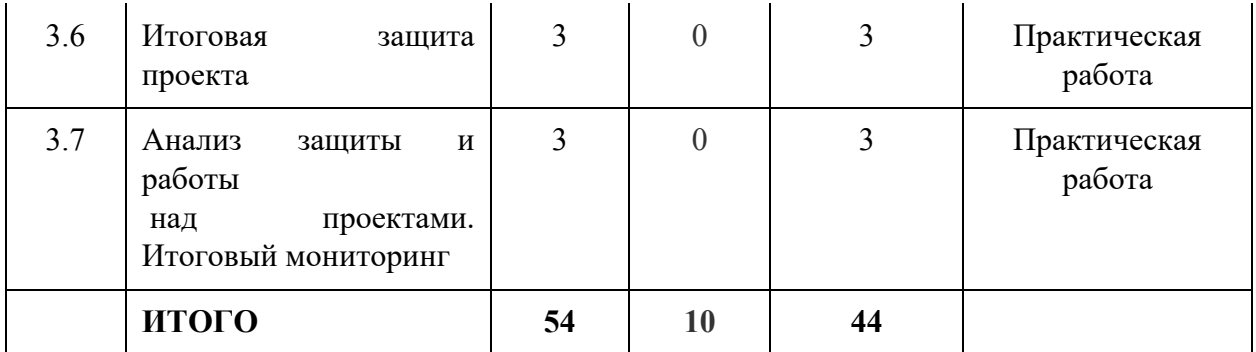

#### **Содержание учебного (тематического) плана**

#### *Блок «Промдизайн»*

#### **1.1. Вводный раздел.**

# **1.1.1. Восстановление знаний. Инструктаж по технике безопасности. Входной мониторинг**

*Теория:* Знакомство. Организация занятий и основные требования. Вводный инструктаж по охране труда, технике безопасности и правилам поведения в кабинете. Ознакомление с новыми навыками, которые будут изучаться в новом модуле.

*Практика:* выполнение заданий входного мониторинга.

#### **1.1.2. Восстановление знаний. Командообразование**

*Теория:* Обсуждение проектов прошлого года. Решение о возможности продолжения работы над проектом для доведения до прототипа. Обсуждение важности работы в команде

*Практика:* Формирование проектных команд. Игры на сплочение и командообразование.

#### **1.2. Кейс «Неудобный чайник»**

#### **1.2.1. Эргономика.**

Восстановление профессионального языка. Изучение эргономики и правил организации пространства для человека.

*Теория:* Изучение теории эргономики. Изучение кистей рук человека, строение скелета. Таблица перцентилей.

*Практика:* Создание макета джойстика из пенополистирола и тестирование.

#### **1.2.2. Макетирование***.*

*Практика:* Отработка умения использовать новые инструменты. Проработка макета, шлифовка.

#### **1.3. Конкурсный дизайн-проект**

#### **1.3.1. Постановка задачи**

*Теория:* Определение темы итогового проекта. Планирование работы.

*Практика:* Консультация в группах. Поиск целевой аудитории. Постановка цели и задач.

#### **1.3.2. Дизайн-исследование**

#### **1.3.2.1. Изучение аналогов**

*Теория:* Аналоги проекта. по функции, по стилю. Изучение технологии подбора аналогов.

*Практика:* Сбор аналогов по функции.

#### **1.3.2.2. Выбор стиля проекта**

*Практика*: Сбор аналогов по стилю. Визуальный ориентир.

#### **1.4. Создание шаблона презентации**

#### **1.4.1. Изучение аналогов**

*Теория:* Подборка трендовых презентаций. Изучение ключевых приемов и особенностей в презентации продукта

*Практика:* Создание доски для вдохновения с использованием ключевых кадров и слайдов.

### **1.4.2. Ключевые слайды**

*Теория:* Анализ имеющихся данных для презентации и определение логической очередности слайдов.

*Практика:* Формирование шаблона презентации на основе ключевых этапов проектирования проекта.

### **1.4.3. Шрифт и цвет**

*Практика:* Подбор цветовой палитры для презентации. Акцентный и основные цвета. Формирование библиотеки шрифтов презентации.

### **1.4.4. Анимация**

*Теория:* Теория визуальной культуры анимации. Как подать информацию динамично, но не быстро с расстановкой логических акцентов

*Практика:* Создание анимационных шаблонов для упрощения восприятия текста защиты и презентации. Проверочная защита

#### **1.5. Визуализация концепции**

#### *1.5.1.* **Формулировка дизайн-концепции**

*Практика:* Сбор и изучение аналогов по функции к выбранному объекту проектирования

#### **1.5.2. Построение плана проекта**

*Теория:* Технологические ограничения проекта и их влияние на процесс проектирования

*Практика:* Изучение технологии лазерной резки фанеры. Материалы. Подготовка проекта.

#### **1.5.3. Поисковое макетирование**

*Теория:* Дискуссия о изученных материалах. Деление на группы.

*Практика:* Постановка цели и задач проекта. Проектное планирование.

### **1.6. Технический дизайн-проект**

#### **1.6.1. Изучение программы Blender**

*Теория:* Полигональное моделирование. Изучение скульптинга. Создание базы знаний и алгоритмов действий в программе Blender

*Практика:* Практика моделирования. Создание пробной модели.

### **1.6.2. Подготовка презентаций и защита**

*Практика:* Подготовка презентации с рассказом о проделанной работе.

#### **1.6.3. Промежуточная аттестация**

*Практика:* Тестирование в реальных условиях, внешняя независимая оценка, защита проекта, определение перспектив проекта, рефлексия. Выполнения задания итогового мониторинга

#### *Блок «Хайтек»*

#### **1. Введение в программу «Хайтек»**

*Теория:* Знакомство. Организация занятий и основные требования. Вводный инструктаж по охране труда, технике безопасности и правилам поведения в кабинете. Ознакомление с новыми навыками, которые будут изучаться в новом модуле.

*Практика:* Настройка оборудования. Выполнение заданий входного мониторинга.

#### **1.2. 2D и 3D проектирование.**

# **1.2.1. Векторная компьютерная графика (Corel Draw). Работа с примитивами**

*Теория:* Применение компьютерной графики. Графические редакторы. Векторная и растровая графика. Программа CorelDraw: состав, особенности, использование в полиграфии и Internet. Настройка программного интерфейса.

*Практика:* Способы создания графического изображения в CorelDraw. Графические примитивы. Выделение и преобразование объектов.

### **1.2.2 Практическая работа в Corel Draw**

*Практика:* Разработка макета творческого проекта с использованием лазерно-гравировального станка.

# **1.2.3 Проектирование в программе «Компас-3D». Построение чертежа простейшими командами с применением привязок**

*Теория:* Применение 3D компьютерной графики. Программа Компас 3D: состав, особенности, использование в полиграфии и Internet. Настройка программного интерфейса. Понятие «привязка». «Глобальные» и «локальные» привязки.

*Практика:* Построение чертежа плоской детали простейшими командами с применением привязок.

#### **1.2.4 Создание 3D-модели**

*Теория:* Операции «Приклеить выдавливанием», «Вырезать выдавливанием».

*Практика:* Создание 3D модели.

#### **2.1 Схемотехника**

#### **2.1.1 Практикум: «Маячок. Маячок с нарастающей яркостью»**

*Теория:* электрокомпоненты и их программирование.

*Практика:* Сборка и программирование маячка.

# **2.1.2 Практикум: «Светильник с управляемой яркостью. Ночной светильник».**

*Теория:* электрокомпоненты и их программирование.

*Практика:* Сборка и программирование светильника.

### **2.1.3 Практикум: «Миксер».**

*Теория:* электрокомпоненты и их программирование.

*Практика:* Сборка и программирование миксера.

### **2.1.4 Практикум: «Комнатный термометр. Метеостанция».**

*Теория:* электрокомпоненты и их программирование.

*Практика:* Сборка и программирование термистора и домашней метеостанции.

### **2.1.5 Самостоятельная работа по разделу Arduino.**

*Практика:* Выполнение практической работы.

## **2.1.6 Промежуточный мониторинг**

*Практика:* проведение мониторинга по оценке промежуточных результатов освоения программы

### **3. Проектный раздел**

### **3.1 Постановка проблемы**

*Практика:* Поиск идеи для задания конкурса

### **3.2 Аналитическая часть**

*Практика:* Анализ аналогов. Методы исследовательской деятельности

## **Определение концепции продукта**

*Практика:* Разработка концепции

## **3.3 Техническая и технологическая проработка продукта**

*Практика:* Материалы для реализации проекта их преимущества и недостатки Конструирование устройства.

## **3.4 Экономическая проработка проекта**

*Практика:* Экономическая проработка проекта

## **3.5 Подготовка презентации и паспорта проекта**

*Практика:* Подготовка проектной документации.

## **3.6 Итоговая защита проекта**

*Практика:* Защита проекта.

## **3.7 Анализ защиты и работы над проектами. Итоговый мониторинг**

*Практика:* Анализ защиты и работы над проектами. Итоговый мониторинг.

### **1.4.17 Модуль «Основы внедрения проектно-исследовательской**

#### **деятельности в рамках сетевого взаимодействия»**

### **Учебный (тематический) план**

Таблица 17

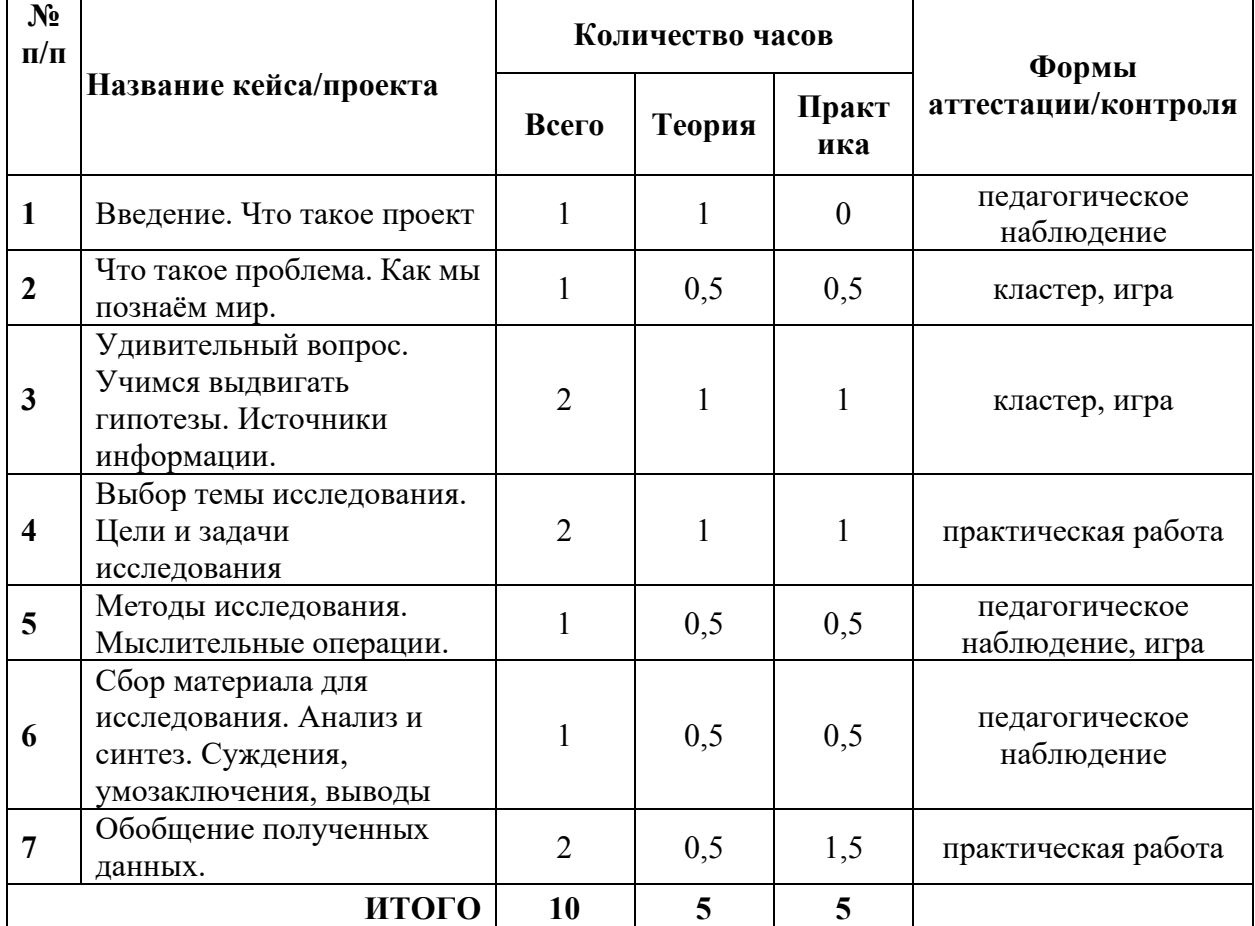

#### **Содержание учебного плана**

#### **1 Введение. Что такое проект**

*Теория:* Понятие о проектах и исследовательской деятельности учащихся. Важность исследовательских умений в жизни современного человека. Презентация исследовательских работ учащихся.

### **2 Что такое проблема. Как мы познаём мир**

*Теория:* Понятие о проблеме.

*Практика:* Упражнение в выявлении проблемы и изменении собственной точки зрения. Игра «Посмотри на мир чужими глазами». Игры на внимание.

# **3 Удивительный вопрос. Учимся выдвигать гипотезы. Источники информации**

*Теория:* Вопрос. Виды вопросов. Ответ. Правила совместной работы в парах. Понятие о гипотезе. Её значение в исследовательской работе. Вопрос и ответ. Информация. Источники информации. Библиотека. Работа с энциклопедиями и словарями. Беседа. Правила общения.

*Практика:* Игра «Угадай, о чем спросили», «Найди загадочное слово». Упражнения на обстоятельства и упражнения, предполагающие обратные действия. Игра «Найди причину». Работа с источником информации. Работа с книгой. Работа с электронным пособием. Правила оформления списка использованной литературы. Оформление списка использованных электронных источников.

#### **4 Выбор темы исследования. Цели и задачи исследования**

*Теория:* Классификация тем. Общие направления исследований. Правила выбора темы исследования. Отличие цели от задач. Постановка цели исследования по выбранной теме. Определение задач для достижения поставленной цели. Соответствие цели и задач теме исследования. Сущность изучаемого процесса, его главные свойства, особенности. Основные стадии, этапы исследования.

*Практика:* Формулировка целей, постановка задач.

#### **5 Методы исследования. Мыслительные операции**

*Теория:* Эксперимент. Наблюдение. Анкетирование. Мыслительные операции, необходимые для учебно-исследовательской деятельности: анализ, синтез, сравнение, обобщение, выводы. Знакомство с наблюдением как методом исследования. Сфера наблюдения в научных исследованиях. Информация об открытиях, сделанных на основе наблюдений.

*Практика:* Игра "Назови все особенности предмета", "Нарисуй в точности предмет".

141

# **6 Сбор материала для исследования. Анализ и синтез. Суждения, умозаключения, выводы**

*Теория:* Исследовательский поиск. Способы фиксации получаемых сведений (обычное письмо, пиктографическое письмо, схемы, рисунки, значки, символы и др.). Мыслительные операции, необходимые для учебноисследовательской деятельности: анализ, синтез, сравнение, обобщение, суждения, умозаключения, выводы.

*Практика:* Задание, направленное на развитие умений анализировать свои действия и делать выводы.

#### **7 Обобщение полученных данных**

*Теория:* Что такое обобщение. Приемы обобщения. Определения понятиям. Выбор главного. Последовательность изложения.

*Практика:* Игра "Учимся анализировать", "Учимся выделять главное", "Расположи материал в определенной последовательности".

### **1.4.18 Модуль «Основы компьютерной грамотности**

#### **в рамках сетевого взаимодействия»**

### **Учебный (тематический) план**

Таблица 18

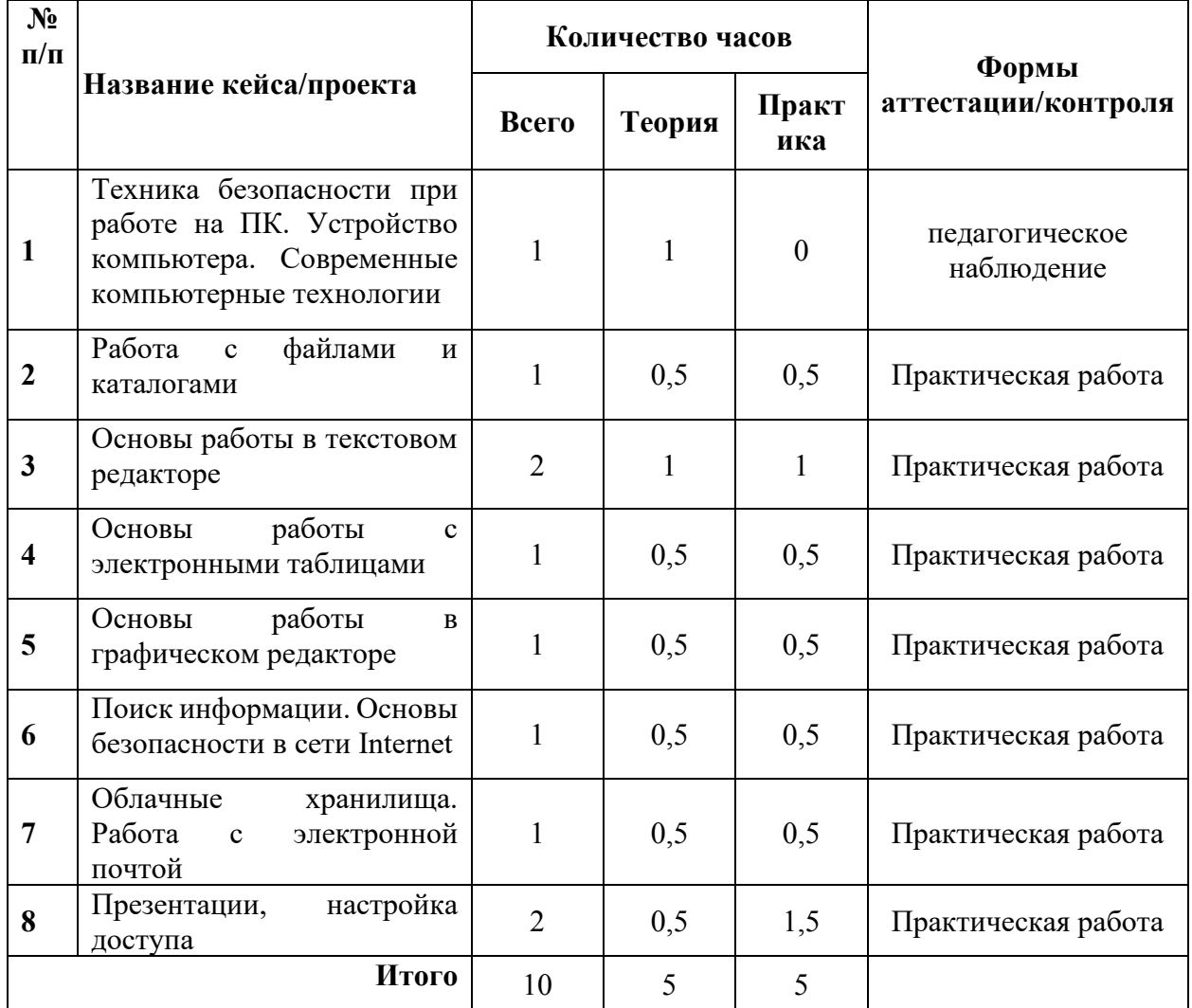

### **Содержание учебного плана**

# **1 Техника безопасности при работе на ПК. Устройство компьютера. Современные компьютерные технологии**

*Теория:* Техника безопасности при работе на ПК. Совершенствование ПК, современные компьютерные технологии. Знакомство с устройством компьютера. Характеристики основных устройств компьютера, назначение. Правила безопасной работы на компьютере.

#### **2 Работа с файлами и каталогами**

*Теория:* Файл, имя файла, расширение имени файла. Папки, каталог, подкаталог, надкаталог, корневой каталог. Копирование, переименовывание

*Практика:* упражнения по созданию, переименовыванию, копированию файлов и папок.

#### **3 Основы работы в текстовом редакторе**

*Теория:* Запуск программы Word. Окно текстового редактора: название документа, строка меню, панель инструментов, панель форматирования. Кнопка свернуть. Кнопка закрыть. Курсор, текстовое поле, линейки, полосы прокрутки. кнопки для выравнивания текста. Кнопка для выделения текста более жирным, наклонным шрифтом. Кнопка для подчёркивания выделенного фрагмента текста. Изменение цвета текста. Автофигуры, схемы, блоки.

*Практика:* Запуск программы. Получение справочной информации. Работа с окном текстового редактора: название документа, строка меню, панель инструментов, панель форматирования. Кнопка свернуть. Кнопка закрыть. Набор текста. Исправление ошибок. Выделение фрагментов текста. Шрифт. Размер шрифта. Выравнивание текста: по левому, правому краю; по центру; по ширине страницы. Выделение текста более жирным, наклонным шрифтом. Подчёркивание выделенного фрагмента текста. Изменение цвета текста. Составление схем.

#### **4 Основы работы с электронными таблицами**

*Теория:* Запуск программы Excel. Окно табличного редактора: название документа, строка меню, панель инструментов, панель форматирования. Кнопка свернуть. Кнопка закрыть. Курсор, поле таблицы, линейки, полосы прокрутки. кнопки для форматирования ячейки. Простейшие формулы.

*Практика:* Запуск программы. Создание таблицы, ее форматирование. Применение простейших формул.
# **5 Основы работы в графическом редакторе**

*Теория:* Технические средства компьютерной графики. Окно графического редактора Paint: название файла, панель инструментов, строка меню, палитра, полосы прокрутки.

*Практика:* Запуск программы Paint, работа с панелью инструментов. Упражнения в создании рисунков в программе, в сохранении, копировании, раскрашивании рисунка. Работа с инструментами (карандаш, кисть, прямая и кривая линии, эллипс, прямоугольник, многоугольник, ластик). Отмена внесённых изменений.

# **6 Поиск информации. Основы безопасности в сети Internet**

*Теория:* Интернет-безопасность, правила кибергигиены и кибербезопасности. Поисковые серверы.

*Практика:* Поиск информации в сети Итнернет. Знакомство с сайтом.

## **7 Облачные хранилища. Работа с электронной почтой**

*Теория:* Знакомство с социальными сетями. Электронная почта. Облачные хранилища.

*Практика:* Упражнение в создании личной почты. Правила безопасной работы с почтой.

#### **8 Презентации, настройка доступа**

*Теория:* Google -диск, Google -формы, Google -таблицы, Google презентации. Предоставление доступа к документам и файлам.

*Практика:* Создание презентации с использованием инструментов и настроек.

# **1.5 Планируемые результаты**

### **Метапредметные результаты:**

− навыки исследовательской и проектной деятельности;

− умение работать с различными источниками информации, извлекать и анализировать необходимую информацию из открытых источников;

знание правил индивидуального и коллективного безопасного поведения при работе с компьютерной техникой и оборудованием, санитарногигиенических норм.

### **Личностные результаты:**

− умение работать в группе и коллективе в процессе проектной и учебно-исследовательской деятельности;

− понимание необходимости уважительного отношения к другому человеку, его мнению и деятельности;

− ответственное отношение к учению и труду, способность довести до конца начатое дело.

### **Предметные результаты (по модулям):**

*Модуль «Автоквантум» (стартовый уровень)*

*знать/понимать:*

- − основные термины и понятия;
- − виды транспорта, их основные части и элементы,
- − виды и типы моделей автомобилей, устройство автомобиля;
- − правила дорожного движения;

− пользовательский интерфейс профильного ПО, базовые объекты инструментария;

− основы проектирования конструирования радиоуправляемых автомобилей.

*уметь:*

− проектировать, конструировать и тестировать устройства;

разрабатывать отдельные элементы транспортных средств;

− читать и составлять конструкторские чертежи;

− разрабатывать отдельные элементы транспортных систем и транспортных средств;

работать в программе Компас 3D.

*Модуль «Автоквантум» (базовый уровень) знать/понимать:*

правила безопасного пользования инструментами и оборудованием;

основные направления развития современной науки, отечественных научных разработок;

принципы работы электроники, робототехники, компьютерных технологий, состояние и перспективы компьютерных технологий в настоящее время;

правила и сферы применения информационных технологий, нанотехнологий, современного авиа- и автомобилестроения, мехатроники и электроники;

принципы работы с электронными схемами и системами управления объектами (по направлениям);

основы языка программирования, в том числе и графические языки программирования;

приемы и технологии разработки алгоритмов и систем управления, машинного обучения, технических устройств и объектов управления;

− основную профессиональную лексику;

− актуальные направления научных исследований в общемировой практике;

− взаимосвязь между потребностями пользователей и свойствами проектируемых предметов и процессов, основные методик предпроектных исследований, методы визуализации идей;

*уметь:*

− применять оборудование и инструменты по назначению;

− работать с электронными схемами и системами управления объектами (по направлениям);

планировать создание продукта от стадии идеи до действующего прототипа или макета с учетом выстраивания межпредметных связей в области физики, и мехатроники;

− анализировать процессы взаимодействия пользователя со средой.

## *Модуль «Аэроквантум»*

*знать/понимать:*

− основные термины и понятия;

− виды современных БПЛА, их особенности, принципы работы и устройство;

− виды и особенности современных материалов;

- − принципы работы электронных схем;
- − элементы паяльной станции;
- − виды симуляторов, полетных контроллеров;
- − алгоритм создания дрона.

### *уметь:*

- − работать в программе симулятора полетов;
- управлять дронами ALFA;
- − программировать на языке C++, Pyhton;

− работать с полетными контроллерами, настраивать и устанавливать на оборудование;

- − создавать и собирать дроны;
- работать с 3D-принтером, готовить модели к печати;
- − создавать 3D-модели, работать в профильном ПО;
- − паять, собирать электроцепь.

## *Модуль «Промдизайнквантум»*

*знать/понимать:*

− основные профессиональные понятия и терминологию дизайна, с законами формообразования и композиции;

первичные навыки макетирования объемных фигур-примитивов (параллелепипед, сфера, цилиндр) из разных материалов (бумага, картон, пенокартон, пенополистирол)

− историю развития промышленного дизайна;

− простые принципы изображения плоских и объемных геометрических фигур;

основы и приемы проектирования, создания дизайн-концепций. *уметь:*

− создавать Digital эскиз в Adobe Photoshop с последующей проектной версткой;

использовать 3D-моделирование в Системе автоматизированного проектирования работ (САПР);

− создавать объемные фигуры-примитивы (параллелепипед, сфера, цилиндр) с использованием различных материалов (бумага, картон, пенокартон, пенополистирол);

− эскизировать на бумаге различными графическими инструментами. *Модуль «Промробоквантум»*

*знать/понимать:*

специальные понятия и термины;

− основные компоненты наборов Lego Mindstorms EV3, Arduino;

− принципы работы робототехнических элементов и устройств;

− принципами проектирования, функционирования, программирования и эксплуатации робототехнических комплексов, применяемых в промышленности.

*уметь:*

− моделировать, конструировать реально действующие модели робототехнических устройств при помощи специальных элементов по разработанной схеме или по собственному замыслу;

программировать реально действующие модели робототехнических устройств по средствам программного блока и программного обеспечения;

конструировать и программировать модели робототехнических устройств, применяемых в промышленности.

## *Модуль «Хайтек»*

*знать/понимать:*

основные термины и понятия;

− основы черчения;

− основы работы в текстовых и графических редакторах;

− принципы проектирования в САПР, основы создания и проектирования 2D- и 3D-моделей;

- − основы работы с ручным инструментом;
- − основы работы на аддитивном оборудовании;
- − основы работы на лазерном оборудовании.

### *уметь:*

- пользоваться персональным компьютером;
- − читать технологические чертежи;
- − проектировать в САПР, создавать и проектировать 2D- и 3D-модели;
- − работать с ручным инструментом;
- работать с лазерным и аддитивным оборудованием.

## *Модуль «Энерджиквантум»*

*знать/понимать:*

- − специальные понятия и термины электро- и энерготехники;
- преобразование и передачу электроэнергии;

правила безопасного пользования ручным инструментом, материалами и оборудованием;

− виды альтернативных источников энергии.

*уметь:*

работать с солнечной панелью, ветрогенератором, водородным топливным элементом;

- − применять ручной инструмент, материалы, оборудование;
- − составлять и работать с электрическими схемами;
- − работать в CAD-системах;

работать на ARDUINO.

*Модуль «Наноквантум» (стартовый уровень) знать/понимать:*

− основные термины и понятия;

− отличительные особенности наносостояния материалов;

− основные параметры, определяющих свойства нанообъектов, методы и приборы их характеризации;

− методы получения наноматериалов;

− классификацию наноматериалов;

*уметь:*

− работать с инструментами и оборудованием;

получать нанопорошки, нанослои, компактные наноматериалы, с использованием технологического оборудования;

- получать наноразмерные системы;
- − определять свойства нанообъектов, составлять характеристику;
- − отличать наносостояния материалов;
- − применять методы современной нанодиагностики.

*Модуль «Наноквантум» (базовый уровень)*

*знать / понимать:*

− принципы теории решения научно-исследовательских задач;

− методы проведения научного исследования, технику проведения лабораторного эксперимента;

актуальные задачи современного естествознания и нанотехнологий. *уметь:*

творчески решать технические задачи;

правильно организовывать рабочее место и время для достижения поставленной цели;

− выбирать объект исследования;

− формулировать рабочую гипотезу, проверить ее и оценить достоверность полученных результатов;

− работать в лаборатории, с химическими реактивами и оборудованием.

*Модуль «Наноквантум» (продвинутый уровень)*

*знать / понимать:*

− основные виды нанообъектов и наноматериалов,

− приборы и устройства, разрабатываемые на основе наноматериалов,

− принцип размерного квантования и условия наблюдения квантоворазмерных явлений,

− физические и химические системы пониженной размерности,

− основные научно-технические проблемы нанотехнологии и перспективы развития данной

основы комбинаторики, теории множеств, математической логики; теории вероятности;

− теории графов.

*уметь:*

− творчески решать технические задачи;

правильно организовывать рабочее место и время для достижения поставленной цели;

работать в лаборатории, с химическими реактивами и оборудованием

прогнозировать устойчивость и физико-химические свойства нанообъектов и наноматериалов;

− ориентироваться в современной литературе и вести дискуссию по нанотехнологии;

самостоятельно ставить задачи по созданию или практическому применению нанообъектов и наноматериалов для решения конкретных задач нанотехнологии;

− ориентироваться в методах получения и исследования наноструктур: сканирующей туннельной микроскопии и спектроскопии;

− проводить математические расчеты с помощью программ;

применять математические инструменты в проектной деятельности.

#### *Модуль «Геоквантум»*

*знать/понимать:*

− основные термины и понятия;

- − основы геопространственных технологий;
- − приемы сбора, анализа и представления больших объемов различных
- − пространственных данных;
- методы космической и аэро- съемки;
- − основы позиционирования и картографирования.

*уметь:*

- работать в профильном ПО;
- − создавать тематические карты;

− собирать, анализировать и представлять пространственные данные, создавать собственный геопортал для публикации результатов, при помощи языков программирования;

− создавать высококачественные сферические панорамы и виртуальные туры;

выполнять съемку с БПЛА, обрабатывать и получать высокоточные данные;

− накладывать фото текстуры;

− создавать 3D-модели объектов местности (автоматизировано и вручную) при помощи профильного ПО.

## *Модуль «VR/AR - квантум»*

*знать/понимать:*

− основные понятия и термины;

− основные отличия и специфику дополненной, виртуальной и смешанной реальности;

− отличия и назначения маркерной и безмаркерной технологии;

− принципы работы VR/AR-оборудования;

− технологию создания фото/видео панорамы 360°;

− технологию 3D-сканирования и печати;

принципы создания 3D-моделей;

*уметь:*

− использовать базовый инструментарий профильного ПО;

− пользоваться VR/AR-оборудованием;

− устанавливать приложения, устранять ошибки на VR/ARоборудовании;

− снимать фото и видео 360°;

− работать на 3D- сканере и принтере;

- − собирать и калибровать VR/AR-устройства;
- − создавать простые 3D-модели;
- − разрабатывать AR-приложения.

*Модуль «IT - квантум» (стартовый уровень)*

*Знать/понимать:*

- − основные термины и понятия;
- − принципы работы компьютера;
- − логику работы с языком программирования Python, языком разметки

# HTML, формальным языком CSS;

- интерактивный конструктор сайтов Tilda;
- − основы алгоритмизации.

## *уметь:*

− читать готовую программу и находить ошибки в готовых программах;

- − использовать разные алгоритмы;
- − создавать сайты на основе заданных требований;
- − создавать презентации;
- − проектировать дизайн интерфейса пользователей;
- использовать различные виды нейросетей.

# *Модуль «IT - квантум» 11-13 лет*

*знать/понимать:*

- основные термины и понятия;
- − базовые принципы объектно-ориентированного программирования;
- − основы работы с Microsoft office;

− основы алгоритмизации и формализации алгоритмов;

− базовые принципы и логику построения сайтов;

− основы программирования ботов;

− защиты своего проекта.

*уметь:*

− читать готовую программу и находить ошибки в готовых программах;

− использовать разные алгоритмы в приемах программирования;

− создавать телеграмм ботов;

− создавать презентации;

− разрабатывать устройства интернета вещей, работать с облачными сервисами;

− создавать сайты.

# *Модуль «IT - квантум» 14-17 лет*

*знать:*

− основные термины и понятия;

− принципы ООП;

− логику работы с языками программирования C#, Kotlin, расширяемым языком разметки XML;

− принципы оформления пользовательского интерфейса;

− принципы геймдизайна и левел дизайна;

внутренние системы Unity;

*уметь:*

− проектировать и создавать мобильные приложения по требованиям;

− проектировать и создавать 3D-игры в среде Unity;

− проектировать дизайн интерфейса пользователей.

## *Модуль «Основы компьютерной грамотности»*

*уметь:*

представлять информацию в табличной форме, в виде схем;

− создавать свои источники информации – информационные проекты (сообщения, небольшие сочинения, графические работы);

− создавать и преобразовывать информацию, представленную в виде текста, таблиц, рисунков;

− владеть основами компьютерной грамотности;

использовать на практике полученные знания в виде докладов, программ, решать поставленные задачи;

готовить к защите и защищать небольшие проекты по заданной теме;

придерживаться этических правил и норм, применяемых при работе с информацией, применять правила безопасного поведения при работе с компьютерами.

# *Модуль «Основы проектно-исследовательской деятельности» знать/понимать:*

− основные этапы организации проектной деятельности (выбор темы, сбор информации, выбор проекта, работа над ним, презентация);

− понятия цели, объекта и гипотезы исследования;

− основные источники информации;

правила оформления списка использованной литературы;

− правила классификации и сравнения,

способы познания окружающего мира (наблюдения, эксперименты);

источники информации (книга, старшие товарищи и родственники, видео курсы, ресурсы Интернета)

правила сохранения информации, приемы запоминания.

*уметь:*

− выделять объект исследования;

− разделять учебно-исследовательскую деятельность на этапы;

− выдвигать гипотезы и осуществлять их проверку;

анализировать, сравнивать, классифицировать, обобщать, выделять главное, формулировать выводы, выявлять закономерности,

− работать в группе;

работать с источниками информации, представлять информацию в различных видах, преобразовывать из одного вида в другой,

пользоваться словарями, энциклопедиями и другими учебными пособиями;

− планировать и организовывать исследовательскую деятельность, представлять результаты своей деятельности в различных видах;

работать с текстовой информацией.

*Альтернативный модуль: «Хайтек» (продвинутый уровень)*

*знать/понимать:* 

основы и принципы теории решения изобретательских задач, начальные базовые навыки инженерии;

− принципы проектирования в САПР, основы создания и проектирования 2D- и 3D-моделей;

− основы работы на лазерном оборудовании;

− основы работы на аддитивном оборудовании;

основы работы на станках с числовым программным управлением (фрезерные станки);

- − основы работы с ручным инструментом;
- − основы работы с электронными компонентами.

#### *уметь:*

- − самостоятельно работать с 3D-принтером;
- − самостоятельно работать в графических редакторах;
- самостоятельно работать с лазерным оборудованием;
- − самостоятельно работать на станках с ЧПУ;
- − самостоятельно работать с ручным инструментом. *Альтернативный модуль: «Промдизайнквантум»*

## *(продвинутый уровень)*

*знать/понимать:*

требования техники безопасности и санитарно-гигиенических норм;

− основные термины профессиональных понятий дизайна, с законами формообразования и композиции, продвинутых навыков эскизирования;

− правила индивидуального и коллективного безопасного поведения при работе с компьютерной техникой, санитарно-гигиеническими нормами;

основные представления о сфере взаимодействия потребителя с вещью и средой;

первичные навыки разработки устройств интернета вещей и работы с облачными сервисами;

основы экологической культуры, соответствующей современному уровню экологического мышления.

*уметь:* 

− использовать углубленные навыки макетирования, с использованием векторных программ Adobe Illustrator, Corel DRAW и подготовки чертежей для 3D печати в программах Prusa Sliser, Ultimaker Cura;

− использовать навыки реализации системного подхода в процессе проектирования объектов в Adobe Photoshop с последующей проектной версткой;

− применять навыки 3D моделирования в Системах автоматизированного проектирования работ и визуализации в программе Luxion Keyshot;

− создавать удобные и понятные презентаций в программе PowerPoint;

− работать на высокотехнологичном оборудовании;

− работать с различными источниками информации, самостоятельно искать, извлекать и отбирать необходимую информацию.

# **II. Организационно-педагогические условия**

# **2.1. Календарный учебный график на 2023–2024 учебный год**

Таблица 19

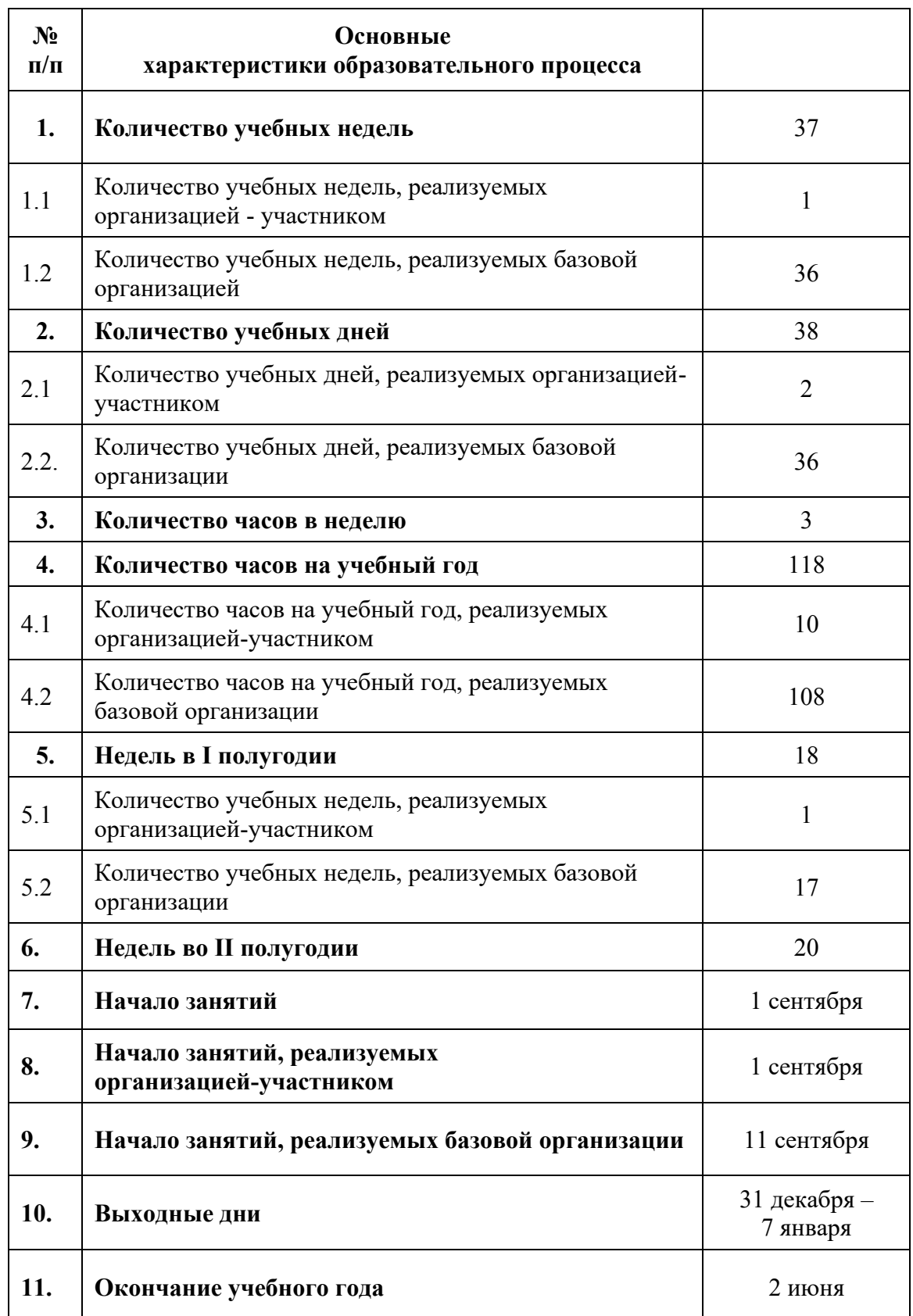

# **2.2 Условия реализации программы**

## **2.2.1 Материально-техническое и информационное обеспечение**

Дополнительный модуль программы реализуется организацией – участником в соответствии с условиями договора о сетевой форме реализации программ.

Основной модуль реализуется на базе Детского технопарка «Кванториум г. Верхняя Пышма» в учебных аудиториях, оформленных в соответствии с профилем проводимых занятий.

Учебные аудитории, отвечающие требованиям СП 2.4.3648-20 для учреждений дополнительного образования, с индивидуальными рабочими местами (столы, стулья) обучающихся и одним рабочим местом для педагога дополнительного образования.

## *1. Основные модули*

## *Модуль «IT-квантум»*

*Оборудование:*

- − акустическая система 5.1 1 шт.;
- − клавиатура 15 шт.;
- − монитор 15 шт.;
- − моноблок 1 шт.;
- − МФУ А3/А4 (принтер, сканер, копир) 1 шт.
- − наушники 15 шт.;
- − стационарный компьютер тип 1 5 шт.;
- − стационарный компьютер тип 2 10 шт.;

*Расходные материалы:*

- − перманентные маркеры;
- − whiteboard маркеры;
- − бумага писчая;

− шариковые ручки;

*Информационное обеспечение:*

– интегрированная среда разработки для языка программирования Python

– редактор исходного кода (Visual Studio Code);

− комплект программного обеспечения (набор облачных приложений) (Adobe CC);

− офисный пакет приложений (Microsoft Office);

# *Модуль «VR/AR-квантум»*

*Оборудование:*

- − 3D-принтер учебный двух экструдерный 1 шт.;
- − акустическая система 5.1 1 шт.;
- − беспроводной адаптер Wireless Adapter для HTC Vive Pro 1 шт.;
- − графический планшет 3 шт.;
- − камера 360 любительская (Камера GoPro MAX);
- − камера 360 полу профессиональная (I№sta360 O№e X);
- − клавиатура 15 шт.;
- − контроллеры Valve I№dex 1 шт.;
- − костюм для VR (Perceptio№ №euro№. 32);
- − монитор 15 шт.;
- моноблок 1 шт.;
- − МФУ А3/А4 (принтер, сканер, копир) 1 шт.
- − наушники 15 шт.;
- − очки Oculus Quest 2 256 ГБ 4 шт.;

− очки дополненной реальности полупрофессиональные тип 3 (Epso№ Moverio BT-300 FPV (FPV/Dro№e Editio№));

очки смешанной реальности любительские (DreamGlass AR);

- − планшет тип 1 (SAMSU№G Galaxy Tab S6);
- − планшет тип 2 (Apple iPad 10.2 Wi-Fi 32Gb 2019 серебристый);
- − система позиционного трекинга тип 1 (VIVE Tracker);

− система позиционного трекинга тип 2 (3D-камера I№tel RealSe№se D435);

- − система трекинга (Leap motio№);
- − смартфон тип 1 (Samsu№g Galaxy A50);
- − смартфон тип 2 (SAMSU№G Galaxy S10e);
- − стационарный компьютер тип 1 5 шт.;
- − стационарный компьютер тип 2 10 шт.;
- − стойка для внешних датчиков (Falco№ Eyes FlySta№d 2400);
- − фотоаппарат зеркальный с объективом (Ca№o№ EOS D800);
- − шлем VR любительский тип 1 (Samsu№g Gear VR w/co№troller (SM-

R325));

- − шлем VR любительский тип 2 (Homido Prime);
- − шлем VR любительский тип 3 (HTC Focus);

− шлем VR полупрофессиональный тип 1 (Шлем виртуальной реальности HTC Vive Cosmos  $+$  контроллеры);

− шлем VR полупрофессиональный тип 2 (Oculus Rift S);

– шлем VR полупрофессиональный тип 3 (Oculus Quest);

− шлем VR профессиональный (Шлем виртуальной реальности HTC Vive Pro Eye);

экш-камера для работы с AR/VR-проектами (GoPro HERO7 (CHDHX-701));

*Расходные материалы:*

− perma№e№t маркеры;

− whiteboard маркеры;

− бумага писчая;

− шариковые ручки;

− инструментарий дополненной реальности (версия sta№dard) (Коммерческая лицензия EV Toolbox Sta№dard);

инструментарий дополненной реальности (образовательная версия) на 10 лицензий (Образовательная лицензия EV Toolbox Sta№dard);

*Информационное обеспечение:*

− комплект программного обеспечения (набор облачных приложений) (Adobe CC);

программное обеспечение для работы со сферическими панорамами (3dvista).

## *Модуль «Автоквантум»*

*Оборудование:*

– kit-комплект для сборки беспилотного транспортного средства – 1 шт.;

– аккумуляторная батарея – 8 шт.;

– весы электронные торговые, до  $10$  кг – 1 шт.

– двигатель легкового автомобиля среднего класса иностранного производства в сборе с ручной коробкой передач и электромеханическим приводом  $-1$  шт.;

– демонстрационный стенд «Геометрия рулевого управления» – 1 шт.;

– демонстрационный стенд «Модель схождения колес» – 1 шт.;

– демонстрационный стенд «Плечо обката» – 1 шт.

– демонстрационный стенд «Регулируемые углы установки колес» – 1 шт.;

– демонстрационный стенд «Рулевое колесо. Ось руля» – 1 шт.,

– демонстрационный стенд «Рычаги подвески разной длины» – 1 шт.;

- демонстрационный стенд «Углы установи колесе» 1 шт.;
- дополнительный набор «Пневматика» 8 шт.;
- зарядное устройство постоянного тока  $10B 8$  шт.;
- ИК-датчик 8 шт.;
- комплект тематических магнитов «Дорожные знаки» 1 шт.;
- комплект тематических магнитов «Модели автомобилей» 1 шт.;
- модель для сборки автомобиля с радиоуправлением 2 шт.;
- модуль «Безопасность дорожного движения» 1 шт.;
- мотор-колесо G-S001 14" 48В  $500BT 4$  шт.;
- мотор-колесо МК ХОFО 26" 500 1500 W 4 шт.;
- набор соединительных кабелей 4 шт.;

Оборудование для проектной деятельности:

- разрезная модель «Двухтактный двигатель мопеда» 1 шт.;
- разрезная модель «Четырехтактный двигатель, малогабаритный» –

1 шт.;

- ресурсный набор к робототехническому конструктору 8 шт.;
- ресурсный набор с электромоторами  $8 \text{ mT}$ ;
- система практического использования топливных элементов: модель

гибридного автомобиля с генератором водорода – 1 шт.;

- учебный набор «Простые механизмы» 16 шт.;
- учебный набор «Технологии и основы механики» 16 шт.;

*Компьютерное оборудование:*

- интерактивный комплект  $-1$  шт.;
- комплект стационарного компьютера
- компьютерная мышь 15 шт.;
- напольная мобильная интерактивная стойка 1 шт.;
- ноутбуки 15 шт.;
- офисное программное обеспечение 15 шт.;

– презентационное оборудование.

*Дополнительное оборудование:*

- мебель рабочая;
- мебель учебная.
- расходные материалы;
- система хранения материала;

*Расходные материалы:*

- − whiteboard маркеры;
- − бумага.

*Информационное обеспечение:*

– ПО САПР.

## *Модуль «Аэроквантум»*

*Оборудование:*

- − Wi-Fi для поддержания o№-li№e доступа к системе обучения;
- − комплекты конструкторов DH Alfa;
- − комплекты макетных квадрокоптеров DH Alfa;
- − конструкторы COEX для участия в WS;
- − лабораторный блок питания;
- − макетная плата;

мультимедийный проектор либо интерактивная доска для показа презентаций;

- − мультиметр;
- − набор отверток, шестигранных отверток;
- − паяльная станция;
- − персональные компьютеры для педагога и на каждого

# обучающегося;

- − полётные контроллеры;
- − пульты с возможностью подключения через USB.
- − стенд для исследования ВМГ;
- − учебные дроны для FPV полётов;
- − учебные дроны для полётов;
- − щипцы для зачистки проводов;

*Расходные материалы:*

- − perma№e№t маркеры;
- − whiteboard маркеры;
- − батарейки;
- − бумага писчая;
- − карбон.
- − листы бумаги, сцепленные с помощью скрепок, как книга
- − резисторы;
- − светодиоидная лента;
- − смола;
- − углеволокно;
- − шариковые ручки;

# *Информационное обеспечение:*

- − браузер Google Chrome последней версии;
- − операционная система Wi№dows 7,8,10 / MacOS;
- − предустановленная программа ArduPilot;
- − предустановленная программа FPV Freerider App;
- − предустановленные программы Ardui№o IDE, Ardui№o U№O.
- − программное обеспечение Microsoft Office;

# *Модуль «Геоквантум»*

*Оборудование:*

− 3D-очки (Palmexx 3D);

− Wi-Fi для поддержания o№-li№e доступа к системе обучения;

− графическая станция CPU: Octa-core or hexa-core I№tel Core i7 CPU, Socket LGA 2011-v3 or 2011 (Broadwell-E, Haswell-E, Ivy Bridge-E or SaNody Bridge-E;

− квадрокоптер любительский в комплекте – DJI Pha№tom4 professio№al;

мультимедийный проектор либо интерактивная доска для показа презентаций;

− ноутбук MSI GT62VR (7RE-426) Domi№ator Pro;

персональные компьютеры на каждого обучающегося и преподавателя;

планшет ударопрочный с предустановленным комплектом программного обеспечения и модулем спутниковой навигации Samsu№g Galaxy Tab Active 8.0 LTE +карта памяти 128Гб/Hugerock, Torex;

− программно-аппаратный учебный комплекс «datascout. аэросъемка+3D-город»;

− программно-аппаратный учебный комплекс для школьников «datascout. космосъемка»;

− проектор с поддержкой 3D Epso№;

- − профессиональный БПЛА Геоскан 401 Геодезия;
- − профессиональный БПЛА Геоскан 401;

станция приема и обработки спутниковой информации Х-диапазона LoReTT.

*Расходные материалы:*

− perma№e№t маркеры;

− whiteboard маркеры;

− базовый комплект наглядных пособий и методических материалов «Геоинформатика»;

− бумага писчая;

− отдельные мультиспектральные снимки на регион. Среднего, высокого и сверхвысокого разрешения (SPOT, Pleiades и др.).

− шариковые ручки;

*Информационное обеспечение:*

- − браузер Google Chrome последней версии;
- − Геопортал (Geomixer, Arcgis O№li№e или аналог);
- − информацонно-консультационная среда «Геознание»;
- − операционная система Wi№dows 7,8,10 / MacOS;
- − ПО Agisoft Photosca№ Professio№al (Образовательная лицензия);
- − ПО №extGIS Formbuilder или аналог;
- − ПО №extGISMobile или аналог;
- − ПО №extGisWeb или аналог;
- − ПО Photomod, ПО (Геоскан) ГИС Спутник, ПО ArcGIS.
- − ПО QGIS или аналог;
- − ПО Sca№ex ImageProcessor полная версия 15 лицензий;
- − ПО Sca№Ex Web GeoMixer + тех. Поддержка;

− программно-аппаратный комплекс для управления квадрокоптером – ipad mi $N$ <sup>o</sup>i 4;

− программное обеспечение Microsoft Office;

− программное обеспечение для 3D-моделирования;

− программное обеспечение для работы с графикой, эскизирование, средой программирования;

− программное обеспечение фотореалистичная визуализация и анимация трехмерных моделей;

− сервер для сред;

# *Модуль «Наноквантум»*

*Оборудование:*

- − Wi-Fi для поддержания o№-li№e доступа к системе обучения;
- − аналитические и прецизионные весы;
- − вискозиметр;
- − водяная баня;
- − вытяжной шкаф;
- − диспергатор;
- − дистиллятор лабораторный;

− комплект лабораторной химической посуды, в том числе термически и химически стойкой.

− комплект тиглей;

- − конструктор магнитных шариков;
- − конструктор молекулярных моделей;
- − магнитная мешалка с подогревом;

− мультимедийный проектор или интерактивная доска для показа презентаций;

- − набор автоматических пипеток;
- − набор ареометров;
- − набор лазерных указок.
- − нагревательная плитка;
- − ножницы по металлу;
- − общелабораторные принадлежности;

− персональные компьютеры для педагога и на каждого обучающегося;

− рефрактоометр;

− рН-метр, кондуктометр;

− сканирующий зондовый микроскоп, оптический микроскоп, USBоптический микроскоп, автоматизированная установка изготовления нанозондов;

- − спектрофотометр;
- − сушильный шкаф и муфельная печь;
- − термометр;
- − центрифуга;

*Расходные материалы:*

− perma№e№t маркеры;

- − whiteboard маркеры;
- − бумага писчая;
- − маркер по стеклу;
- − набор магнитов;
- − набор минералов;
- − набор пигментов;
- − набор пластин из разных металлов;
- − набор тестовых калибровочных структур;
- − наборы индикаторной бумаги;
- − наборы фильтровальной бумаги: синяя и красная лента;
- − нитиноловая проволока;
- − предметные, покровные стекла;
- − резиновые перчатки, защитные очки, лабораторные халаты;
- − ткань х/б без пропиток и рисунков;

− химические реактивы: спирт этиловый, серная кислота, фосфорная кислота, пероксид водорода, щавелевая кислота, соляная кислота, азотная кислота, дистиллированная вода, аммиак водный (25%), натриевая соль олеиновой кислоты, ацетон, тальк, парафин, гуммиарабик, эпоксидная смола, крахмал, соли двух- и трехвалентного железа, соли никеля, кобальта, меди, серебра, и др.

- − цеолиты и уголь активированный;
- − чашки Петри;
- − шариковые ручки;

шлифовальная бумага, полировочные пасты, дремель с насадками (войлок, фетр, резина и т. д.);

*Информационное обеспечение:*

− браузер Google Chrome последней версии;

− операционная система Wi№dows 7,8,10 / MacOS;

− программа ImageJ с расширением Drop\_a№alysis для определения краевого угла.

программное обеспечение Microsoft Office;

# *Модуль «Промдизайнквантум»*

*Оборудование:*

− 3D-принтер с двумя экструдерами;

− 3D-принтер;

− 3D-ручка (на каждого обучающегося);

− 3D-сканер;

графический планшет тип 1 (по количеству обучающихся в группе);

− графический планшет тип 2 – 5 шт. на группу;

− карта памяти для фотоаппарата;

− комплект осветительного оборудования.

− монитор – 11 шт.

− моноблочное интерактивное устройство;

− МФУ (Копир, принтер, сканер) – 1 шт;

напольная мобильная стойка для интерактивных досок или универсальное настенное крепление;

- − ноутбук 1 шт.;
- − объектив для фотоаппарата;
- − подставка для графического планшета 5 шт.;
- − портативный проектор 1 шт.;
- − стационарный компьютер (по количеству обучающихся в группе);
- − терморежущий станок;
- − флипчарт.
- − цифровой зеркальный фотоаппарат;
- − шлем виртуальной реальности 1 шт.;
- штатив для фотокамеры;

*Расходные материалы:*

− PLA пластик: черный, красный, оранжевый, бирюзовый, белый, серебристый, натуральный;

- − PVA пластик натуральный;
- − бумага А3 для рисования;
- − бумага А4 для рисования и распечатки;
- − гипсовые фигуры (набор не менее 7 предметов);
- − гипсовые фигуры тип 1;
- − гипсовые фигуры тип 2;
- − гофркартон для макетирования;
- − губка абразивная 100;

держатель для наждачной бумаги (по количеству обучающихся в группе);

- − заправки к маркерам профессиональным.
- − картон для макетирования;
- − клеевой пистолет (по количеству обучающихся в группе);
- − клей для клеевого пистолета 11 мм;
- − клей для пенополистирола;
- − клей карандаш;
- − клей ПВА, 250 гр.;
- − клей-гель;

− коврики для резки бумаги А3 (по количеству обучающихся в группе);

- − комплект письменных принадлежностей для маркерной доски;
- − лезвие для дискового раскройного ножа;
- − лезвия для ножа сменные, 18 мм.;
- − линейка металлическая 1000 мм. 2 шт. на группу;

линейка металлическая 500 мм. (по количеству обучающихся в группе);

- − мастихин;
- − набор бамбуковых шампуров;
- − набор для скетчинга 7 шт. на группу.
- − набор маркеров профессиональных (72 шт);
- − набор надфилей 4 шт. на группу;
- − набор напильников 4 шт. на группу;
- − набор простых карандашей;
- − набор цветных карандашей;
- − набор черных шариковых ручек;
- − наждачная бумага 100, 180, 400, 500;
- − нож макетный, 18 мм (по количеству обучающихся в группе);
- − нож раскройный дисковый;
- − нож раскройный;
- − ножницы (по количеству обучающихся в группе);
- − нож-циркуль 3 шт. на группу;
- − пенокартон для макетирования 5 мм, 10 мм;
- − пенополистирол 50 мм, 100 мм;
- − скотч бумажный, двусторонний;
- скотч матовый, прозрачный;

*Информационное обеспечение:*

- − Adobe Creative Cloud;
- − Autodesk Fusio№ 360;
- − Autodesk VRED;
- − Gravitysketch;
- − KeyShot 6 / KeyShot HD for Educatio№.
- − Tiltbrush;
- − браузер Google Chrome последней версии;
- − операционная система Wi№dows 10;
- − офисное программное обеспечение Microsoft Office;

# *Модуль «Промробоквантум»*

*Оборудование:*

- − набор Lego Mi№dstorms EV3 и программное обеспечение к набору;
- − наборы ardui№o матрешка 10 шт
- − наборы Lego Spike 12 шт.;
- − наборы vex 2 шт.
- − наборы vex 2 шт.
- − поле «Сумо»;
- − поле «Траектория»;
- − поле «Чертежник».
- − полигон для соревнований по экстремальной робототехнике;
- − ресурсные наборы Lego Mi№dstorms EV3 15 шт.
- − ресурсные наборы Lego Spike 12 шт.;

*Расходные материалы:*

- − perma№e№t маркеры;
- whiteboard маркеры;
- − бумага писчая;
- − изолента.
- − канцелярские резинки;
- − картон;
- − хомуты пластиковые;
- − шариковые ручки;

*Информационное обеспечение:*

− браузер Google Chrome последней версии;

− операционная система Wi№dows 7,8,10 / MacOS;

− предустановленные программы Ardui№o IDE, Ardui№o U№O, Lego EV3.

− программное обеспечение Microsoft Office;

# *Модуль «Хайтек»*

*Оборудование:*

− Wi-Fi для поддержания o№-li№e доступа к системе обучения;

мультимедийный проектор либо интерактивная доска для показа презентаций;

персональные компьютеры для работы с 3D-моделями с предустановленной операционной системой и специализированным ПО.

персональные компьютеры на каждого обучающегося и преподавателя;

*Профильное оборудование:*

- − 3D-принтер с принадлежностями;
- − лазерный гравер учебный с рамой на колесах;
- − паяльная станция;
- ручной инструмент.
- − фрезер учебный с принадлежностями;

*Расходные материалы:*

- − perma№e№t маркеры.
- − whiteboard маркеры;
- − бумага писчая;
- − шариковые ручки;
# *Информационное обеспечение:*

- − браузер Google Chrome последней версии;
- − операционная система Wi№dows 7,8,10 / MacOS;
- программное обеспечение Microsoft Office.

*Программное обеспечение:*

- − интерактивный комплект
- − ПО 3Д-моделированию
- − ПО для станка;
- − презентационное оборудование
- − программное обеспечение САПР для проектирования; *Дополнительное оборудование:*
- − вытяжная система для лазерного станка фильтрующая.

# *Модуль «Энерджиквантум»*

# *Оборудование:*

- − USB Flash drive не менее 16 Гб;
- − аккумуляторная батарея;
- − батарейки АА;
- − батарейки типа «Крона» (9В);
- − вентилятор;
- − водородная энергетика для класса робототехники;
- − генератор водорода spe-300;
- − дистиллированная вода дистилятор;
- доска магнитно-маркерная настенная 2 шт.;
- − доска магнитно-маркерная настенная;
- − доска настенная пробковая 2 шт.;
- − зарядное устройство постоянного тока 10в;
- − интерактивная доска.
- − интерактивный комплект;
- − источник света;
- кабели и штеккеры;
- − лампы для источника света;
- − лопасти для ветрогенератора (Набор E№ergy Box);
- магнитно-маркерная пленка 1 шт.;
- − МФУ (Копир, принтер, сканер), цветной;
- − мышка для ноутбука(проводная);
- $-$  набор all $Neet 7$  шт;
- − набор E№ergy Box;
- − набор ручных инструментов;
- − напольная мобильная стойка для Clevertouch 65";
- − настольная игра энергосеть;
- − ноутбук 15 шт;
- − паяльныая станция 2 шт.;
- − промышленная тележка (подкатная);
- − система практического изучения топливного элемента;
- − солевой топливный элемент;
- − стойка мобильная универсальная;
- − тележка для хранения ноутбуков 2 шт;
- − учебно-методический набор «Высокое давление»;
- − учебно-методический стенд водородная энергетика;
- учебно-методический стенд преобразование и коммутация энергии;
- − учебно-методический стенд солнечная энергетика и водородный

цикл;

- − учебно-методический стенд солнечная энергетика;
- учебный набор «Гидроэнергетика»;
- − учебный набор амперка «Матрешка»;
- − флипчарт;

*Информационное обеспечение:*

− офисное программное обеспечение.

# *Модуль «Основы проектно-исследовательской деятельности»*

Условия реализации зависят от организации-участника, реализующей программу модуля.

# *Модуль «Основы компьютерной грамотности»*

Условия реализации зависят от организации-участника, реализующей программу модуля.

# **2.2.2 Кадровое обеспечение**

Согласно Профессиональному стандарту «Педагог дополнительного образования детей и взрослых» к реализации данной программы может быть привлечён педагог дополнительного образования с уровнем образования и квалификации, соответствующим обозначениям таблицы пункта 2 Профессионального стандарта (Описание трудовых функций, входящих в профессиональный стандарт), а именно: коды А и В с уровнями квалификации 6.

Педагог, имеющий высшее или среднее профессиональное образование, профиль которого соответствует направленности дополнительной общеразвивающей программы; педагогическое образование и курсы переподготовки, соответствующие направленности дополнительной общеразвивающей программы, обладающий ИКТ-компетенцией и навыками организации проектной деятельности детей и подростков.

# **2.2.3 Методические материалы**

Образовательный процесс осуществляется в *очной форме*, но при необходимости занятия могут проводиться в дистанционной форме обучения. Основная форма организации учебного занятия – практическое занятие.

В образовательном процессе используются следующие *методы:*

- 1. «Вытягивающая модель» обучения;
- 2. Data ScoutiNog;
- 3.  $SWOT \text{анализ};$

4. Игровой – познавательная деятельность обучающихся организуется на основе содержания, условий и правил игры;

5. Кейс-метод;

6. Метод «Дизайн мышление», «Критическое мышление»;

7. Метод «Фокальных объектов»;

8. Метод Scrum, еduScrum;

9. Метод проблемного изложения – постановка проблемы и решение

ее самостоятельно или группой;

10. Наглядный: демонстрация плакатов, схем, таблиц, диаграмм; использование технических средств; просмотр кино- и телепрограмм;

11. Основы технологии SMART;

12. Практический: практические задания; анализ и решение проблемных ситуаций и т. д.;

13. Проектно-исследовательский;

14. Словесный – беседа, рассказ, опрос, объяснение, пояснение, вопросы, дискуссия;

15. ТРИЗ/ПРИЗ;

Выбор методов обучения осуществляется исходя из анализа уровня готовности обучающихся к освоению содержания модуля, степени сложности материала, типа учебного занятия. На выбор методов обучения значительно влияет персональный состав группы, индивидуальные особенности, возможности и запросы детей.

Образовательный процесс строится на следующих *принципах:*

− *Принцип научности.* Его сущность состоит в том, чтобы ребёнок усваивал реальные знания, правильно отражающие действительность, составляющие основу соответствующих научных понятий.

− *Принцип наглядности.* Наглядные образы способствуют правильной организации мыслительной деятельности ребёнка. Наглядность обеспечивает понимание, прочное запоминание.

− *Принцип доступности,* учёта возрастных и индивидуальных особенностей детей в процессе обучения по программе. Предполагает соотнесение содержания, характера и объёма учебного материала с уровнем развития, подготовленности детей. Переходить от лёгкого к трудному, от известного к неизвестному. Но доступность не отождествляется с лёгкостью. Обучение, оставаясь доступным, сопряжено с приложением серьёзных усилий, что приводит к развитию личности.

− *Принцип осознания процесса обучения.* Данный принцип предполагает необходимость развития у ребёнка рефлексивной позиции: как я узнал новое, как думал раньше. Если ребёнок видит свои достижения, это укрепляет в нём веру в собственные возможности, побуждает к новым усилиям. И если ребёнок понимает, в чём и почему он ошибся, что ещё не получается, то он делает первый шаг на пути к самовоспитанию.

− *Принцип воспитывающего обучения.* Обучающая деятельность педагога, как правило, носит воспитывающий характер. Содержание обучения, формы его организации, методы и средства оказывают влияние на формирование личности в целом.

## *Формы обучения:*

*– фронтальная –* предполагает работу педагога сразу со всеми обучающимися в едином темпе и с общими задачами. Для реализации обучения используется компьютер педагога с мультимедиа проектором;

− *групповая* – предполагает, что занятия проводятся с подгруппой. Для этого группа делится на подгруппы не более 6 человек, работа в которых регулируется педагогом;

*– индивидуальная* – подразумевает взаимодействие преподавателя с одним обучающимся. Обучающийся получает для самостоятельного выполнения задание, специально для него подобранное в соответствии с его подготовкой и возможностями. Как правило, данная форма используется в сочетании с фронтальной. Часть занятия (объяснение новой темы) проводится фронтально, затем обучающиеся выполняют индивидуальные задания или общие задания в индивидуальном темпе.

# *Формы организации образовательного процесса:*

В образовательном процессе помимо традиционного учебного занятия используются многообразные формы, которые несут учебную нагрузку и могут использоваться как активные способы освоения детьми образовательной программы, в соответствии с возрастом обучающихся,

составом группы, содержанием учебного модуля: беседа, лекция, кейс, мастеркласс, практическое занятие, защита проектов, конкурс, соревнование, тестирование.

*Методы воспитания:* мотивация, убеждение, поощрение, упражнение, стимулирование, создание ситуации успеха и др.

*Педагогические технологии:* индивидуализации обучения; группового обучения; коллективного взаимообучения; дифференцированного обучения; разноуровневого обучения; проблемного обучения; развивающего обучения; дистанционного обучения; игровой деятельности; коммуникативная технология обучения; коллективной творческой деятельности; решения изобретательских задач; здоровьесберегающая технология.

Здоровьесберегающая деятельность реализуется:

*–* через создание безопасных материально-технических условий;

*–* через включение в занятие динамических пауз, периодической смены деятельности обучающихся;

*–* через контроль педагога за соблюдением обучающимися правил работы за ПК;

*–* через создание благоприятного психологического климата в учебной группе в целом.

## *Дидактические материалы:*

Методические пособия, разработанные преподавателем с учётом конкретных задач, варианты демонстрационных программ, материалы по терминологии ПО, инструкции по настройке оборудования, учебная и техническая литература, дидактические материалы по теме занятия, распечатанные на листе формата А4 для выдачи каждому обучающемуся. Используются педагогические технологии индивидуализации обучения и коллективной деятельности.

# **2.3 Формы аттестации/контроля и оценочные материалы**

# **2.3.1 Формы аттестации/контроля**

Система контроля знаний и умений учащихся представляется в виде учёта результатов по итогам выполнения заданий отдельных тем, посредством наблюдения (отслеживания динамики развития учащегося) и мониторинга успешности обучающихся, в рамках реализации программы в сетевой форме (Приложение).

Виды, формы и методы контроля, а также цель и время их проведения указаны в таблице.

Таблица 20

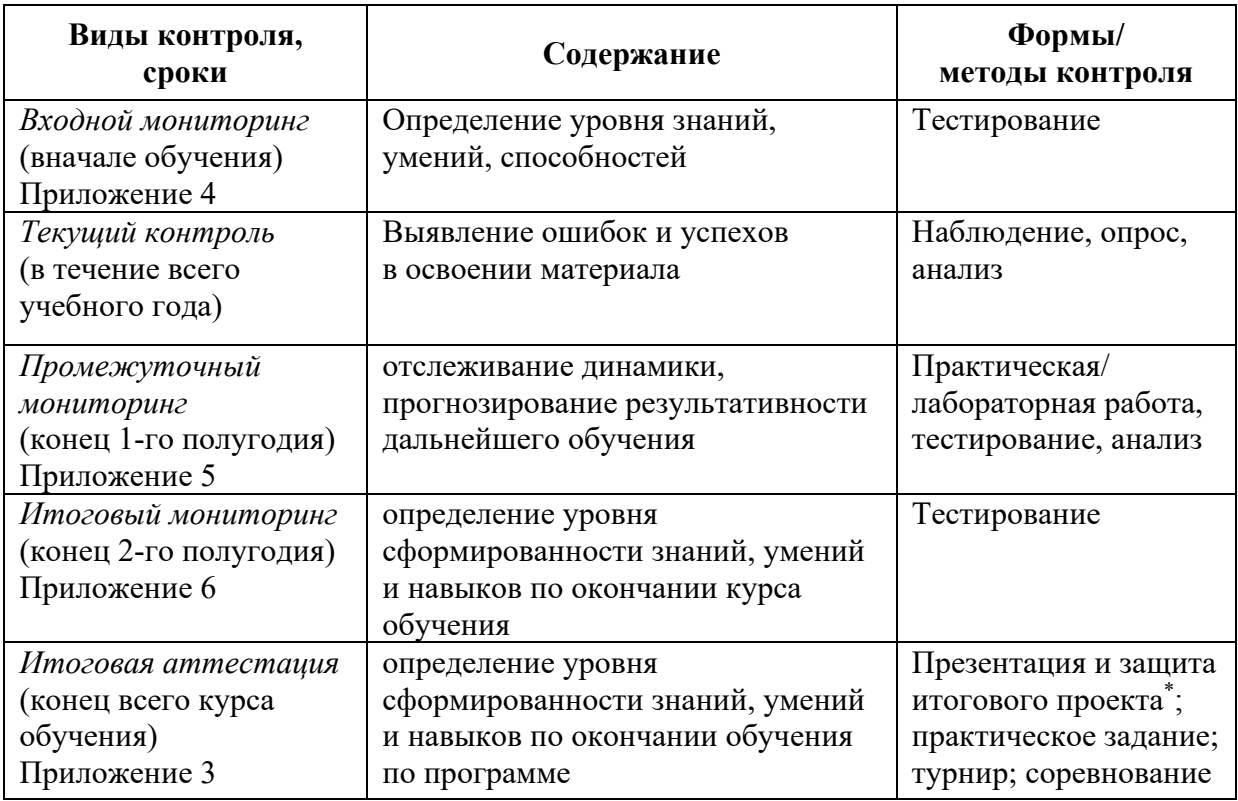

\* Результаты заносятся в итоговый оценочный лист (Приложение 3)

Предусмотрено использование следующих форм отслеживания, фиксации и предъявления образовательных результатов:

− *способы и формы фиксации результатов:* журнал посещаемости, проекты обучающихся;

− *способы и формы предъявления и демонстрации результатов:* входной, промежуточный и итоговый контроль, итоговое занятие.

Входной мониторинг (предметные результаты) осуществляется в виде тестирования. Максимальное количество баллов – 10.

Промежуточный мониторинг (предметные результаты) осуществляется в виде тестирования, практической/лабораторной работы (в зависимости от модуля). Максимальное количество баллов – 10.

Итоговый мониторинг (предметные результаты) осуществляется в виде тестирования, практической/лабораторной работы (в зависимости от модуля). Максимальное количество баллов – 10.

Набранное количество баллов переводится в один из уровней:

Таблица 21

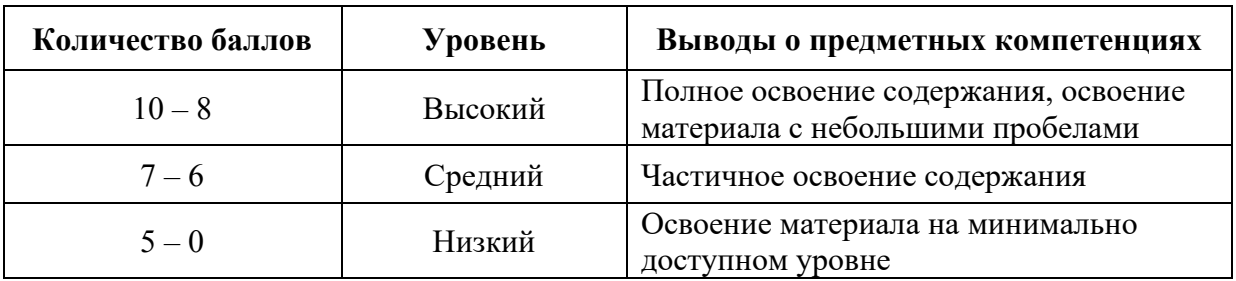

Если итоговая аттестация обучающихся по завершению реализации модуля осуществляется в виде защиты проекта, то он оценивается согласно критериям, представленным ниже.

#### **Критерии оценки итоговых проектов**

Экспертам рекомендуется придерживаться следующих критериев оценки:

#### **1. Обоснование проекта**

*1.1. Актуальность проблемы.* Идея, сформулированная в проекте, должна иметь значение для решения современных проблем и задач как в отдельном городе, регионе, стране, так и в мире в целом.

*Баллы:* 

*от 1 до 4 баллов* – существует вероятность актуализации предлагаемой идеи в будущем;

*от 5 до 8 баллов* – идея актуальна, приведена доказательная база;

*от 9 до 10 баллов* – идея востребована реальным сектором / индустриальным партнером.

*1.2. Новизна предлагаемого решения.* Проект в своей отрасли должен быть инновационным, предлагаемое решение должно быть направленно на создание нового продукта, услуги, технологии, материала, нового знания. В проекте должны быть отражены поиск и анализ существующих решений (методы, устройства, исследования).

*Баллы:* 

*от 1 до 4 баллов* – предложение участника имеет некоторые уникальные особенности, создающие неочевидные технологические или эксплуатационные преимущества;

*от 5 до 8 баллов* – существенная часть разработки является новой;

*от 9 до 10 баллов* – предлагаемая идея является абсолютной новой.

*1.3. Перспективы практической реализации проекта.* Предлагаемое решение должно быть востребовано и актуально для бизнеса, науки, частного сектора экономики. Потенциальный будущий продукт должен иметь возможность реализации. Комплексная задача, решаемая в проекте, должна иметь возможность масштабирования или являться локальной частью крупного проекта.

*Баллы:* 

*от 1 до 4 баллов* – слабо предложенное решение имеет низкую востребованность на современных рынках;

*от 5 до 8 баллов* – проведен анализ современных трендов, выявлен целый ряд партнеров, которые могут быть заинтересованы в данном проекте;

*от 9 до 10 баллов* – на основе проведенного анализа определено место проекта в отрасли, есть партнер, который готов совместно реализовывать проект.

#### **2. Степень проработки проекта**

*2.1. Результат по проекту.* Эскиз, макет, прототип, опытный образец (на какой стадии проект), на сколько реализован проект, паспорт проекта.

*Баллы:* 

*от 1 до 4 баллов* – есть паспорт проекта и эскиз;

*от 5 до 8 баллов* – есть пояснительная записка, эскиз и макет проекта;

*от 9 до 10 баллов* – есть пояснительная записка, эскиз, макет и прототип или опытный образец.

*2.2 Взаимодействие.* Межквантумное, межсетевое, наставники, степень участия каждого члена команды.

*Баллы:* 

*от 1 до 4 баллов* – команда проекта состоит из 3 и более человек, все роли в команде распределены. Поверхностная работа с обучающимися другого квантума;

*от 5 до 8 баллов* – сформирована команда, налажено межквантумное взаимодействие, частичное вовлечение других квантумов (заказ, аутсорсинг);

*от 9 до 10 баллов* – сформирована команда с межквантумным взаимодействием, привлечены наставники (спутники), налажено межсетевое взаимодействие. Полное вовлечение обучающихся других квантумов в проект.

# **3. Защита проекта**

*3.1 Оформление презентации.* Информативность, оригинальность, соответствие предложенной структуре презентации.

*Баллы:* 

*от 1 до 4 баллов* – из представленной презентации неясна суть решаемой проблемы, суть предлагаемого решения, нарушена логика защиты проекта, слайды слишком загружены информацией или наоборот минимизированы до потери информативности. Презентация не соответствует предложенной структуре;

*от 5 до 8 баллов* – все основные пункты представления проекта в презентации присутствуют, не все пункты раскрыты в полном объеме. В презентации отсутствует информативность;

*от 9 до 10 баллов* – все пункты презентации проекта раскрыты, используются графики, диаграммы для большей иллюстрации проекта. Презентация соответствует фирменному стилю Кванториума.

*3.2 Представление проекта.* Качество представления проекта; уровень владения проектом и сферой его потенциальной реализации; ответы на вопросы.

*Баллы:* 

*от 1 до 4 баллов* – текст презентации проговаривается сбивчиво, неуверенно, ответы даны не на все вопросы, путается при ответе на вопросы;

*от 5 до 8 баллов* – презентация представлена на хорошем уровне, хороший уровень подготовки речи (во время презентации не используются дополнительные средства подсказки). Ответы на вопросы не развернутые;

*от 9 до 10 баллов* – проект представлен на высоком качественном уровне, отвечает на все вопросы развернуто, разбирается в представленном материале.

# **Порядок выставления баллов членами экспертного совета при рассмотрении проектов**

1. Каждый член экспертного совета по итогам рассмотрения проектов на финальном отборе обязан в листе рейтингового голосования заполнить все графы, т.е. оценить каждый представленный проект по всем критериям отбора победителей в соответствии с предложенным реестром оценок для каждого критерия.

2. По окончании заслушивания всех проектов на подведении итогов секретарь экспертного совета вносит в Таблицу подсчета баллов – все итоговые баллы по каждому участнику конкурса от каждого члена экспертного совета.

3. В Таблице подсчета баллов голосования – в столбце «Итого баллов» автоматически суммируется общее количество баллов по каждому участнику финального отбора.

4. В Таблице подсчета баллов – в столбце «Количество экспертов» необходимо указать, сколько всего экспертов принимало участие в оценке каждого проекта.

5. В Таблице подсчета баллов – в столбце «Рейтинговый балл» автоматически определяется итоговый балл по каждому проекту.

# *Примечание:*

1. Если в составе экспертного жюри присутствует преподаватель участника конкурса, ему запрещается оценивать проект своего подопечного.

2. При заполнении рейтингового листа экспертом недопустимо оставлять пустые графы.

3. При заполнении Таблицы подсчета баллов – недопустимо удаление наименьших и наибольших итоговых баллов экспертов. Все баллы должны быть внесены.

#### **2.3.2 Оценочные материалы**

Оценочные материалы необходимы для установления соответствующего уровня усвоения программного материала по итогам текущего контроля образовательной деятельности обучающихся и уровня освоения ДООП «Кванториум. Коллаборация» по итогам аттестации.

В соответствии с целью и задачами программы, используются следующие формы определения результативности освоения программы:

через тестирование (выполнение тестовых заданий, устный фронтальный опрос по отдельным темам пройденного материала);

− через выполнение практической/лабораторной работы;

посредством метода наблюдения за деятельностью обучающегося в процессе занятий и проектной деятельности;

− через защиту проектов по заданной теме (в соответствии с критериями);

− мониторинг развития метапредметных, личностных результатов обучающихся (Приложение 1, 2).

#### **2.4 Список литературы**

#### *Нормативные документы:*

1. Федеральный закон от 24.07.1998 № 124-ФЗ «Об основных гарантиях прав ребёнка в РФ»;

2. Федеральный закон от 29.12.2012 N 273-ФЗ «Об образовании в Российской Федерации»;

3. Приказ Министерства образования и науки Российской Федерации от 23.08.2017 г. № 816 «Об утверждении Порядка применения организациями, осуществляющими образовательную деятельность, электронного обучения, дистанционных образовательных технологий при реализации образовательных программ»;

4. Распоряжение Правительства РФ от 31.03.2022 № 678-р «Об утверждении Концепции развития дополнительного образования детей до 2030 года»;

5. Распоряжение Правительства РФ от 29.05.2015 N 996-р «Об утверждении Стратегии развития воспитания в Российской Федерации на период до 2025 года»;

6. Приказ Министерства Просвещения России от 27 июля 2022 года  $\mathbb{N}_2$  629 «Об утверждении Порядка организации и осуществления образовательной деятельности по дополнительным общеобразовательным программам»;

7. Приказ Министерства Просвещения Российской Федерации от 03.09.2019 г. №467 «Об утверждении Целевой модели развития региональных систем дополнительного образования детей»;

8. Постановление Главного государственного санитарного врача РФ от 28.09.2020 г. № 28 «Об утверждении СанПиН 2.4.3648–20 «Санитарноэпидемиологические требования к организациям воспитания и обучения, отдыха и оздоровления детей и молодежи»;

9. Письмо Министерства образования и науки РФ от 18.11.2015 г. № 09–3242. «О направлении Методических рекомендаций по проектированию дополнительных общеразвивающих программ (включая разноуровневые)»;

10. Распоряжение Правительства Свердловской области № 646-РП от 26.10.2018 «О создании в Свердловской области целевой модели развития региональной системы дополнительного образования детей;

11. Положение о дополнительных общеобразовательных общеразвивающих программах ГАНОУ СО «Дворец молодежи», утвержденное приказом от 14.05.2020 № 269-д.

# *Методическая литература*

1. Бурмистрова Т. А. Информатика: Программы общеобразовательных учреждений: 2-9 классы / Т. А. Бурмистрова. – Москва: Просвещение, 2009. – 159 с.

2. Трофимова Н. М. Возрастная психология: учебное пособие для вузов / Н. М. Трофимова. – Санкт-Петербург: Питер, 2005. – 240 с.

3. Эльконин Д. Б. Детская психология: учеб. пособие для студ. высш. учеб. заведений / Д. Б. Эльконин; ред. сост. Б. Д. Эльконин. –Москва: Издательский центр «Академия», 2007. – 384 с.

#### *Интернет-ресурсы*

1. Ревягин Л. Н. Проблемы развития черт творческой личности и некоторые рекомендации их решения. [Электронный ресурс]. URL: http://ou.tsu.ru/school/konf16/11.html (дата обращения: 31.05.2023);

2. Трифонова Е. А. «Перворобот EV3» / Дополнительная общеобразовательная общеразвивающая программа технической направленности. [Электронный ресурс]. URL: https://docs.pfdo.ru/uploads/ programs/88Q7rT34PRVrWrGWs1rI\_thHgYNp43Mo.pdf (дата обращения: 31.05.2023).

# **2.5.1 Список используемой литературы (по модулям) Модуль «Автоквантум»**

# *Литература, использованная при составлении программы:*

1. Агейкин Я. С., Вольская Н. С., Чичекин И. В. Оценка эксплуатационных свойств автомобиля / Я. С Агейкин., Н. С. Вольская, И. В. Чичекин. – М.: МГИУ, 2007. – 35 с.

2. Белухин Д. А. Личностно-ориентированная педагогика в вопросах и ответах: учебное пособие/ Д.А. Белухин. – М.: МПСИ, 2006. – 307 с.

3. Беляков В., Зезюлин Д., Макаров В. и др. Автоматические системы транспортных средств / В. Беляков и др. – М.: Форум, 2015. – 352 с.

4. Белякова А. В., Савельев Б. В. Автотранспортная психология и эргономика: Практикум / А.В. Белякова, Б.В. Савельев. – Омск: Изд-во СибАДИ, 2007. – 80 c.

5. Гатин И. В. Автоквантумтулкит / И.В. Гатин. – М: Фонд новых форм развития образования, 2017. – 146 с.

6. Доенин В. Динамическая логистика транспортных процессов / В. Доенин. – М.: Спутник+, 2010. – 246 с.

7. Ильин Е. П. Психология творчества, креативности, одарённости / Е.П. Ильин. – Санкт-Петербург.: Питер, 2012. - 444 с.

8. Коваленко О. Л. Электронные системы автомобилей: учебное пособие / О.Л. Коваленко. – Архангельск: ИПЦ САФУ, 2013. – 80 с.

9. Кутьков Г. Тракторы и автомобили: теория и технологические свойства. Учебник. Второе издание, переработанное и дополненное / Г. Кутьков. – М.: Инфра-М, 2014. – 506 с.

10. Рубинштейн С. Л. Основы общей психологии / С.Л. Рубинштейн. – СПб.: Питер, 2008. – 720 с.

11. Фельдштейн Д. И. Психология развития человека как личности: Избранные труды / Д.И. Фельдштейн. – М.: МПСИ, 2005. – 556 с.

# *Статьи из журналов:*

1. Фирова Н. Н. Поиск и творчество – спутники успеха// Дополнительное образование и воспитание. – №10 (156). – 2012. – С. 48–50

# *Электронные образовательные ресурсы:*

1. The Role of Infrastructure in Connected Vehicle Deployment // Westernite [электронный ресурс]. URL: http://www.westernite.org/annualmeetings/16 Albuquerque /Presentations/2B Lyons.pdf (дата обращения: 11.04.2023 г.)

2. Зырянов В.В., Кочерга В.Г., Поздняков М.Н. Современные подходы к разработке комплексных схем организации дорожного движения // Rostransport [электронный ресурс]. URL: <http://rostransport.com/transportrf/pdf/32/54-59.pdf>(дата обращения: 11.04.2023)

3. Интеллектуальные транспортные системы – проблемы на пути внедрения в России // Хабрахабр [электронный ресурс]. URL:<https://habrahabr.ru/post/175497/>(дата обращения: 11.04.2023).

4. Интеллектуальные транспортные системы // ИТС Консалтинг [электронный ресурс]. URL: [http://apluss.ru/activities/its\\_konsalting](http://apluss.ru/activities/its_konsalting)  (дата обращения: 12.04.2023)

5. Интеллектуальные транспортные системы // М2М Транспортная телематика [электронный ресурс]. URL: http://m2m-t.ru/solutions/its/ (дата обращения: 11.04.2023).

6. Котиев Г. О., Дьяков А. С. Метод разработки ходовых систем высокоподвижных безэкипажных наземных транспортных средств // Известия ЮФУ [электронный ресурс]. URL: http://www.universalmechanism. com/index/download/diakov.pdf (дата обращения: 11.04.2023)

#### **Модуль «Аэроквантум»**

#### *Литература, использованная при составлении программы:*

1. Бейктал Дж. Конструируем роботов. Дроны. Руководство для начинающих / Дж. Бейктал; Лаборатория знаний — Москва: Лаборатория знаний, 2022. — 226 с.

2. Белухин Д. А. Личностно-ориентированная педагогика в вопросах и ответах: учебное пособие: по направлению подготовки 37.01 (075.8) «Основы воспитания, образования и обучения» / Д. А. Белухин. – М.: Московский психолого – социальный институт, 2006. – 307 с.

3. Карелова И. М. Педагогика развития: содержательный досуг и его секреты: методическое пособие / И. М. Карелова. – Ростов-на-Дону: Феникс, 2018. – 288 с.

4. Касторский В. Е. Основы аэродинамики и динамики полета / В. Е. Касторский; Институт транспорта и связи. – Рига: Институт транспорта и связи, 2020. – 105 с.

5. Моделирование управления квадрокоптером / Гурьянов А. Е. – Текст: непосредственный // Инженерный вестник. Академия инженерных науки им. А. М. Прохорова. Электронный журнал. 2014. №8. URL: http://engbul.bmstu.ru/ doc/723331.html/ (дата обращения: 02.05.2023).

6. Моисеев В.С. Прикладная теория управления беспилотными летательными аппаратами: монография / В.С. Моисеев; Современная прикладная математика и информатика. – Казань: ГБУ «Республиканский центр мониторинга качества образования», 2014. – 768 с.

### *Электронные образовательные ресурсы:*

1. Аппаратная платформа Ардуино [электронный ресурс]. URL: https://arduino.ru/ (дата обращения: 02.05.2023).

2. Атлас авиации. Авиационный портал [электронный ресурс]. URL:<http://aviaclub33.ru/>(дата обращения: 02.05.2023).

3. Квадрокоптеры. Применение, классификация, производители [электронный ресурс]. URL: https://digitalsquare.ru/ctati/vse-okvadrokopterah.html/ (дата обращения: 02.05.2023).

4. Начинаем знакомство с квадрокоптерами [электронный ресурс]. URL: http://heliblog.ru/multikoptery/nachinaem-znakomstvo-skvadrokopterami.html/ (дата обращения: 02.05.2023).

5. Что умеют современные квадрокоптеры? [электронный ресурс]. URL: <http://habrahabr.ru/company/nordavind/blog/181540/>(дата обращения: 02.05.2023).

6. Энциклопедия авиация [электронный ресурс]. URL:<http://www.planers32.ru/>(дата обращения: 02.05.2023).

# *Модуль «IT-квантум»*

# *Литература, использованная при составлении программы:*

1. Дакетт Д. Основы веб-программирования с использованием HTML / Д. Дакетт. – Москва: Эксмо, 2020. – 239 с.

2. Дунаев В. В. HTML, скрипты и стили. Самое необходимое / В. В. Дунаев. – Санкт-Петербург: Эксмо, 2018. – 199 с.

3. Кириченко А. В., Хрусталев А. А. HTML5 + CSS3. Основы современного WEB-дизайна. / А. В. Кириченко, А. А. Хрусталев. – Санкт-Петербург: Наука и техника, 2018. - 352 с.

4. Коэн Исси А.О., Лазаро; Исси Коэн, Джозеф Полный справочник по HTML, CSS и JavaScript / А.О. Коэн Исси , Лазаро; Исси Коэн, Джозеф. – Москва: Эксмо, 2017. – 246 с.

5. Шуман Х. Г. Python для детей / Х. Г. Шуман. – Москва: ДМК Пресс, 2019. – 344 с.

# *Электронные образовательные ресурсы:*

1. Scratch Educator Guides. [электронный ресурс]. URL: https://resources.scratch.mit.edu/www/guides/en/EducatorGuidesAll.pdf (дата обращения: 31.05.2023).

2. Официальная документация языка Python. [электронный ресурс]. URL: https://www.python.org/doc/ (дата обращения: 31.05.2023).

3. Поддержка и документация Microsoft. [электронный ресурс]. URL: https://support.microsoft.com (дата обращения: 31.05.2023).

4. Справочный центр Тильды. [электронный ресурс]. URL: https://helpru.tilda.cc (дата обращения: 31.05.2023).

5. Универсальный справочник HTML5BOOK. [электронный ресурс]. URL: https://html5book.ru (дата обращения: 31.05.2023).

# *Литература, рекомендованная для самоподготовки:*

1. Бриггс Дж. Python для детей. Самоучитель по программированию / Дж. Бриггс. – Москва: Манн, Иванов и Фербер, 2017. – 320 с.

2. Гэддис Т Начинаем программировать на Python / Т Гэддис. – Санкт-Петербург: БХВ-Петербург, 2019. – 768 с.

3. Дронов В. А Laravel: быстрая разработка динамических Webсайтов на PHP, MySQL, HTML и CSS / В. А. Дронов. – Санкт-Петербург: БХВ-Петербург, 2018. – 768 с.

4. Кисленко Н. П. HTML. Самое необходимое / Н. П. Кисленко. – Санкт-Петербург: Эксмо, 2017. – 231 с.

## *Модуль «VR/AR-квантум»*

# *Литература, использованная при составлении программы:*

1. Бутрюмова Н. Н., Назаров М. Г., Фияксель Э. А. Законодательные барьеры ведения инновационной деятельности в России: результаты исследования / Н. Н. Бутрюмова, М. Г. Назаров, Э. А. Фияксель. – Текст: непосредственный // Инновации. 2016. N 4 (210). URL: https://cyberleninka.ru/article/n/zakonodatelnye-bariery-vedeniyainnovatsionnoy-deyatelnosti-v-rossii (дата обращения: 31.05.2023).

2. Бывшева М. В., Воробьева Е. С. Навигатор педагога-наставника: методическое пособие для образовательных организаций / М. В. Бывшева, Е. С. Воробьева, А. С. Демышева, О. И. Идрисова – Текст: непосредственный // Екатеринбург: Ур $\Gamma$ ПУ, 2022. URL: https://нтду.рф/wpcontent/uploads/2022/09/Navigator-pedagoga-nastavnika.pdf (дата обращения: 31.05.2023);

3. Джули Д. Искусство обучать. Как сделать любое обучение нескучным и эффективным / Д. Джули - Текст: непосредственный // Манн, Иванов и Фербер. 2013. URL: http://знак-качества1.рф/images/Zudo/dzudi.pdf (дата обращения: 31.05.2023);

4. Дуг Лемов Мастерство учителя. Проверенные методики выдающихся преподавателей / Дуг Лемов - Текст: непосредственный // Манн, Иванов и Фербер. 2014. URL: http://orth-gymnasia.ru/education/pedrabotnikam/ Masterstvo- uchitelya.pdf (дата обращения: 31.05.2023);

5. Смолин А. А., Жданов Д. Д., Потемин И. С. Системы виртуальной, дополненной и смешанной реальности / А. А. Смолин, Д. Д. Жданов, И. С. Потемин, А. В. Меженин, В. А. Богатырев – Текст: непосредственный // Университет ИТМО. 2018. URL: https://books.ifmo.ru/file/pdf/2321.pdf (дата обращения: 31.05.2023);

6. The VR Book: Human-Centered Design for Virtual Reality / Джейсон Джеральд - Текст: непосредственный // ACM Books #8. 2015. URL: https://www.morganclaypoolpublishers.com/catalog\_Orig/samples/978197000113 6 sample.pdf (дата обращения:  $31.05.2023$ )

# *Электронные образовательные ресурсы:*

1. Большой иностранный каталог ресурсов по VR. [электронный ресурс]. URL: http://www.vrfavs.com/ (дата обращения: 31.05.2023);

2. Визуальный конструктор, позволяющий создавать трёхмерные игры без знания языка программирования. [электронный ресурс]. URL: https://www.kodugamelab.com (дата обращения: 31.05.2023);

3. Интернет-сайт о виртуальной реальности. [электронный ресурс]. URL: http://bevirtual.ru (дата обращения: 31.05.2023);

4. Первый российский VR 360° проект, использующий виртуальную реальность для мотивации людей с инвалидностью к большей активности

в реальной жизни. [электронный ресурс]. URL: http://www.vrability.ru/ (дата обращения: 31.05.2023);

5. Проектирование 3D-сцен в браузере (виртуальная реальность). [электронный ресурс]. URL: https://cospaces.io (дата обращения: 31.05.2023);

6. Профильный новостной портал. [электронный ресурс]. URL: https://hightech.fm/ (дата обращения: 31.05.2023);

7. Профильный новостной портал. [электронный ресурс]. URL: Виртуальная реальность в России | VRDigest (дата обращения: 31.05.2023);

8. Профильный новостной портал. [электронный ресурс]. URL: https://habrahabr.ru/hub/virtualization/ (дата обращения: 31.05.2023);

9. Профильный новостной портал. [электронный ресурс]. URL: https://teacher.yandex.ru/articles (дата обращения: 31.05.2023);

10. Профильный новостной портал. [электронный ресурс]. URL: https://hi-news.ru/tag/virtualnaya-realnost (дата обращения: 31.05.2023);

11. Репозиторий 3D-моделей. [электронный ресурс]. URL: https://www.turbosquid.com (дата обращения: 31.05.2023);

12. Репозиторий 3D-моделей. [электронный ресурс]. URL: https://free3d.com (дата обращения: 31.05.2023);

13. Репозиторий 3D-моделей. [электронный ресурс]. URL: https://www.archive3d.net (дата обращения: 31.05.2023).

#### *Модуль «Геоквантум»*

#### *Литература, использованная при составлении программы:*

1. Баева Е. Ю. Общие вопросы проектирования и составления карт для студентов специальности картография и геоинформатика / Е. Ю. Баева. — Москва: МИИГАиК, 2014. — 48 с.

2. Верещак Т. В., Качаев Г. А. Методическое пособие по использованию топографических карт для оценки экологического

состояния территории / Т. В. Верещак, Г. А. Качаев. — Москва: МИИГАиК,  $2013 - 65$  c.

3. Геознание — консудьтационно-образовательная онлайн-среда. [электронный ресурс]. URL http://www.geoknowledge.ru (дата обращения: 31.05.2023).

4. ГИСа. [электронный ресурс]. URL http://gisa.ru/ (дата обращения: 31.05.2023).

5. ГИСГео. [электронный ресурс]. URL http://gisgeo.org/ (дата обращения: 31.05.2023).

6. Макаренко А. А., Моисеева В.С., Степанченко А. Л. Учебное пособие по курсовому проектированию по курсу «Общегеографические карты» / Макаренко А. А., В. С. Моисеева, А. Л. Степанченко. — Москва: МИИГАиК, 2014. — 55 с.

7. Петелин А. 3D-моделирование в SketchUp 2015 — от простого к сложному. Самоучитель / А. Петелин. — Москва: ДМК Пресс, 2015. — 370 с.

8. Шкуров Ф. В., Колосов Ю. В. Применение геоинформационных технологий в дополнительном школьном образовании — В сборнике: Экология. Экономика. Информатика. / Ф. В. Шкуров, Ю. В. Колосов — Ростов-на-Дону: ФЕНИКС, 2016. — 42-47 с.

9. GIslab. [электронный ресурс]. URL http://gis-lab.info/ (дата обращения: 31.05.2023).

# *Список методических материалов и тематических порталов для обучающихся:*

1. Карта погоды. [электронный ресурс]. URL: https://weather.com/weather/radar/interactive/l/USAK0012:1:US (дата обращения: 31.05.2023).

2. Кравцова В. И. Космические снимки и экологические проблемы нашей планеты: книга для детей и их родителей / В. И. Кравцова. — Москва: Сканэкс, 2016.— 125-130 с.

3. Онлайн карта ветров. [электронный ресурс]. URL: https://earth.nullschool.net/ru/Kids map (дата обращения: 09.04.2023).

4. Онлайн карта пожаров. [электронный ресурс]. URL http://www.fires.ru/ (дата обращения: 31.05.2023).

5. ОСМ трехмерные карты. [электронный ресурс]. URL: http://demo.f4map.com/#lat=55.7510827&lon=37.6168627&zoom=17 &camera. theta=69.687&camera.phi=-5.73 (дата обращения: 31.05.2023).

6. Пазл Меркатора. [электронный ресурс]. URL: http://bramus.github.io/mercator-puzzleredux/ (дата обращения: 31.05.2023).

7. Угадай город по снимку. [электронный ресурс]. URL https://www.theguardian.com/cities/2015/sep/30/identify-world-cities-streetplans-quiz (дата обращения: 31.05.2023).

8. Угадай страну по панораме. [электронный ресурс]. URL: https://geoguessr.com/ (дата обращения: 31.05.2023).

9. Угадай страну по снимку. [электронный ресурс]. URL http://qz.com/304487/the-viewfrom-above-can-you-name-these-countriesusing-onlysatellite-photos/ (дата обращения: 31.05.2023).

10. GeoIQ. [электронный ресурс]. URL http://kelsocartography.com/blog/?p=56 (дата обращения: 31.05.2023).

11. Suff in space. [электронный ресурс]. URL: http://www.stuffin.space/ (дата обращения: 31.05.2023).

# *Модуль «Промдизайнквантум»*

1. Джанда М. Сожги свое портфолио! То, чему не учат в дизайнерских школах / М. Джанда. – Санкт-Петербург: Питер, 2019. – 384 с.

2. Кливер Ф. Чему вас не научат в дизайн-школе / Ф. Кливер. – Москва: Рипол-Классик, 2017. – 224 с.

3. Ленсу Я. Экспертиза проектов дизайна. Учебное пособие / Я. Ленсу. – Минск: Вишэйшая школа, 2022. – 128 с.

4. Лидтка Ж. Думай, как дизайнер. Дизайн – мышление для менеджеров: учебное пособие / Ж. Лидтка, Т. Огилви; пер. с англ. В.В. Сечная; ред. И. Миронова. – М.: Манн, Иванов и Фербер, 2014. – 280 с.

5. Ренд П. Искусство дизайнера / П. Ренд. – М.: Студия Артемия Лебедева, 2017. – 288 с.

6. Уэйншенк С. 100 новых главных принципов дизайна. Как удержать внимание / С. Уэйншенк. – СПб: Питер, 2017. – 288 с.

7. Филл Ш., Филл П. История дизайна / Ш. Филл, П. Филл. – Пятигорск: Колибри, 2021. – 512 с.

8. Таро Г. Истории. Альбом для развития креативности: учебное пособие / Г. Таро; пер. с англ. В.В. Сечная; ред. И. Миронова. – М.: Манн, Иванов и Фербер, 2015. – 112 с.

9. Маэда Дж. Законы простоты. Дизайн. Технологии. Бизнес. Жизнь: учебное пособие / Д. Маэда. – М.: Альпина Паблишер, 2008. – 118 с.

10. Лидтка Ж. Думай, как дизайнер. Дизайн – мышление для менеджеров: учебное пособие / Ж. Лидтка, Т. Огилви; пер. с англ. В.В. Сечная; ред. И. Миронова. – М.: Манн, Иванов и Фербер, 2014. – 280 с.

11. Дональд Н. Дизайн привычных вещей: учебное пособие / Н. Дональд; пер. с англ. А. Семина; ред. М. Кросовская. – М.: Манн, Иванов и Фербер, 2021. – 350 с.

12. Саакян С. Г. Промышленный дизайн / С. Г. Саакян. – М.: Фонд новых форм развития образования, 2017. –128 с.

# *Электронные образовательные ресурсы:*

1. Юлдашова Н. И. Художественное материаловедение в промышленном дизайне / Н. И. Юлдашова // ЖУРНАЛ Science and Education. 2022 [электронный ресурс]. URL: https://cyberleninka.ru/article/n/hudozh estvennoe-materialovedenie-v-promyshlennom-dizayne (дата обращения 27.04.2023)

#### *Модуль «Наноквантум»*

#### *Литература, использованная при составлении программы:*

1. Гудилин Е. А., Третьякова Ю.Д. Богатство Наномира. Фоторепортаж из глубин вещества / Е. А. Гудилин, Ю.Д. Третьякова. – Москва: БИНОМ. Лаборатория знаний, 2010. – 171 с.

2. Гусев А. И. Наноматериалы, наноструктуры, нанотехнологии / А. И. Гусев. – Москва: ФИЗМАТЛИТ, 2007 – 452 с.

3. Деффейс К., Деффейс С. Удивительные наноструктуры / К. Деффейс, С. Деффейс. – Москва: БИНОМ. Лаборатория знаний, 2011. – 206 с.

4. Марголин В. И., Жабрев В. А., Лукьянов Г. Н., Тупик В. А. Введение в нанотехнологию: Учебник / В. И. Марголин, В. А. Жабрев, Г. Н. Лукьянов, В. А. Тупик. – Санкт-Петербург: Лань, 2012 – 264 с.

## *Электронные образовательные ресурсы:*

1. Дизайн информации в презентациях. [электронный ресурс]. URL: https://www.lektorium.tv/presentation-design (дата обращения: 31.05.2023).

2. Кружок по физике для инопланетян. [электронный ресурс]. URL: https://www.lektorium.tv/aliensphysics (дата обращения: 31.05.2023).

3. Наноматериалы. [электронный ресурс]. URL: https://www.lektorium.tv/course/26615 (дата обращения: 31.05.2023).

4. Наномедицина. [электронный ресурс]. URL: https://www.lektorium.tv/course/26616 (дата обращения: 31.05.2023).

5. Нанометрология. [электронный ресурс]. URL: https://www.lektorium.tv/course/26612 (дата обращения: 31.05.2023).

6. Наноструктурные средства доставки лекарственных веществ. [электронный ресурс]. URL: https://stepik.org/course/49565/promo (дата обращения: 31.05.2023).

7. Нанофотоника. [электронный ресурс]. URL: https://www.lektorium.tv/course/26614 (дата обращения: 31.05.2023).

8. Наноэлектроника. [электронный ресурс]. URL: https://www.lektorium.tv/course/26613 (дата обращения: 31.05.2023).

9. Наука для детей: наглядные опыты дома. [электронный ресурс]. URL: https://stepik.org/course/1725/promo (дата обращения: 31.05.2023).

# **Модуль «Промробоквантум»**

## *Литература, использованная при составлении программы:*

1. 25 крутых проектов с Arduino / Геддес Марк. – М.: Изд-во Эксмо,  $2018 - 272$  c.

2. Arduino для изобретателей. Обучение электронике на 10 занимательных проектах / Хуанг Брайа. – М: Изд.-во: БХВ, 2021. – 288 с.

3. Arduino. Полный учебный курс. От игры к инженерному проекту 2-е изд. / Салахова А. А. – М.: Лаборатория знаний, 2022. – 400 с.

4. Балла О.М. Обработка деталей на станках с ЧПУ / О.М. Балла. – М: Изд-во ЛАНЬ, 2021. –125 с.

5. Калкин Джоди, Хаган Эрик Изучаем электронику с Arduino. Иллюстрированное руководство по созданию умных устройств для новичков / Калкин Джоди, Хаган Эрик. – М.: Эксмо, 2022. – 400 с.

6. Первые шаги с Arduino. 4-е изд./ Банци Массимо. – М: БХВ,  $2023 - 288$  c.

7. Шкаберин В. А. Станки с ЧПУ: устройство, программирование, инструментальное обеспечение и оснастка / В.А. Шкаберин. – М.: Флинта,  $2017. - 289$  c.

8. Электроника шаг за шагом. Практикум / под ред. Ю.В. Ревич. – М.: ДМК Пресс, 2021. – 260 с.

*Литература для обучающихся и родителей:*

1. Бегишев И.Р., Хисамова З.И. Искусственный интеллект и робототехника: глоссарий понятий / И.Р. Бегишев, З.И. Хисамова. – СПб.: Питер, 2021. – 64 с.

2. Бокселл Дж. Изучаем Arduino. 65 проектов своими руками / Бокселл Дж. – СПб.: Питер, 2022. – 448 с.

3. Дубовик Е. В., Иркова Ю. А. Привет, робот! Моя первая книга по робототехнике / Дубовик Е. В., Иркова Ю. А. – М.: наука и техника,  $2018. - 304$  c.

4. Как устроен РОБОТ? Разбираем механизмы вместе с Лигой Роботов! / Авторский коллектив Лиги Роботов. – СПб.: Питер, 2020. – 48 с.

5. Киселёв М.М. Робототехника в примерах и задачах / М.М. Киселёв. – М.: наука и техника, 2018. – 270 с.

6. Салахова А.А., Тарапата В.В. Конструируем роботов на LEGO MINDSTORMS Education EV3. Волшебная палочка / А.А. Салахова, В.В. Тарапата. – М.: наука и техника, 2020. – 304 с.

7. Скотт М., Чабот Дж. Роботы. Научный комикс / Скотт М., Чабот Дж. – М.: Манн, Иванов и Фербер, 2022. – 128 с.

# **Модуль «Хайтек»**

# *Литература, использованная при составлении программы:*

1. Григорьянц А.Г., Соколов А.А. Лазерная обработка неметаллических материалов / А.Г. Григорьянц, А.А. Соколов. – М.: Директ-Медиа, 2016. – 128 с.

2. Дунаев П. Ф., Леликов О. П. Конструирование узлов и деталей машин. Учебное пособие / П. Ф. Дунаев, О. П. Леликов. – М.: Издательство МГТУ им. Н.Э. Баумана, 2019. – 568 с.

3. Комолова Н.В., Яковлева Е.С. Самоучитель CorelDRAW 2020 / Н.В. Комолова, Е.С. Яковлева. – СПб.: БХВ-Петербург, 2021 – 417 с.

4. Преображенская Н.Г., Кодукова И.В. Черчение. 9 класс. Учебник / Н.Г. Преображенская. – М.: Просвещение, 2022. - 272 с.

 *Литература для обучающихся и родителей:*

1. Виноградов В.Н., Ботвинников А.Д., Вишнепольский И.С. Черчение. Учебник для общеобразовательных учреждений / В.Н. Виноградов, А.Д. Ботвинников, И.С. Вишнепольский. – М.: Астрель, 2015. – 400 с.

5. Малюх В. Н. Введение в современные САПР: курс лекций / В.Н. Малюх. – М.: ДМК Пресс, 2018. – 192 с.

5. Чагина А. В., Большаков В. П. 3D-моделирование в КОМПАС-3D версий v17 и выше. Учебное пособие для вузов. – СПб.: Питер, 2021. – 256 с.

# *Электронные образовательные ресурсы:*

1. Прахов А.А. Самоучитель Blender 2.7. – СПб.: БХВ-Петербург, 2016. – Инструкция по эксплуатации BIZON DUAL [электронный ресурс] URL:https://3ddiy.ru/upload/iblock/b23/Инструкция%20по%20эксплуатации%2 0BIZON%20Dual.pdf (дата обращения: 16.04.2023)

2. Обучающие видео по программе «Компас-3D» [электронный ресурс]. URL: https://kompas.ru/publications/video/ (дата обращения: 16.04.2023).

3. Работа с Cura (учебник) [электронный ресурс]. URL: https://3dgram.ru/nastrojki-cura-uchebnik-po-ultimaker-cura/ (дата обращения: 13.03.2023).

4. CorelDraw. Уроки [электронный ресурс]. URL: https://www.youtube.com/playlist?list=PLALLLrN5wyOJcCa7FkAe4MyVV9aVp Yh1a (дата обращения: 10.04.2023).

#### **Модуль «Энерджиквантум»**

# *Литература, использованная при составлении программы:*

1. Власов В. К. Полезный ветер. От паруса до…/ В.К. Власов. – М.: ИД «Интеллект», 2017. – 256 с.

2. Даффи Дж., Бекман У. Основы солнечной теплоэнергетики / Дж. Даффи, У Бекман. – Долгопрудный: Издательский Дом «Интеллект»,  $2013. - 888$  c.

3. Пиковер К. Великая физика. От Большого взрыва до Квантового воскрешения. 250 основных вех в истории физики, Лаборатория знаний,  $2015. - 550$  c.

4. Тетельмин В.В. Физические основы традиционной и альтернативной энергетики / В.В. Тетельмин. – М.: Издательский Дом «Интеллект», 2016. – 176 с.

5. Форотов В.Е., Попель О.С. Возобновляемая энергетика в современном мире / В. Е. Форотов, О.С. Попель. – М.: МЭИ, 2015. – 164 с.

6. Основы проектной деятельности / под ред. И. Рязанова. – М.: Фонд новых форм развития образования, 2017. – 52 с.

7. Основы проектной деятельности: учебное пособие д ля обучающихся в системе СПО / под ред. Б. Р. Мандель. – Москва; Берлин: Директ-Медиа, 2018. – 293 с.

8. Основы современной энергетики: учебник для вузов: в 2 т. / под общей редакцией чл.-корр. РАН Е.В. Аметистова. – М.: Издательский дом МЭИ, 2016. – 328 с.

9. Современная теплоэнергетика / под ред. А.Д. Трухний, М.А. Изюмов, О.А. Поваров, С.П. Малышенко; под общ. ред. А.Д. Трухния. – М.: Издательский дом МЭИ, 2016. – 512 с.

# *Электронные образовательные ресурсы:*

1. Водород в энергетики [электронный ресурс] URL: https://elar.urfu.ru /bitstream/10995/30843/1/978-5-7996-1316-7.pdf (Дата обращения 29.03.2023).

2. Источники энергии [электронный ресурс] URL: https://www.myenergy.ru/ popular/history/ (Дата обращения 29.03.2023).

3. Нетрадиционные возобновляемые источники энергии [электронный ресурс] URL: https://altenergiya.ru/wpcontent/uploads/ books/common/chetoshnikova\_l\_m\_netra-dicionnye\_vozobnovlyaemye\_istochn iki.pdf (Дата обращения 29.03.2023).

4. Системы электроснабжения с ветровыми и солнечными электростанциями [электронный ресурс] URL: https://portal.tpu.ru/SHARED/b/BVL/studywork/Tabdistpr/ Lukutin\_S\_VS\_elstan.pdf (Дата обращения 29.03.2023).

5. Солнечная энергетика [электронный ресурс] URL: https://postnauka.ru/video/ 42970 (Дата обращения 29.03.2023).

6. Термоэлектричество [электронный ресурс] URL: https://postnauka.ru/video/ 101150 (Дата обращения 29.03.2023).

7. Электроника. Программирование микроконтроллерных плат [электронный ресурс] URL: https://docs.yandex.ru/docs/view?url=ya-diskpublic%3A%2F%2FoQjj7HzkIt 2pfHU1fEiUhwet272YWU0FNkTluju XKSIJaRrv85qK8dW5Ms0W4r6dq%2FJ6bpmRyOJonT3VoXnDag%3D%3D&na me=programmirovanie-arduino.pdf&nosw=1 (Дата обращения 29.03.2023).

8. Энергетика России [электронный ресурс] URL: https://www.myenergy.ru/ professional/2023/chto-prinesut-rossii-novyemestorozhdenija-poleznykh-iskopaemykh/ (Дата обращения 29.03.2023).

# Приложение 1

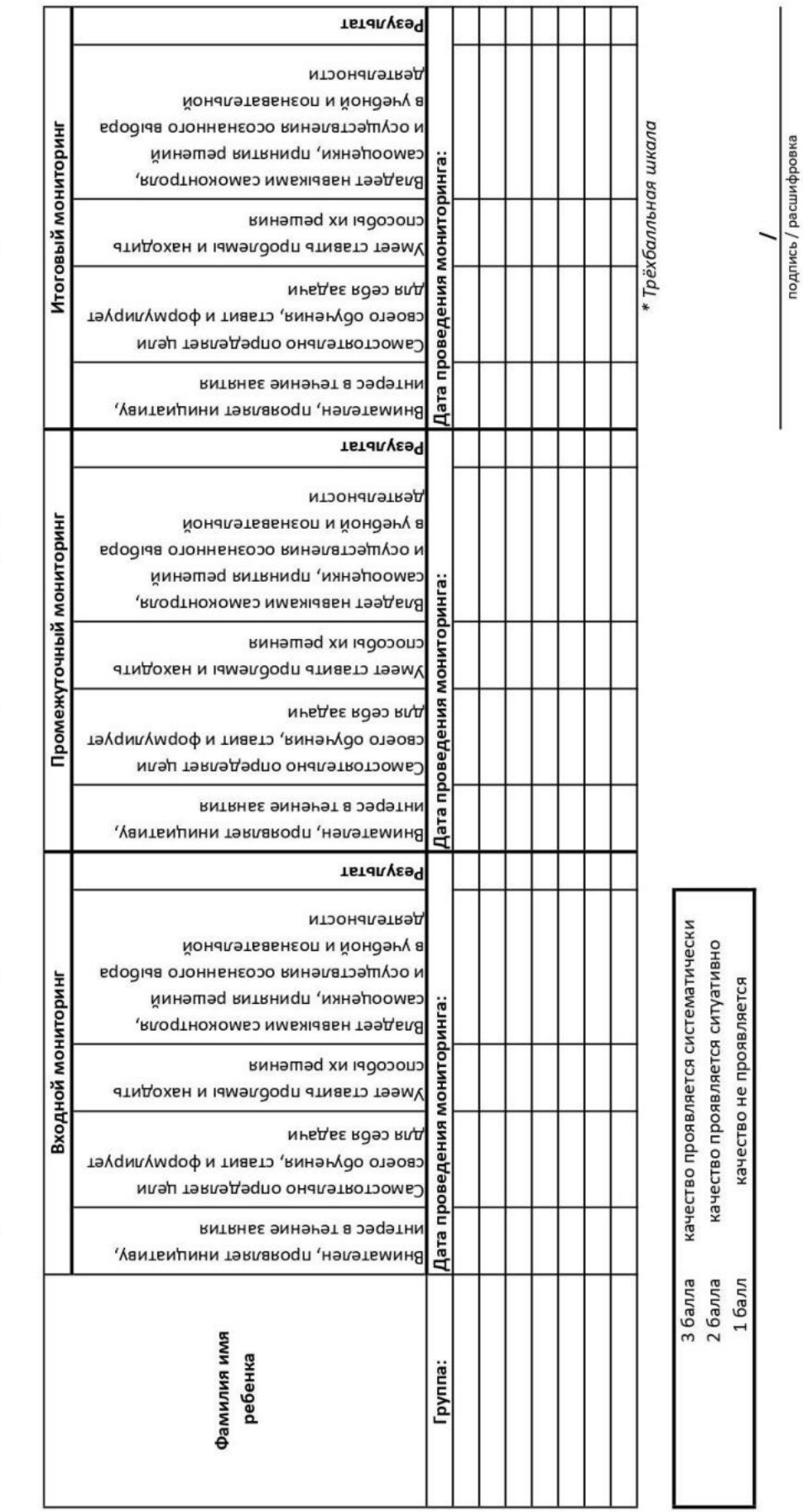

Мониторинг достижения обучающимися метапредметных результатовния мониторинга

**MTOTO** \* Трёхбалльная шкала Итоговый Л3  $\overline{a}$ Дата:  $\vec{a}$ Итого Мониторинг достижения обучающимися личностных результатов Промежуточный  $\sqrt{13}$ Л2 Дата:  $\overline{a}$ Итого Наличие коммуникативной компетентности в общении и сотрудничестве Л3 Входной  $\overline{\phantom{a}}$  $\mathbb{H}$ Дата: обучающегося Фамилия имя Группа: Ρg<br>n/π  $10$  $\Xi$ 4 S 6  $\infty$ G  $\sim$  $\infty$  $\overline{ }$  $\overline{ }$ 

Позитивное и гуманное отношение к другому человеку, его мнению, его деятельности Ответственное отношение к обучению, организованность и целеустремленность со сверстниками в процессе образовательной деятельности 3 балла качество проявляется систематически качество проявляется ситуативно качество не проявляется 2 балла 1 балл 72<br>73

# Приложение 2

подпись / расшифровка

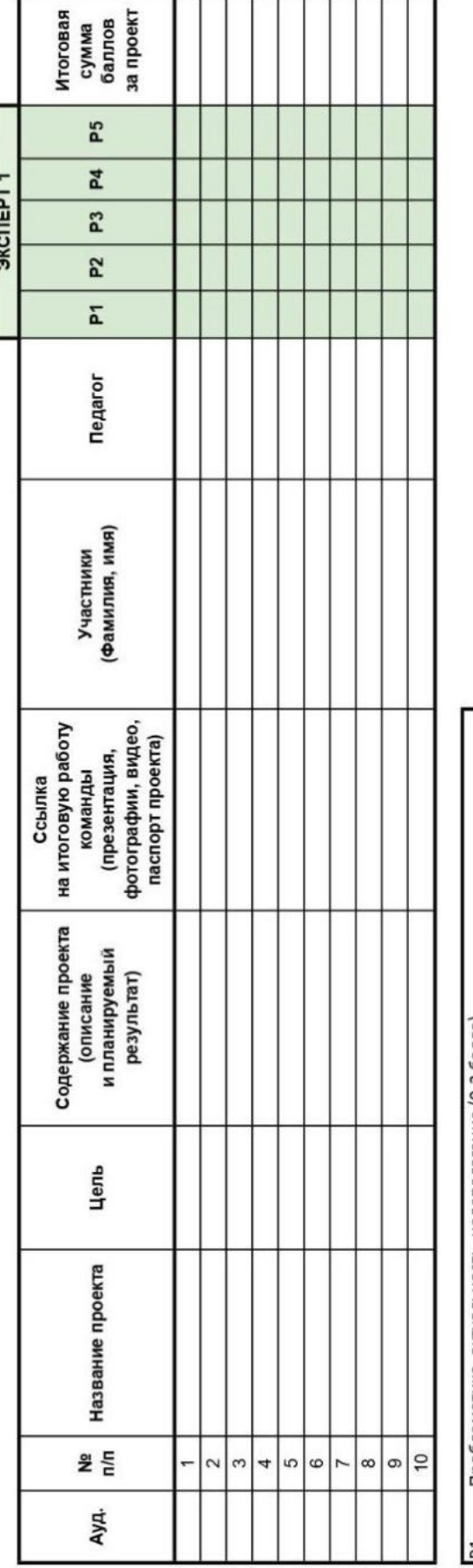

Лист оценки итогового проекта

Проблематика, актуальность, целеполагание (0-2 балла)

Результат (0-2 балла)

Защита (0-2 балла)<br>Командная работа (0-2 балла)

Дополнительный балл от эксперта (1 балл по усмотрению, по желанию) <u> 22225</u>

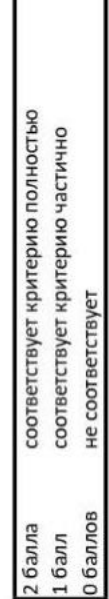

# Приложение 4

# **Пример входного мониторинга**

# **(предметные результаты)**

Фамилия имя \_\_\_\_\_\_\_\_\_\_\_\_\_\_\_\_\_\_\_\_\_\_\_ Группа \_\_\_\_\_\_\_\_\_\_\_\_\_\_\_\_\_\_\_\_\_

*\* Всего 10 вопросов, максимум 10 баллов*

**Нужно ответить на несколько простых вопросов:**

Для чего вы пришли в Кванториум?

Почему выбрали именно этот квантум?

Как вы думаете, что вам предстоит делать в течение учебного года, какие выполнять действия, чтобы достичь своей цели?

\_\_\_\_\_\_\_\_\_\_\_\_\_\_\_\_\_\_\_\_\_\_\_\_\_\_\_\_\_\_\_\_\_\_\_\_\_\_\_\_\_\_\_\_\_\_\_\_\_\_\_\_\_\_\_\_\_\_\_\_\_\_\_\_\_\_

 $\_$  , and the contribution of the contribution of  $\mathcal{L}_1$  , and  $\mathcal{L}_2$  , and  $\mathcal{L}_3$  , and  $\mathcal{L}_4$  , and  $\mathcal{L}_5$ 

 $\_$  , and the contribution of the contribution of  $\mathcal{L}_1$  , and  $\mathcal{L}_2$  , and  $\mathcal{L}_3$  , and  $\mathcal{L}_4$  , and  $\mathcal{L}_5$ 

 $\_$  , and the set of the set of the set of the set of the set of the set of the set of the set of the set of the set of the set of the set of the set of the set of the set of the set of the set of the set of the set of th

*(Ответьте на вопрос с точки зрения вложения ваших собственных сил)*

\_\_\_\_\_\_\_\_\_\_\_\_\_\_\_\_\_\_\_\_\_\_\_\_\_\_\_\_\_\_\_\_\_\_\_\_\_\_\_\_\_\_\_\_\_\_\_\_\_\_\_\_\_\_\_\_\_\_\_\_\_\_\_\_\_

 $\_$  , and the set of the set of the set of the set of the set of the set of the set of the set of the set of the set of the set of the set of the set of the set of the set of the set of the set of the set of the set of th

# **ЗАДАЧИ НА ЛОГИКУ**

- 1. Где впервые был обнаружен картофель? (1 балл)
- o в земле
- o в подвале
- o на Марсе
- o свой вариант: \_\_\_\_\_\_\_\_\_\_\_\_\_\_\_\_\_\_\_\_\_\_\_\_\_\_\_\_\_\_\_\_\_\_\_\_\_\_\_\_\_\_\_\_\_\_
- 2. Когда руки становятся местоимениями? (1 балл)
- о когла с ними обшаешься
- о на английском
- О КОГДА ОНИ ВЫМЫТЫ
- о свой вариант: по поставление с поставке по поставке по поставке по поставке по поставке по поставке по поставке по

3. Назовите пять дней, не называя при этом их по числам и по названиям дней недели. (1 балл)

- о понедельник, вторник, среда, четверг, пятница
- о семь дней без выходных
- о позавчера, вчера, сегодня, завтра, послезавтра
- о рабочие дни
- 

4. Человек прыгнул из самолета без парашюта. Он приземлился на твердый грунт и остался невредим. Почему? (1 балл)

- О ОН ПРЫГНУЛ В ВОДУ
- о он прыгнул со стогом сена
- о самолет был на земле
- о он был птицей
- о свой вариант: по после по после по после по после по после по после по по-
- 5. Чем обрабатывают алмаз? (1 балл)
- О алмазная пыль
- о алмазная крошка
- о алмазный инструмент
- алмазная кирка из МІ№ЕСКАҒТ
- о свой вариант: по после по после по после по после по после по после по по-

### **РАЗВИТИЕ ПРОСТРАНСТВЕННОГО МЫШЛЕНИЕ**

- Вариант 1 Вариант 2 Развёртка: Вариант 3 Вариант 4 o Вариант 1 o Вариант 3 o Вариант 2 o Вариант 4
- 6. Определите, какой кубик получится из данной развертки. (1 балл)

## 7. Определите, какой кубик получится из данной развертки. (1 балл)

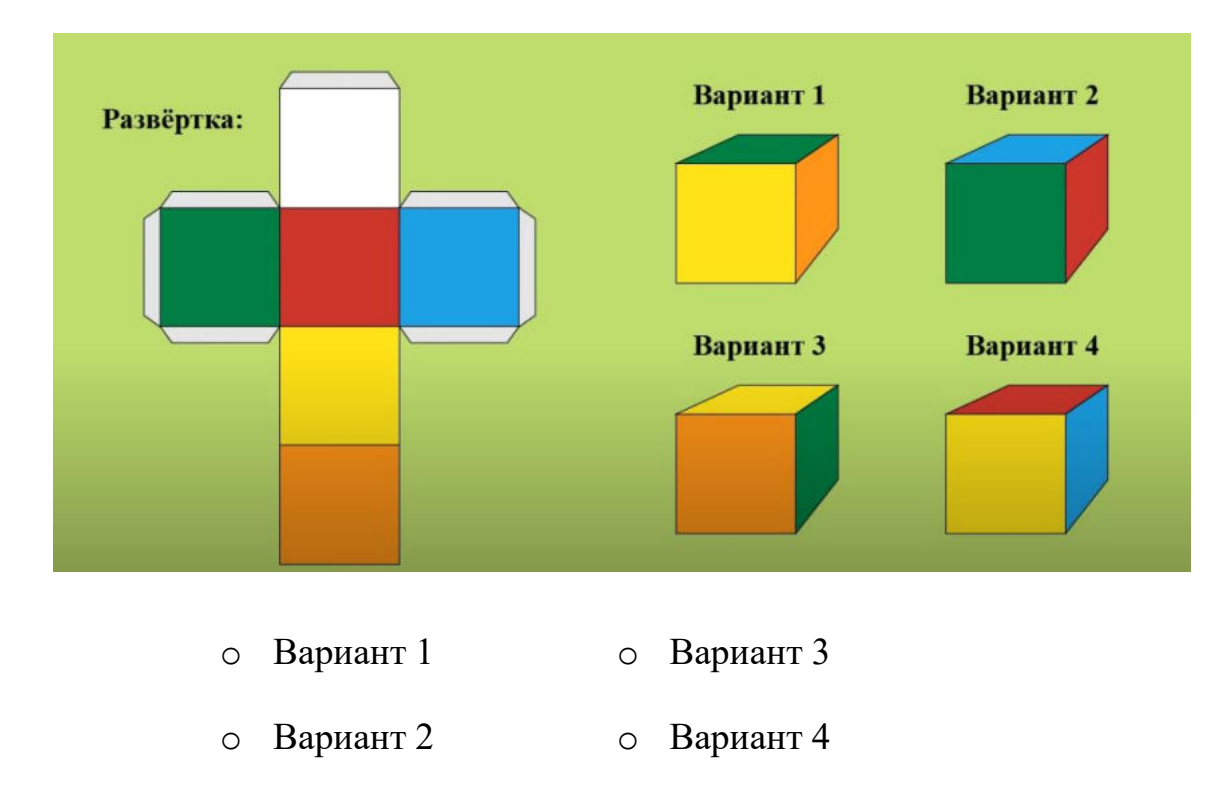

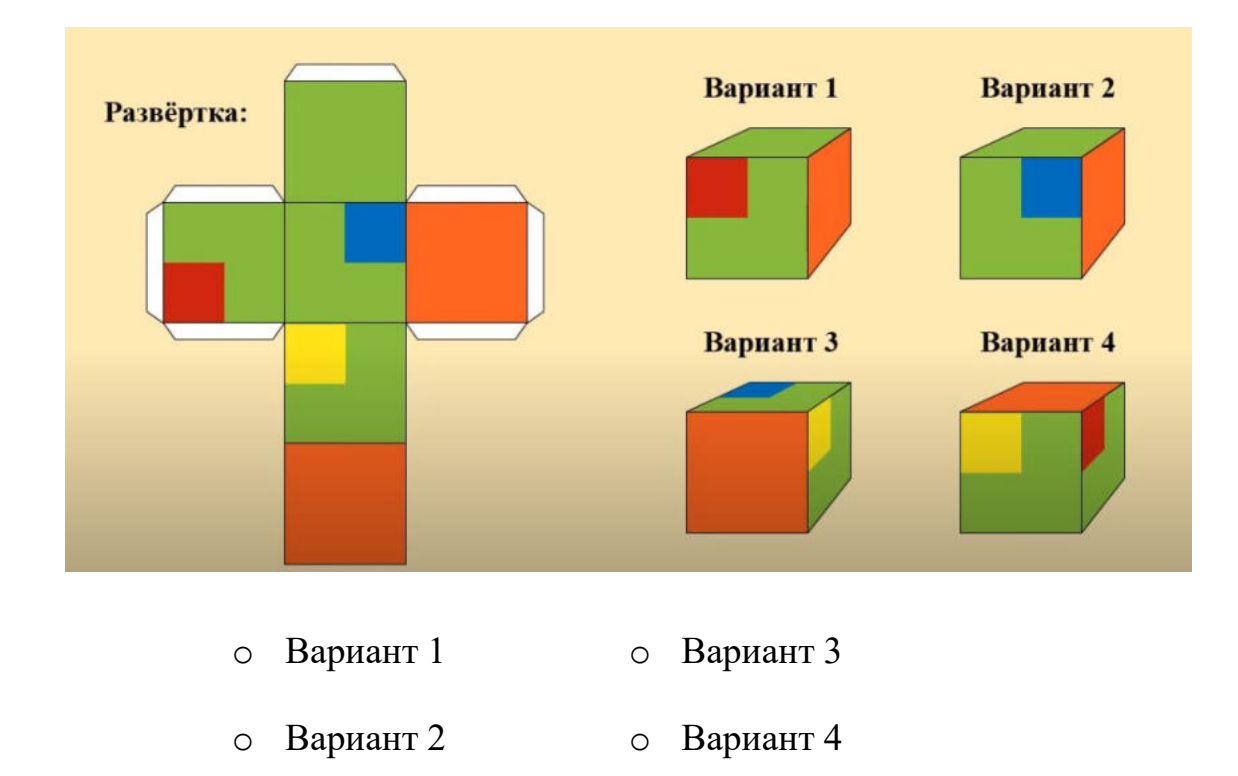

8. Определите, какой кубик получится из данной развертки. (1 балл)

9. Какой дом стоит ближе? (1 балл)

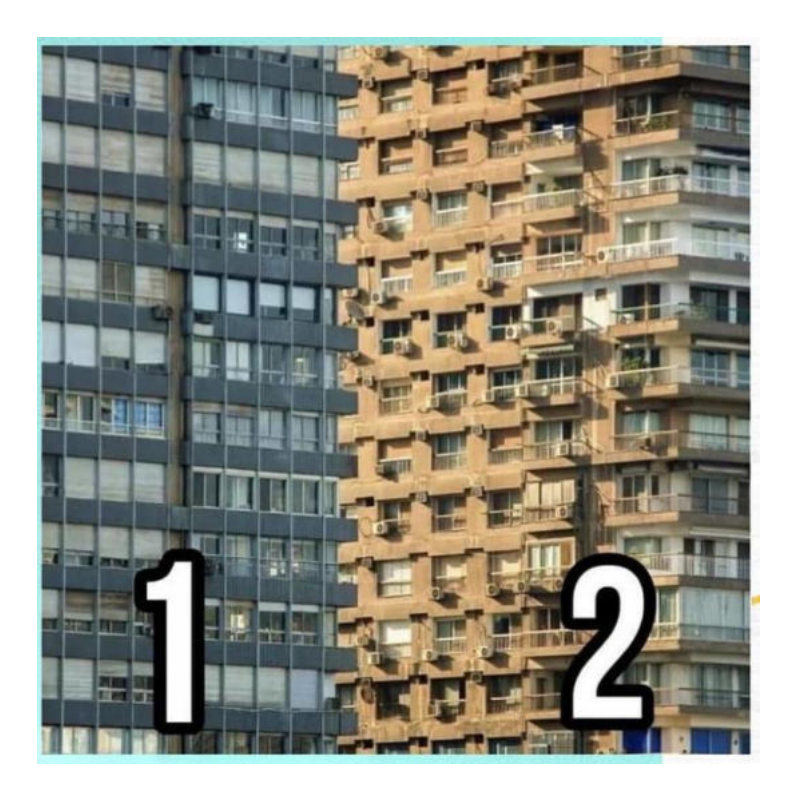

- o Вариант 1
- o Вариант 2

В комнате было: 12 цыплят, 3 кролика, 5 щенят, 2 кошки, 1 петух и 2 курицы. Сюда зашёл хозяин с собакой. Сколько в комнате стало ног?

## Приложение 5

# Вариант промежуточного мониторинга на примере модуля «Энерджиквантум» (предметные результаты)

Фамилия имя по поставке при полно по по-Группа

\* Всего 7 вопросов, максимум 10 баллов

1. Отрасль энергетики, специализирующаяся на преобразовании кинетической энергии воздушных масс в атмосфере в электрическую, механическую, тепловую или в любую другую форму энергии, удобную для использования в народном хозяйстве. (1 балл)

- о Ветроэнергетика
- о Альтернативная энергетика
- 0 Биотопливо
- о Электростанция

2. Что такое ветрогенератор (написать) (1 балл)

Ответ:

(Правильный ответ: Устройство, которое вырабатывает механическую энергию из атмосферы при помощи лопастей)

3. Принцип работы ветрогенератора (написать) (1 балл)

Ответ:

(Правильный ответ: Ветрогенератор преобразует кинетическую энергию в механическую при помощи вращения лопастей).

4. Из чего делают лопасти ветрогенератора? (написать) (1 балл) Ответ: \_\_\_\_\_\_\_\_\_\_\_\_\_\_\_\_\_\_\_\_\_\_\_\_\_\_\_\_\_\_\_\_\_\_\_\_\_\_\_\_\_\_\_\_\_\_\_\_\_\_\_\_\_\_\_

*(Правильный ответа: Из специального волокна на основе стали).* 

 $\overline{\phantom{a}}$  , and the contribution of the contribution of the contribution of the contribution of the contribution of the contribution of the contribution of the contribution of the contribution of the contribution of the

5. На каких местностях устанавливают ветрогенераторы? (написать) (2 балла)

Ответ:

*(Правильный ответ: На равнины, в морях, небольшие ветрогенерторы ставят на крыши домов).*

6. Плюсы ветрогенераторов (написать) (2 балла)

Ответ: \_\_\_\_\_\_\_\_\_\_\_\_\_\_\_\_\_\_\_\_\_\_\_\_\_\_\_\_\_\_\_\_\_\_\_\_\_\_\_\_\_\_\_\_\_\_\_\_\_\_\_\_\_\_\_

*(Правильный ответ: Экологичность, на территории можно заняться сельскохозяйственным промыслом, эффективность).* 

 $\overline{a}$  , and the contribution of the contribution of the contribution of the contribution of the contribution of  $\overline{a}$ 

7. Минусы ветрогенераторов (написать) (2 балла)

Ответ: \_\_\_\_\_\_\_\_\_\_\_\_\_\_\_\_\_\_\_\_\_\_\_\_\_\_\_\_\_\_\_\_\_\_\_\_\_\_\_\_\_\_\_\_\_\_\_\_\_\_\_\_\_\_\_

*(Правильный ответ: Большие инвестиционные затраты, шум, опасность для птиц).*

 $\frac{1}{2}$  ,  $\frac{1}{2}$  ,  $\frac{1$ 

#### Приложение 6

#### Вариант итогового мониторинга

#### на примере модуля «Энерджиквантум»

#### (предметные результаты)

Фамилия имя

Группа

\* Всего 7 вопросов, максимум 10 баллов

#### 1. Что такое ArduiNo? (1 балл)

- Это небольшая плата с собственным процессором и памятью
	- 0 Это набор датчиков
	- о Это процессор
	- о Это макетная плата для соединения электрических схем

#### 2. Какова правильная полярность подключения светодиода? (1 балл)

- о Длинная ножка (анод) к «минусу» питания, короткая ножка (катод) к «плюсу»
- о Длинная ножка (катод) к «плюсу» питания, короткая ножка (анод) к «минусу»
- Длинная ножка (анод) к «плюсу» питания, короткая ножка (катод) к «минусу»

## 3. В чем необходимо обязательно убедится перед загрузкой программы в контроллер Ardui№0? (3 балла)

- Выбран тип платы
- В коде созданы макроопределения
- о Плата физически подключена к компьютеру
- Выбран порт, к которому подключена плата

## **4. Для назначения режима работы пинов Ardui№o используется:**

## **(1 балл)**

- o Деректива #defi№e
- Функция piNomode()
- o Функция digitalwrite()
- o Функция digitalread()

## **5. Что такое G№D на плате? (1 балл)**

- o Пин управления
- Заземляющий контакт
- o Пин питания
- o Его нет на Ardui№o

## **6. Процедура void setup выполняется:**

## **(1 балл)**

- Только один раз
- o Один раз при включении платы Ardui№o
- o Все время, пока включена плата Ardui№o

## **7. Для чего нужна функция delay? (2 балла)**

- Останавливает выполнение программы на заданное количество миллисекунд
- o Останавливает мигание светодиода на заданное количество миллисекунд
- o Останавливает выполнение программы на заданное количество секунд

#### **Аннотация**

Дополнительная общеобразовательная общеразвивающая программа «Кванториум. Коллаборация» рассчитана на обучающихся 11–17 лет, имеет техническую направленность и ориентирована на изучение передовых технологий в области механики и конструирования, мехатроники, программирования и автоматизации устройств, электроники, авиаи автомобилестроения, современной энергетики, наносистем, нанотехнологий, а также компьютерных технологий.

Интегрирует в себе достижения сразу нескольких традиционных направлений, в ходе прохождения которой обучающиеся приобщаются к инженерно-техническим знаниям в области инновационных технологий, формируют техническое мышление.

В процессе освоения, обучающиеся разрабатывают несколько разноплановых проектов, требующих использование разных подходов к проектированию, планированию и аналитике, работы с информацией, электроникой и инструментами, а также научатся работать в команде, представлять результаты собственной работы. Таким образом, у детей развиваются научно-исследовательские, технические и гуманитарные компетенции.

Дополнительная общеобразовательная общеразвивающая программа реализуется в сетевой форме. ГАНОУ СО «Дворец молодёжи» является базовой организацией, организация-участник определяется на основании заключенного договора о сетевой форме реализации программ.

225